Składam podziękowania:

Panu Profesorowi Lechowi Dietrichowi – za pomoc w docieraniu do natury i istoty zjawisk fizycznych

> Panu magistrowi Rafałowi Brysiowi – za zaangażowanie w przygotowaniu procedur numerycznych

**Instytut Podstawowych Problemów Techniki Polskiej Akademii Nauk** 

**ROZPRAWA DOKTORSKA** 

# **PRZETWARZANIE DANYCH DOŚWIADCZALNYCH Z UWZGLĘDNIENIEM ICH CHAOTYCZNEGO CHARAKTERU**

**Doktorant - mgr inŜ. Grzegorz Garbacz** 

**Promotor - Prof. dr hab. Lech Dietrich** 

Warszawa 2008

"Czy więc nic nigdy nie może zostać naprawdę wyrażone, oddane w swoim stawaniu się anonimowym, nikt nigdy nie zdoła oddać bełkotu rodzącej się chwili, jak to jest, że urodzeni z chaosu, nie możemy nigdy się z nim zetknąć, zaledwie spojrzymy, a już pod naszym spojrzeniem rodzi się porządek... i kształt..."

Witold Gombrowicz, *Kosmos*

# **1. Wstęp**

Na przestrzeni dziejów posługiwano się matematyką w celu precyzyjnego opisywania otaczającej rzeczywistości. Matematyka stanowiła podstawę planowania i przeprowadzania eksperymentów fizycznych, będąc jednocześnie narzędziem kompresji doświadczeń w postać zakodowaną. Wszechobecna matematyzacja metod, z dobrze rozwiniętym rachunkiem róŜniczkowym i całkowym, doprowadziła do traktowania przyrody w sposób deterministyczny. Wszechświat usiłowano porównać z gigantycznym i nieskończenie dokładnym mechanizmem zegarowym. Pierre Simon de Laplace w *Essai philosophi que sur les probabilites* wyraził swoją filozofię następująco: "umysł, który w jakimś danym momencie znałby wszystkie siły ożywiające Przyrodę, wzajemne położenie składających się na nią bytów i który byłby wystarczająco potężny, aby poddać te dane analizie, mógłby streścić w jednym równaniu ruch największych ciał wszechświata oraz najdrobniejszych atomów; dla takiego umysłu nic nie byłoby niepewne, a przyszłość, podobne jak przeszłość, miałby przed oczami".

Przesłanki deterministycznej zasady ścisłej przyczynowości zostały zakwestionowane przez Wernera Heisenberga, który ogłosił w 1927 roku swoją zasadę nieoznaczoności. Okazało się, że położenie i prędkość obiektu nie mogą być mierzone z dowolną dokładnością. Jednakże pełniejsze zrozumienie zasady przyczynowości zawdzięczamy meteorologowi Edwardowi Lorenz'owi, który w latach sześćdziesiątych XX wieku przeprowadził eksperymenty numeryczne, badając modele prognozowania pogody, a w szczególności ich czuła zależność od warunków początkowych. Lorenz pokazał, że determinizm nie wyklucza możliwości powstawania chaosu [57]. Determinizm i przewidywalność okazały się dwoma różnymi pojęciami.

W latach siedemdziesiątych ubiegłego stulecia, przełomowego odkrycia dokonał Mitchell Feigenbaum, który odkrył uniwersalność struktur bifurkacji dla szerokiej klasy iterowanych funkcji matematycznych. Uniwersalność Feigenbauma wyjaśnia drogę przejścia różnych fizycznych nieliniowych układów dynamicznych od porządku do chaosu, poprzez kaskadę podwajania okresu.

Inny scenariusz przejścia do chaosu - scenariusz intermitencji- został odkryty przez Manneville'a i Pommeau. Polega on na tym, że ruch laminarny układu jest przerywany wybuchami chaosu.

Kolejny scenariusz został opisany przez Ruelle'a, Takens'a oraz Newhouse'a. Przejście od laminarności do turbulencji rozpatrywano jako ciąg niestabilności - tzw. bifurkacji Hopfa. Wcześniej, w latach czterdziestych, Landau rozważał turbulencję jako granicę nieskończonego ciągu niestabilności Pokazano jednak, że już przy pojawieniu się trzeciej niestabilności, trajektorie fazowe zaczynają być przyciągane przez pewien ograniczony obszar przestrzeni fazowej. Obszary takie nazwano dziwnymi atraktorami [51].

Słowo *chaos* nie doczekało się jeszcze odrębnego terminu encyklopedycznego zarezerwowanego dla gałęzi nauki nazwanej teorią chaosu, choć J. R. Dorfman sygnalizuje pojawienie się w ostatnich latach m. in. w językach angielskim i francuskim słowa *tohubohu* dla oznaczenia tego terminu [16]. Lorenz określił chaos jako nieokresowy deterministyczny przepływ. Przez *chaos* należy rozumieć chaos deterministyczny, będący wynikiem ruchu nieregularnego, otrzymanego z układu nieliniowego, którego prawa dynamiki jednoznacznie określają ewolucję stanu układu w czasie.

Teoria chaosu zajmuje się badaniem procesów losowych, poszukując związków między różnymi rodzajami nieregularności i poddając eksploracji nieprzewidywalność. Do czasu powstania teorii chaosu uważano, że proste układy fizyczne generują proste zachowania, natomiast układy złożone powinny zachowywać się w sposób skomplikowany i do ich opisu wymagane są wieloelementowe, skomplikowane modele. Badania dynamiki wielu nieliniowych układów fizycznych dowiodły jednak, że to, co często uważano za losowe i w pełni przypadkowe, kryje w sobie przejawy chaosu deterministycznego, a to oznacza, że złożoność można niejednokrotnie opisać przy pomocy prostych modeli, natomiast pozorna prostota może implikować bardzo złożone zachowania. Dynamikę chaotyczną zidentyfikowano i opisano w wielu różnych przypadkach, jak np.: rozwój populacji owadów, wahadło fizyczne z tłumieniem, przebiegi reakcji chemicznych, zjawiska akustyczne, przepływ płynów, układy elektroniczne, lasery, fizyka plazmy, mechanika nieba, prognozowanie pogody, diagnostyka zaburzeń rytmu serca i analiza sygnału EKG oraz analiza zapisu elektroencefalogramów. Ta nowa gałąź nauki jest interdyscyplinarna i nie posiada swojej konkretnej dziedziny. Jej nowatorstwo i specyficzność oddał bardzo trafnie James Gleick w książce *Making a New Science*: "Tam, gdzie zaczyna się chaos, kończy się klasyczna nauka" [23].

#### **2. Wybrane przykłady identyfikacji chaosu deterministycznego**

#### 2.1. Komórki Bénarda

W roku 1900 Henry Bénard, badając dynamikę ruchu podgrzewanej cieczy, odkrył szczególny rodzaj uporządkowania kinematyki konwekcji, nazwany na cześć odkrywcy *komórkami Bénarda* [43]*.* 

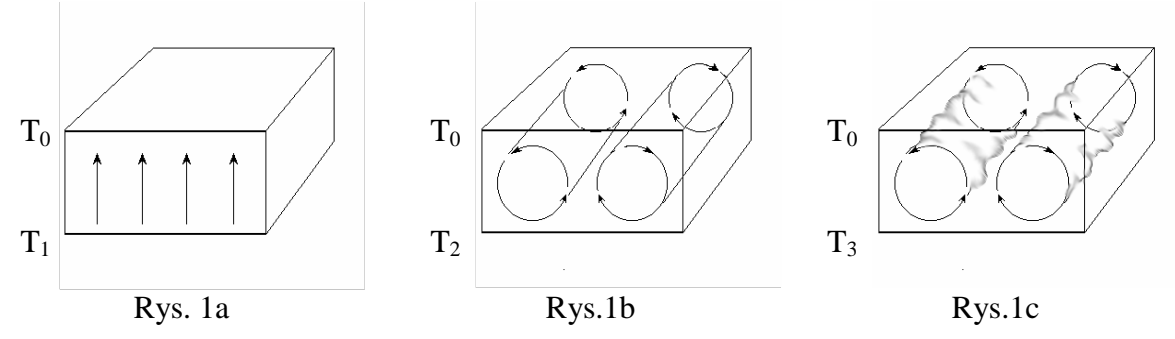

Rys. 1 Powstawanie komórek konwekcyjnych Bénarda dla temperatur  $T_1 < T_2 < T_3$ 

Jeśli pomiędzy dwiema wykazującymi dobre przewodnictwo cieplne płytami, znajduje się ciecz (np. woda) i płyta dolna jest podgrzewana, to w zależności od intensywności podgrzewania, a tym samym od ilości doprowadzanej energii, Bénard zaobserwował cztery różne zachowania cieczy. Podczas eksperymentu płyta górna była utrzymywana w stałej temperaturze  $T_0$ , a temperatura płyty dolnej wzrastała stopniowo.

- 1. Do pewnej temperatury  $T_1$  ciecz nie wykazywała ruchów konwekcyjnych, a przekazywanie energii między płytami odbywało się tak jak w przypadku przewodnictwa cieplnego w ciałach stałych (rys. 1a).
- 2. Po przekroczeniu temperatury  $T_1$  pojawił się ruch konwekcyjny cieczy w postaci wirujących przeciwbieżnie rolek (rys. 1b).
- 3. Przy dalszym wzroście temperatury kształt walcowatych rolek ulegał zmianie poprzez pofalowanie ścianek bocznych (rys. 1c).
- 4. Przekroczenie temperatury T<sub>3</sub> i dalsze zwiększanie ilości podawanej do układu energii powoduje zanik komórek Bénarda, i konwekcja traci wszelką regularność.

Przedstawione powyżej zjawisko, którego teoretyczny model w 1915r. opracował Rayleigh, posiada pewną uniwersalność. Na bazie właśnie tego modelu E. Lorenz w 60-tych latach odkrył swój słynny atraktor.

# 2.2. Układy Lorenz'a

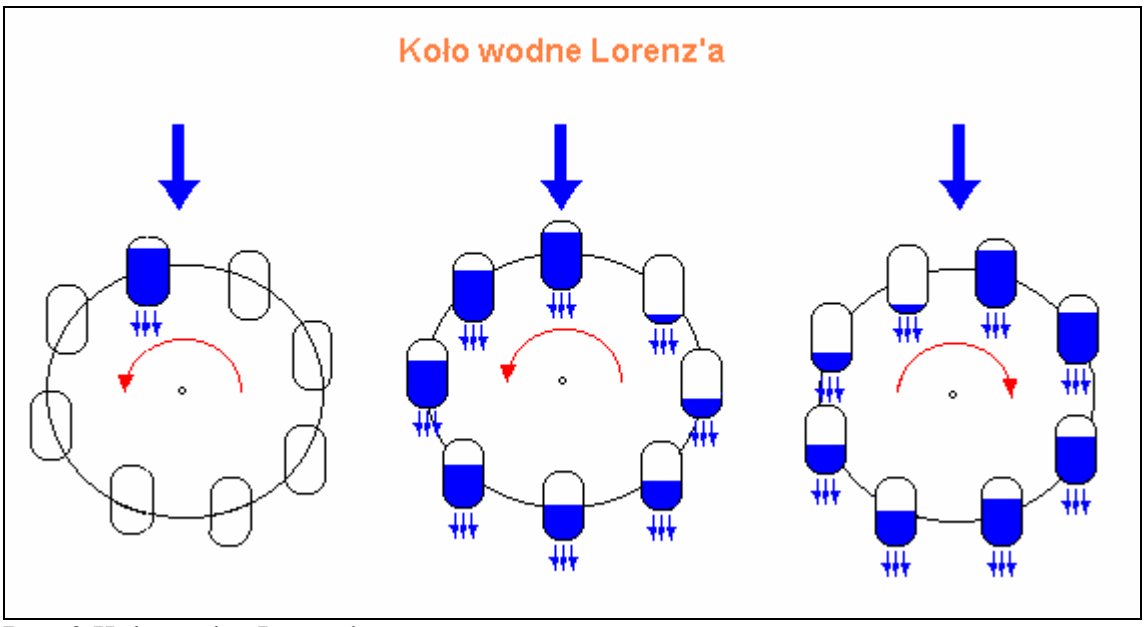

Rys. 2 Koło wodne Lorenz'a.

Na rys. 2 przedstawiono koło wodne stanowiące model układu mechanicznego, którego zachowania dynamiczne są analogiczne do zachowań układu konwekcyjnego cieczy. Rolę strumienia ciepła jako nośnika energii pełni tu strumień wody. Tłumienie ruchu koła zachodzi dzięki tarciu na jego elementach ruchomych, a energia wody jest tracona również przez otwory w dnie czerpaków. Jeżeli strumień wody jest zbyt słaby, górny czerpak nigdy nie napełni się dostatecznie i nie nastąpi obrót koła. Zwiększenie strumienia wody może powodować wystąpienie stabilnej ciągłej rotacji. Nadmierne zwiększenie strumienia powoduje zakłócenie równowagi napełniania i opróżniania czerpaków – koło często zmienia kierunek ruchu i dynamika tego układu staje się chaotyczna.

Dynamikę chaotyczną ruchu konwekcyjnego i ruch koła wodnego, E. Lorenz opisał przy pomocy tego samego układu trzech równań różniczkowych. [55].

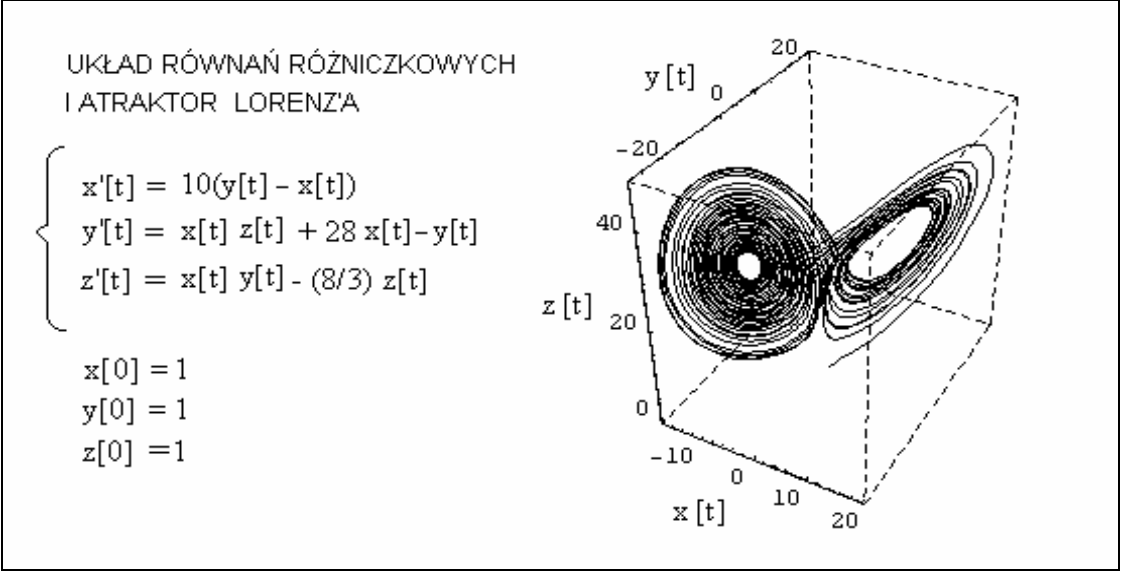

Rys. 3 Układ równań różniczkowych Lorenz'a oraz fragment trajektorii fazowej słynnego atraktora.

#### 2.3. Tłumione wahadło z napędem

Wahadło jako model układu mechanicznego, posiada w historii fizyki liczne precedensy.

Już w 1581 roku Galileusz badał prawa ruchu takiego układu, obserwując wahania lampy zawieszonej na długim sznurze. W swoim słynnym dziele *Dialog o dwóch najwaŜniejszych układach świata* (1632), Galileusz określił zaleŜność pomiędzy okresem, a długością wahadła. Przez kilkaset lat, fizyczne modele wahadła i jego podręcznikowe opisy wykorzystywano w kursach mechaniki klasycznej. Współcześnie wahadło stało się ponownie przedmiotem badań i analiz w aspekcie teorii chaosu. Badając ruch tłumionego wahadła z napędem, jako układu pojedynczego i wielokrotnego, zaobserwowano dynamikę chaotyczną [1].

Wykorzystując notację Gwinn'a i Westerveld'a [24] równanie ruchu tłumionego wahadła z napędem w postaci bezwymiarowej przedstawia się w następująco:

$$
d^{2}\theta / dt^{2} + (1/q) d\theta / dt + sin\theta = a cos(\omega_{N} t)
$$
 (1)

gdzie:

θ - kąt wychylenia wahadła

q - parametr tłumienia wahadła

ωΝ - częstość kątowa napędu

a - amplituda siły wymuszającej

Po zapisaniu równania (1 )w postaci układu równań pierwszego rzędu otrzymuje się:

$$
\begin{cases}\n\frac{d\omega}{dt} = -(1/q)\omega - \sin\theta + a\cos\phi \\
\frac{d\theta}{dt} = \omega \\
\frac{d\phi}{dt} = \omega_N\n\end{cases}
$$
\n(2)

gdzie:

φ - faza wyrazu reprezentującego wymuszenie

Warunkiem koniecznym wystąpienia w układzie ruch chaotycznego jest istnienie co najmniej trzech zmiennych dynamicznych oraz nieliniowego członu sprzęgający klika z nich [3].

W przypadku układu (2) są to  $\omega$ ,  $\theta$  oraz  $\phi$ , natomiast wyrazy (sin $\theta$ ) i (a cos $\phi$ ) są ewidentnie nieliniowe.

Na rysunkach 4, 5, 6 i 7 przedstawiono wykresy fazowe pracy wahadła dla różnych wartości parametru tłumienia oraz amplituda siły wymuszającej, zakładając stałą wartość  $\omega_N$  $= 0.6.$ 

Wykresy wygenerowano przy pomocy aplikacji CHAOS II będącej załącznikiem do [3].

Na rys. 4 przedstawiono wykres fazowy stabilnej pracy wahadła dla wybranych parametrów q,  $\omega_N$  oraz a. Wykresy na rysunkach 5, 6, 7 przedstawiają chaotyczną dynamikę pracy wahadła. Nasilenie zachowań chaotycznych uzyskano poprzez zmianę wartości parametrów układu.

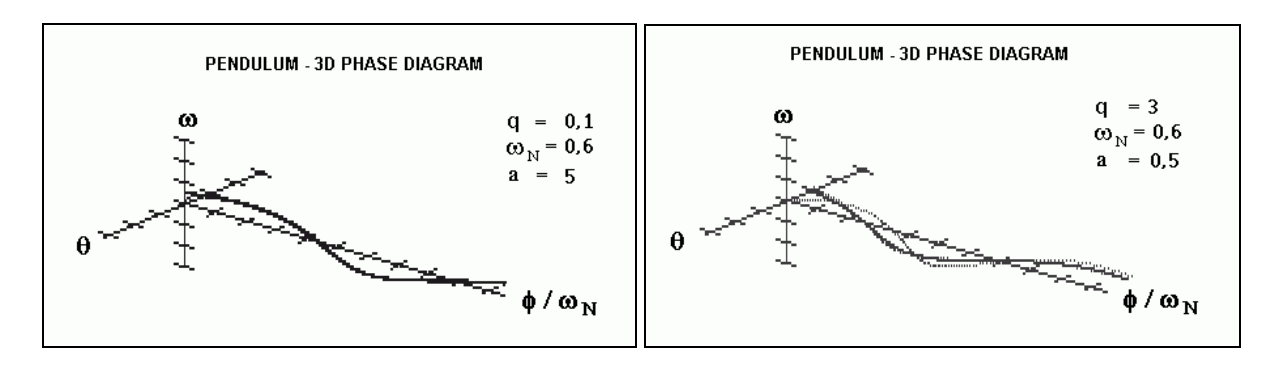

Rys. 4 Wykres fazowy stabilnej pracy wahadła dla wybranych parametrów q, ω<sub>N</sub> oraz a.

Rys. 5 Wykres fazowy chaotycznej pracy wahadła przy zmianie wartości q oraz a.

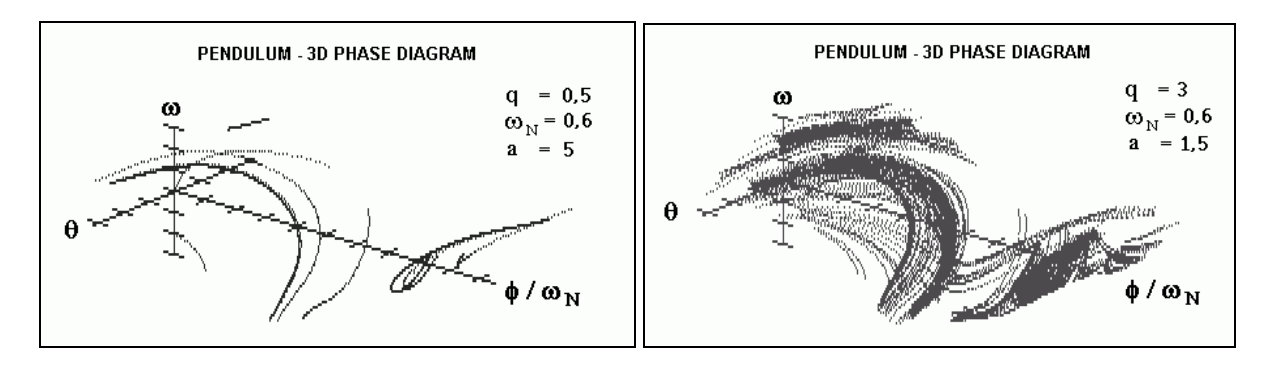

Rys. 6 Wykres fazowy chaotycznej pracy wahadła przy wzroście tylko tłumienia w stosunku do wartości podanych na rys 4.

Rys. 7 Wykres fazowy nasilonej dynamiki chaotycznej wahadła przy wzroście tylko amplitudy w stosunku do wartości podanych na rys 5.

Na rys. 8 przedstawiono potrójne wahadło z tłumieniem.

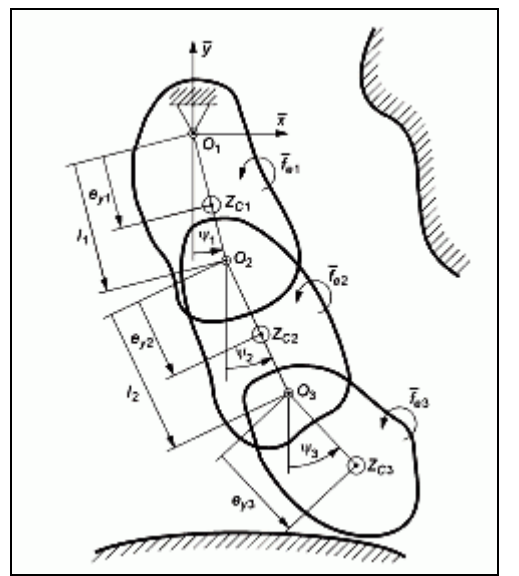

Rys. 8 Model potrójnego wahadła fizycznego [1]

Złożona chaotyczna dynamika tego układu została opracowana teoretycznie, a rezultaty potwierdzono badaniami modelu fizycznego.

#### 2.4. Diagnostyka medyczna

W naukach medycznych zdrowie organizmu tradycyjnie jest wiązane z pojęciem homeostazy, rozumianej jako zdolność do utrzymania stałości środowiska wewnętrznego. Zakłada się, że homeostaza jest utrzymywana na zasadzie sprzężenia zwrotnego, ponieważ w ośrodkowym układzie nerwowym i niektórych narządach znajdują się receptory wrażliwe na niewielkie odchylenia stałości środowiska wewnętrznego, a ich pobudzanie uruchamia mechanizmy wyrównawcze [ 40].

Przeniesienie metod teorii chaosu na grunt medycyny doprowadziło w ostatnich latach, do powstania pojęcia homeodynamiki w miejsce homeostazy. Homeostazę wiąże się z fizyką statystyczną stanów równowagi układów zamkniętych, natomiast homeodynamika dotyczy stanów z dala od równowagi w układach otwartych.

W układach żywych stan chaotyczny posiada stabilność dynamiczną, a jednocześnie może zmieniać swoje zachowania w szerokim zakresie. Np. rytm serca analizowany jako szereg interwałów czasu pomiędzy skurczami nie jest stały lecz fluktuuje. Analiza zapisu pracy serca metodą Holtera wskazuje na niestacjonarność badanego zjawiska. Natomiast w zaburzeniach patologicznych i w trakcie wysiłku fizycznego rytm serca zmniejsza swoją zmienność. Odchylenie standardowe interwałów RR u ludzi zagrożonych nagłym zatrzymaniem krążenia i u tych, u których ryzyko to jest niskie przyjmuje bardzo podobne wartości. Poszukuje się więc nowych metod odpornych na niestacjonarność badanych zjawisk i uwzględniających nieliniowość układu regulacji rytmu serca [64].

Teorię chaosu uwzględniono również przy opracowywaniu rozruszników serca nowej generacji, w których zamiast pobudzania akcji serca w sposób ciągły dostarcza się rzadkie pojedyncze impulsy [22].

Również interesujące rezultaty otrzymano poprzez analizę sygnału encefalogramów ( EEG) [29]. Stwierdzono, że aktywność mózgu może wykazywać szereg cech charakterystycznych dla chaosu deterministycznego oraz, że chaos ten jest charakterystyczny dla zdrowia. Na przykład w czasie napadu padaczkowego i w okresie go poprzedzającym mózg wykazuje mniejszy chaos deterministyczny w porównaniu z okresem międzynapadowym. Uważa się, że kontrola chaosu może być pomocna w leczeniu epilepsji [25]. Badano również wpływ leków psychotropowych z grupy benzodiazepin oraz fluroxenu jak również fototerapii na mózg, jako układ posiadający dziwny atraktor, reagujący w tych przypadkach zmianami swojej struktury.

## 2.5. Analiza zjawisk ekonomicznych

Metody analizy danych finansowych, a w szczególności finansowych szeregów czasowych, są w ostatnim okresie intensywnie rozwijane. Siłą napędową, rozwoju tych metod jest chęć stworzenia metod prognozowania cen finansowych (w szczególności kursów akcji), których stosowanie na rynku przynosiłoby ponadprzeciętne dochody. Wyróżnia się tu następujące grupy metod: analiza techniczna, metody oparte na teorii procesów stochastycznych, metody cybernetyki finansowej, modele ekonometryczne oraz stosunkowo najmłodsze,. jeśli chodzi o zastosowania finansowe, metody teorii chaosu [26].

"Teoria portfela" oparta na klasycznej statystyce matematycznej i teorii procesów stochastycznych trafnie opisuje zachowania się rynku nawet przez 95 % czasu, lecz pozostałe 5% to okresy najważniejszych wydarzeń finansowych. Taki stan Benoit Mandelbrot porównuje do sytuacji żeglarza na morzu. "Gdy umiarkowane warunki pogodowe utrzymują

się przez 95% rejsu, czy może on tym samym pozwolić sobie na ignorowanie ewentualnego nadejścia tajfunu?" [36]. Autor cytatu proponuje prognozowanie cen akcji na podstawie krzywych, uzyskiwanych przy pomocy fraktalnych generatorów. Uważa się, że samopodobne obiekty o wymiarze różnym od liczby całkowitej i powstające na zasadzie iteracji lepiej opisują otoczenie i zachodzące w nim zjawiska. Na rys. 9 przedstawiono schemat metody otrzymywania krzywej o właściwościach fraktalnych.

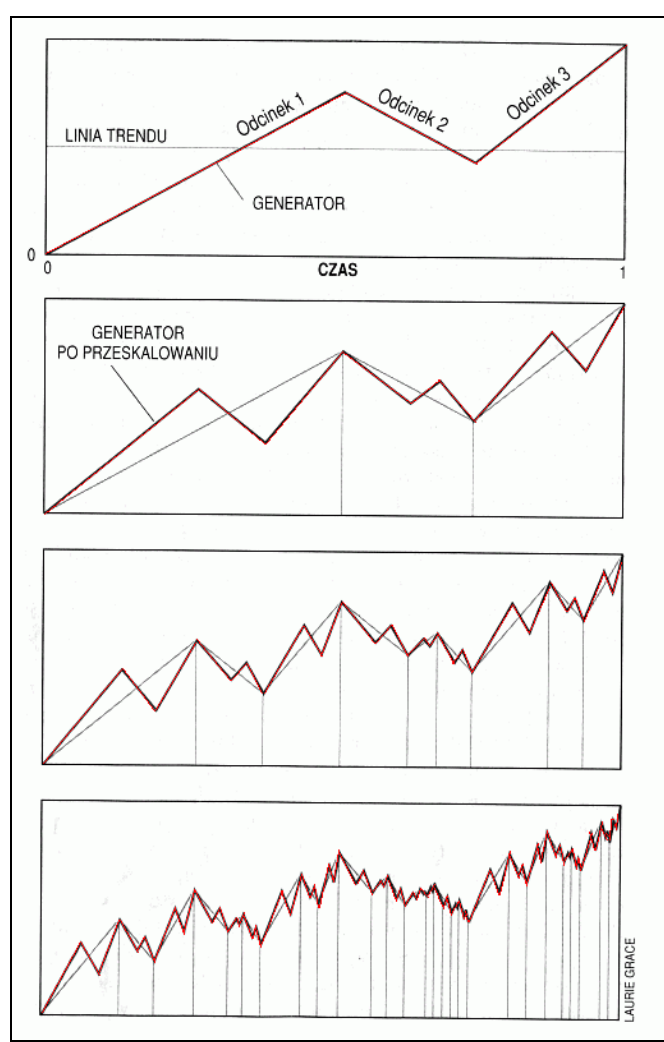

Rys. 9 Schemat metody modelowania kursów akcji na podstawie krzywej o właściwościach fraktalnych. [36]

## **3. Zakres i tezy pracy**

W badaniach empiryczne pozyskiwane różnorodne zbiory danych pomiarowych. Do opracowania tych danych powszechnie stosuje się standardowe metody statystyki matematycznej. Analizie podlegają różnorodnej genezy błędy pomiarowe i zaburzenia, w których upatruje się przyczyny odchyleń danych doświadczalnych od ich wartości uśrednianych. Efektem końcowym jest najczęściej określenie granic pewnego przedziału wartości liczbowych, do którego z wyliczonym prawdopodobieństwem powinny trafiać kolejne dane doświadczalne. Jednak końcowe wyznaczenie wyniku eksperymentu jako konkretnej wartości napotyka czasami na spore trudności. Na przykład w praktyce inżynierskiej, przy projektowaniu elementów konstrukcyjnych podlegających obciążeniom zmiennym, bazuje się na trwałościach próbek, które mogą być obarczone rozrzutami rzędu wartości uśrednianych.

Proces powstawania rozrzutów danych pomiarowych w doświadczeniach fizycznych bywa złożony i trudno wysublimować jeden parametr, który by tym procesem sterował. Można proponować różne zmienne i badać jak samodzielnie wpływają one na powstawanie rozrzutów. Pojawia się jednak problem synergiczności tych zmiennych, co ogranicza zakres stosowalności takiego postępowania.

Niniejsza praca jest próbą przeniesienia metod dynamiki nieliniowej na grunt przetwarzania danych doświadczalnych. W pracy przedstawiono propozycję nowego spojrzenia na problem opracowywania danych, gdzie zaburzenia pomiarowe traktowane są jako nieliniowy układ dynamiczny, obarczony składnikiem stochastycznym. Chaos deterministyczny traktuje się jako naturalne zachowanie, pojawiające się w pewnych zakresach działania nieliniowych układów fizycznych, a zwłaszcza tych sterowanych w pętli sprzężenia zwrotnego Synergiczność zmiennych dynamicznych, stymulując zjawiska chaosu deterministycznego, sprzyja proponowanym metodom..

Możliwość występowania chaosu deterministycznego w zbiorach danych doświadczalnych opisujących zachowanie się ciał odkształcalnych pod obciążeniem realizowanym w rzeczywistych konstrukcjach inżynierskich lub w warunkach laboratoryjnych, w doświadczeniach przy pomocy współczesnych maszyn wytrzymałościowych nie jest jeszcze dostatecznie opisana w literaturze naukowej i zwykle nie jest uwzględniana w procedurach przetwarzania danych doświadczalnych. Chaos deterministyczny w tego typu danych został zauważony [8] i jest analizowany w niniejszej pracy.

Danymi empirycznymi są wyniki testów mechanicznych prób jednoosiowego rozciągania materiałów konstrukcyjnych oraz dane geofizyczne związane z aktywnością wulkanu Etna. Zbiory danych zawierają od tysiąca do kilkuset tysięcy zarejestrowanych wartości.

Identyfikacji zachowań stochastycznych, okresowych i chaotycznych w zbiorach danych, dokonuje się poprzez analizę portretów fazowych otrzymanych na ich podstawie we współrzędnych z opóźnieniem. Dla analizowanych zbiorów wyznacza się również funkcję autokorelacji oraz wykładnik Hurst'a.

Chaos deterministyczny pojawiające się w dynamice analizowanych danych doświadczalnych identyfikuje się na podstawie geometrycznego podobieństwa matematycznego portretu wartości diagramu stanów ustalonych we współrzędnych z opóźnieniem, z portretem empirycznym.

Kluczowym pojęciem stosowanym do przetwarzania danych doświadczalnych jest entropia metryczna Kołmogorowa - Sinaia. W oparciu o tę entropię proponuje się procedury numeryczne służące do wyznaczania modułu sprężystości oraz granicy plastyczności materiałów konstrukcyjnych traktowanej jako punktu rozgraniczający różne fazy procesów fizycznych. Ogólność metody opartej na obliczaniu entropii metrycznej przedstawiono na przykładzie analizy aktywności geofizycznej wulkanu Etna.

Sformułowano tezy pracy:

- 1. Nieliniowość układów pomiarowych i procesów fizycznych mechaniki, którym towarzyszy dyssypacja energii przejawia się zakresami występowaniem chaosu deterministycznego w zbiorach danych rejestrowanych w tych układach.
- 2. Z podobieństwa geometrycznego wykresu fazowego wyznaczonego na podstawie wygenerowanego matematycznie diagramu stanów ustalonych i wykresu fazowego, wygenerowanego we współrzędnych z opóźnieniem danych procesu fizycznego,

wnioskuje się, że w procesie fizycznym mamy do czynienia ze scenariuszem bifukacyjnego przejścia od laminarności do chaosu.

- 3. Obliczanie i analizowanie entropii metrycznej Kołmogorowa Sinai'a zbiorów danych doświadczalnych jest sposobem udoskonalenia przetwarzania danych prowadzącym do obiektywizacji wyników.
- 4. Efektywność zastosowania entropii metrycznej Kołmogorowa Sinai'a do przetwarzania danych doświadczalnych zależy od pojawienia się chaosu deterministycznego w nieliniowościach tych danych.

Celem pracy jest udoskonalenie procesu przetwarzania mechanicznych danych pomiarowych prowadzące do obiektywizacji wyników i usprawnienia ich analizy.

Zamierzoną korzyścią uwzględnienia zjawisk chaosu deterministycznego w procesie przetwarzania danych jest obiektywizacja wyników, realizowana poprzez zwiększenie pewności wyznaczania stałych oraz ich uniezależnienie od wielkości zbioru danych.

Znacząca jest również możliwość ułatwienie analizy danych, poprzez prognozowanie przebiegu procesu na podstawie pomiarów bieżących.

W przypadku konstrukcji inżynierskich stwarza to możliwości wykrycia krytycznego zakresu ich pracy. W odniesieniu do zjawisk geofizycznych, tego typu bieżąca analiza przebiegu procesu fizycznego, może stanowić podstawę prognozowania np. erupcji wulkanów i trzęsień ziemi.

W celu dokonania obliczeń i wykonania wykresów przygotowano następujące programy komputerowe:

- Program –,, RUCHOMY WYKRES" do obserwacji portretów fazowych
- Program do wyznaczania modułu sprężystości
- Program do wyznaczania granicy plastyczności.

## **4. Statystyczne metody prognozowania wystąpienia chaosu deterministycznego w danych doświadczalnych**

Zbiory danych pomiarowych uzyskane w trakcie zaprogramowanego obciążenia próbki w standardowej próbie wytrzymałościowej lub z monitorowania zachowania się konstrukcji inżynierskiej pod wpływem obciążeń eksploatacyjnych czy tez z monitorowania przebiegu procesów fizycznych tworzą zwykle nieregularne ciągi liczb a występujący rozrzut pomiarowy utrudnia interpretacje wyników i identyfikację różnych stanów przebiegu rejestrowanego zjawiska. Na podstawie takich danych trudno stwierdzić, czy natura procesu jest czysto przypadkowa i wynika z braku mechanizmów przyczynowych, czy też proces posiada ukrytą, wewnętrzną nieliniową dynamikę, a otrzymane rezultaty prezentują chaos deterministyczny. Ocena typu nieregularności i wydzielenie zakresów statystycznych rozrzutów pomiarowych i chaotycznego przebiegu badanego procesu ma istotne znaczenie dla jakości sterowania przebiegiem doświadczenia i może być wykorzystane do usprawnienia procedur przetwarzania danych pomiarowych i ułatwienia interpretacji uzyskanych wyników. Do oceny charakteru rejestrowanych danych zastosowano procedury statystyczne:

- obliczanie wykładnika Hursta,
- wyznaczenie korelacji danych pomiarowych.

Wykładnik Hursta *H*, oblicza się zgodnie z zależnością:

$$
R/S = (aM)^H
$$
 (3)

gdzie: R – zakres szeregu, S – odchylenie standardowe pierwotnych obserwacji, M – liczba obserwacji (liczność), a – stała.

Wykładnik Hursta przyjmuje wartości od 0 do1. Jeśli  $H = 0.5$ , to badany szereg ma charakter losowy, zdarzenia są przypadkowe i wzajemnie nieskorelowane. Gdy  $0 \le H \le 0.5$  szereg jest ergodyczny, tzn. powracający do wartości średniej. Natomiast, gdy  $0.5 \leq H \leq 1$ , szereg określa się jako wyznaczający trend. Wartości wykładnika *H* w tym przedziale są charakterystyczne dla chaosu deterministycznego.

Korelację występującą pomiędzy elementami badanych szeregów danych pomiarowych wyznacza się przy pomocy nieznormalizowanego współczynnika autokorelacji.

$$
C(\tau) = \frac{1}{N - \tau} \sum_{i=1}^{N - \tau} x_i x_{i + \tau}
$$
 (4)

gdzie:  $\tau$  - wartość opóźnienia, N - liczebność badanej próby,  $x_i$ - wartość i – tej próbki.

Funkcja (4) dla układów, których zachowanie ma charakter periodyczny, jest stała lub jej wartości oscylują wokół pewnych liczby. W układach chaotycznych leżące blisko siebie dane są nieskorelowane, a wartość funkcji autokorelacji szybko spada ze wzrostem  $\tau$ .

#### **5. Narzędzia teorii chaosu w odniesieniu do danych doświadczalnych**

#### 5.1. Klasyfikacja i definicja układów dynamicznych

Układy dynamiczne można sklasyfikować jako:

- deterministyczne
- stochastyczne
- chaotyczne

Układ dynamiczny można zdefiniować jako odwzorowanie jednego podzbioru W liczb rzeczywistych R na inny zbiór [39].

Symboliczny zapis ma postać:

$$
x = f(t) \qquad \qquad \text{lub} \qquad \qquad W \xrightarrow{f} S
$$

t∈W⊆ R, x∈R, S jest dowolnym zbiorem obiektów matematycznych.

Gdy W jest zbiorem kolejnych liczb całkowitych, to układ jest dyskretny, jeśli dziedzina W jest ciągła - układ też jest ciągły.

Zbiór S nazywa się przestrzenią stanów. W przypadku, gdy S jest przestrzenią funkcyjną, to praktyczną reprezentacją każdego elementu tej przestrzeni s mogą być po prostu wyniki dyskretnego próbkowania.

W większości przypadków ciągłe układy dynamiczne opisuje się równaniami różniczkowymi, a dyskretne różnicowymi.

#### 5.2. Przestrzeń fazowa i dziwne atraktory

Użytecznym narzędziem oferowanym przez matematykę do określenia chwilowego stanu nieliniowego układu dynamicznego, z uwzględnieniem warunków początkowych, jest przestrzeń fazowa. Ewolucję układu, przedstawioną jako ruch od chwili *t0* po trajektorii fazowej, w przestrzeni trójwymiarowej, można zamodelować przy pomocy następującego układu równań różniczkowych:

 $\overline{1}$ 

 $\overline{\mathfrak{l}}$ 

$$
\begin{cases}\n\frac{dx(t)}{dt} = F_1(x(t), y(t), z(t)) \\
\frac{dy(t)}{dt} = F_2(x(t), y(t), z(t))\n\end{cases}
$$
\n(5)

$$
\frac{dz(t)}{dt} = F_3(x(t), y(t), z(t))
$$

przy warunkach początkowych:

$$
x(t_0)=x_0
$$
  
\n
$$
y(t_0)=y_0
$$
  
\n
$$
z(t_0)=z_0
$$

gdzie funkcje*: x(t), y(t)* oraz *z(t)* reprezentują parametry nieliniowego układu dynamicznego [63].

Na rysunku 10 przedstawiono graficzną interpretację równania (5) w przestrzeni trójwymiarowej. Ogólnie przestrzeń fazowa może być n - wymiarowa, np. cząstka materialna poruszająca się w trzech wymiarach ma sześciowymiarową przestrzeń fazową (trzy współrzędne położenia i trzy współrzędne pędu).

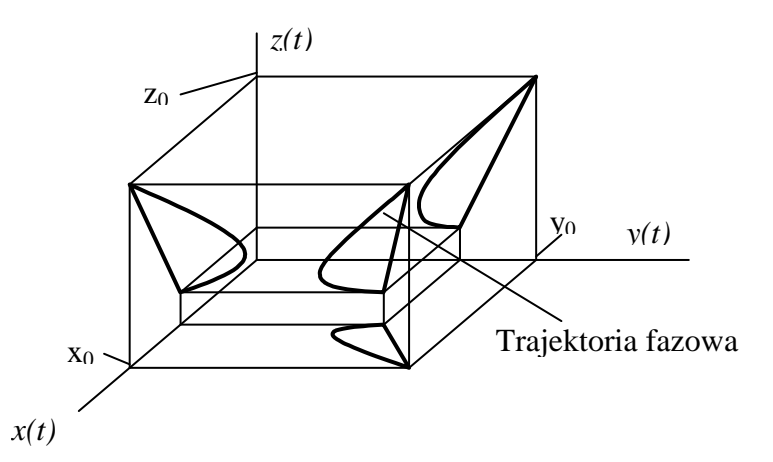

Rys.10 Trajektoria fazowa układu dynamicznego w przestrzeni trójwymiarowej

Warunkiem koniecznym do tego, by w układzie dynamicznym pojawił się chaos, jest istnienie co najmniej trzech zmiennych dynamicznych i występowanie nieliniowego członu sprzęgającego jednocześnie kilka zmiennych. Zadanemu stanowi układu dynamicznego odpowiada jednoznacznie określona trajektoria fazowa. Trajektorie fazowe określają jednoznacznie układ dynamiczny i nigdzie się nie przecinają. Przecięcie wprowadzałoby niejednoznaczność co do przeszłych i przyszłych stanów układu, byłoby to sprzeczne z jego determinizmem. Dla układu, którego parametry zmieniają się w sposób ciągły, pełna wiedza na temat jego chwilowego stanu jest zawarta w jednym punkcie. Dysypacja energii w układzie dynamicznym powoduje, że jego trajektoria fazowa zmierza do punktu, który jest atraktorem. Gdy dysypacji energii towarzyszy jej dostarczanie, to możliwa jest sytuacja, że nieskończenie wiele linii leży w skończonej przestrzeni, której kształt stanowi tzw. dziwny atraktor. Bez dysypacji przestrzeń fazowa nie może się kurczyć, fałdować oraz nieskończenie rozwarstwiać. Pojęcie dziwnego atraktora zostało wprowadzone do literatury naukowej w 1971 roku przez Davida Ruelle'a i Florisa Takens'a dla podkreślenia "dziwności" geometrycznej. Równoznaczne określenie "chaotyczny atraktor" jest używane dla wyeksponowania sposobu powstawania tej dziwnej struktury [23].

Na rys. 11 przedstawiono autorski atraktor, wygenerowany na bazie funkcji harmonicznych.

$$
\begin{cases}\n\frac{dx(t)}{dt} = \sin 5t + \cos 2t \\
\frac{dy(t)}{dt} = -\sin 8t + 5\sin 30t \\
\frac{dz(t)}{dt} = \sin t + \cos 3t\n\end{cases}
$$
\n(6)

przy warunkach początkowych:

$$
x(0)=0
$$
,  $y(0)=0$ ,  $z(0)=0$ 

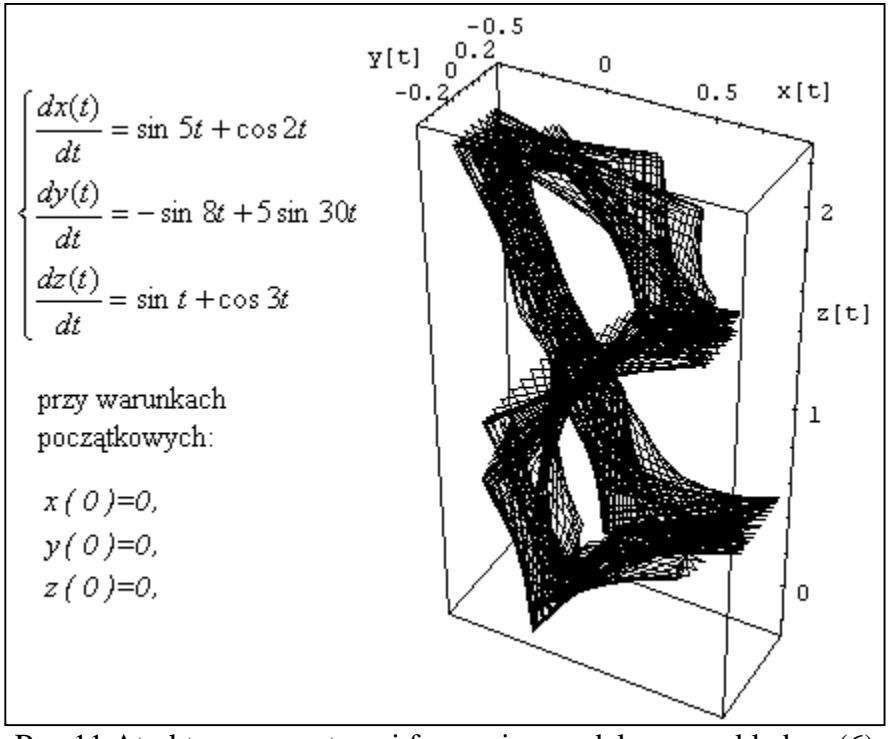

Rys.11 Atraktor w przestrzeni fazowej zamodelowany układem (6)

Dziwne atraktory przedstawia się często w dwóch wymiarach, jako portrety fazowe. Są one obrazami rzutów trajektorii fazowej na płaszczyzny układu przestrzennego.

## 5.3. Diagram stanów ustalonych i uniwersalność Feigenbauma

Jednym z kluczowych modeli matematycznych teorii chaosu jest diagram stanów ustalonych, opracowany przez M. Feigenbauma [20]. Analizował on wyniki iteracji funkcji logistycznej postaci r x (1-x), gdzie r jest parametrem, a x zmienną, czyli  $x_{n+1} = r x_n (1-x_n)$ . Kolejne iteracje są przyciągane do punktów zwanych atraktorami. Z postaci iterowanej funkcji wynika, że rezultaty rekurencji  $x_n$  należą do przedziału  $(0,1)$ , gdy  $x_0$  również należy do tego przedziału, natomiast parametr r przyjmuje wartości z przedziału  $\langle 1,4 \rangle$ . Na rysunkach od 12 do 17 przedstawiono rezultaty postępowania rekurencyjnego dla 50 początkowych iteracji funkcji logistycznej, dla różnych punktów startowych  $x_0$  oraz różnych wartości parametru r.

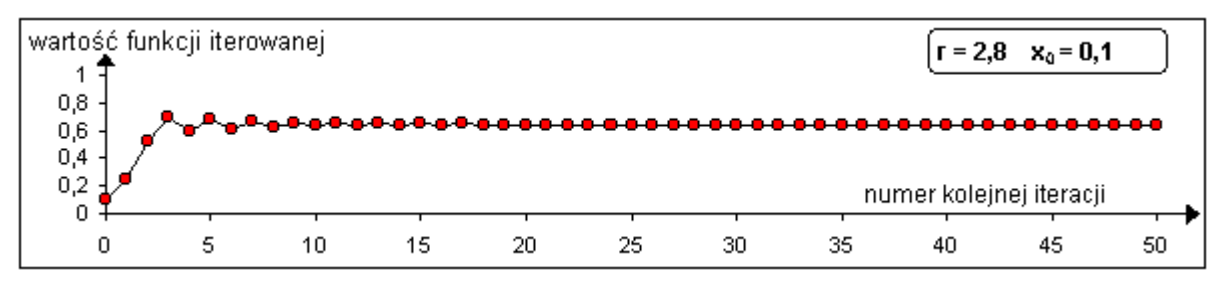

Rys.12 W wyniku kolejnych iteracji otrzymano jedną stałą wartość ustaloną.

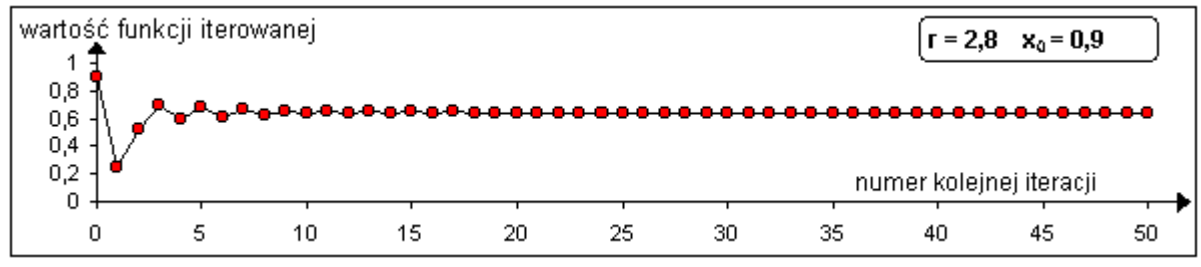

Rys.13 Zmiana warunku początkowego x<sub>0</sub> nie wpływa na uprzedni stan ustalony.

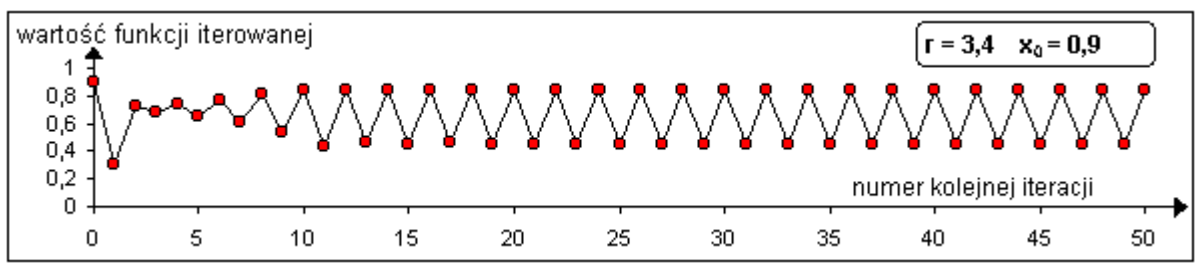

Rys.14 Wzrost parametru kontrolnego r powoduje bifurkację.

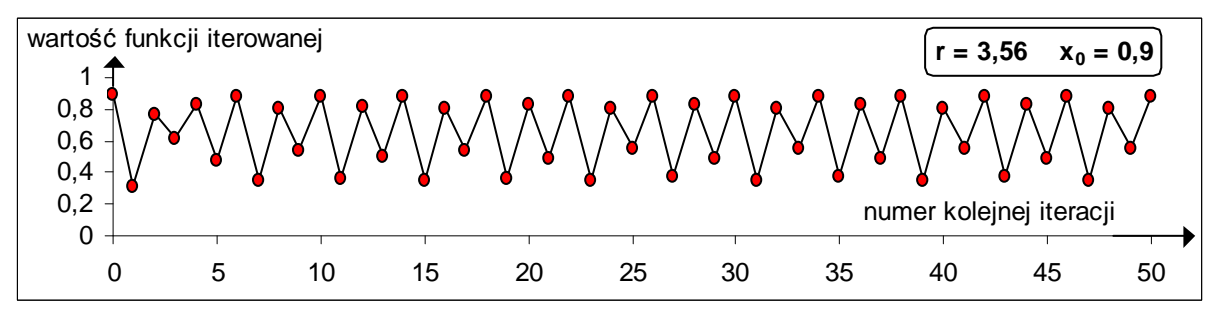

Rys.15 Dalsze powiększanie wartości r generuje cztery stany ustalone (orbity) - zachodzi zjawisko kaskady podwajania okresu.

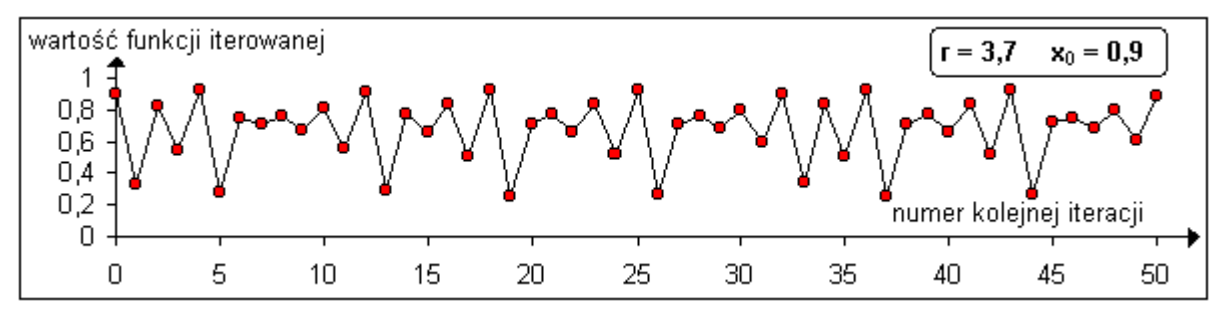

Rys.16 Gdy wartość r przekracza wartość 3,5699456...(tzw. punkt Feigenbauma), kończy się kaskada podwajania okresu i orbity zachowują się w sposób chaotyczny.

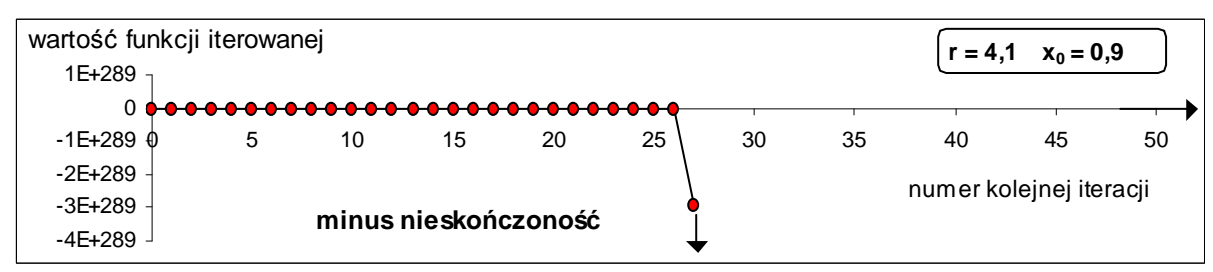

Rys.17 Jeżeli r przekroczy wartość 4, to orbita ucieka do nieskończoności.

Diagram stanów ustalonych przedstawiony na rys.18, otrzymuje się odkładając na osi poziomej wartości parametru r, natomiast na osi pionowej odpowiadające temu parametrowi stany ustalone x<sub>n</sub>. po kilkudziesięciu lub więcej iteracjach.

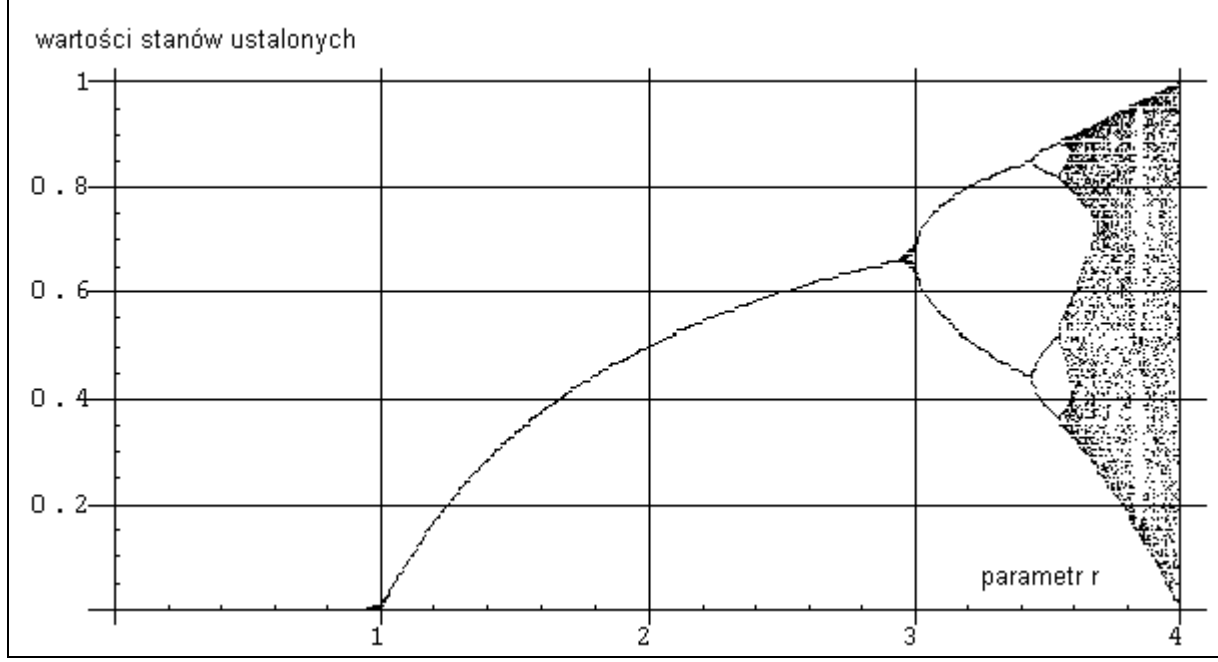

Rys.18 Diagram stanów ustalonych dla równania  $x_{n+1} = r x_n (1-x_n)$ .

Obliczono, że dla wartości r mniejszych od 3, iteracje zdążają do stałych wartości, dla r w przedziale od 3 do punktu Feigenbauma = 3,5699456... występują bifurkacje w postaci kaskady podwajania okresu, zdażające do stanów ustalonych, które tworzą zbiór Cantora w punkcie Feigenbauma. Dla wartości r powyżej punktu Feigenbauma stany ustalone popadają w chaos, a gdy r przekroczy 4 orbita ucieka do nieskończoności.

Wykazano również, że diagram stanów ustalonych ma strukturę fraktalną. Stosunek długości sąsiednich gałęzi wykresu jest wielkością stałą i wynosi δ = 4,6692016... Liczba δ jest stałą chaosu i na cześć odkrywcy nazwano ją stałą Feigenbauma. Na rysunku 19 pokazano interpretację tej stałej dla dowolnych gałęzi bifurkacyjnych diagramu.

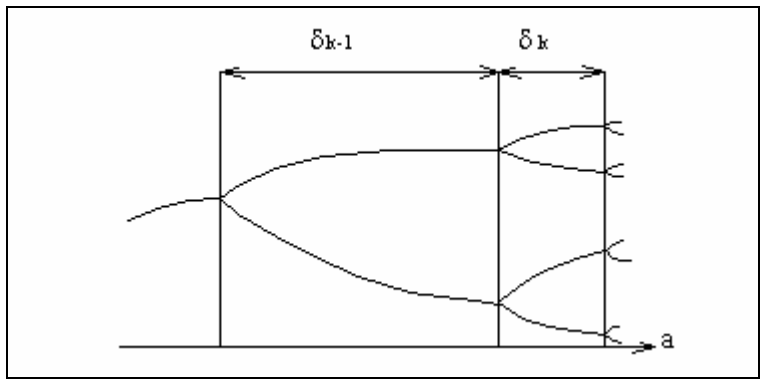

Rys. 19 Stała Feigenbauma δ  $\approx \delta_{k-1}/\delta_{\kappa}$ 

Diagram stanów ustalonych, w sensie proporcji i samopodobieństwa, jest tą samą figurą dla funkcji kwadratowej, jak i dla szerokiej klasy innych nieliniowych funkcji.

Przy użyciu programu Mathematica, wygenerowano diagramy stanów ustalonych dla funkcji harmonicznej i wykładniczej. Rezultat pokazano na rysunkach 20 i 21. Zakresy wartości parametru sterującego r są tu różne dla konkretnych postaci funkcji.

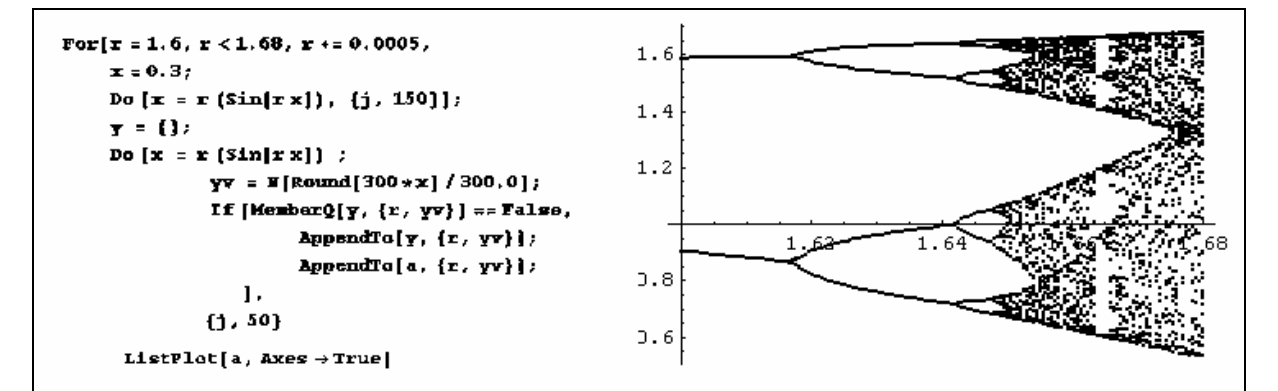

Rys. 20 Diagram stanów ustalonych dla funkcji harmonicznej.

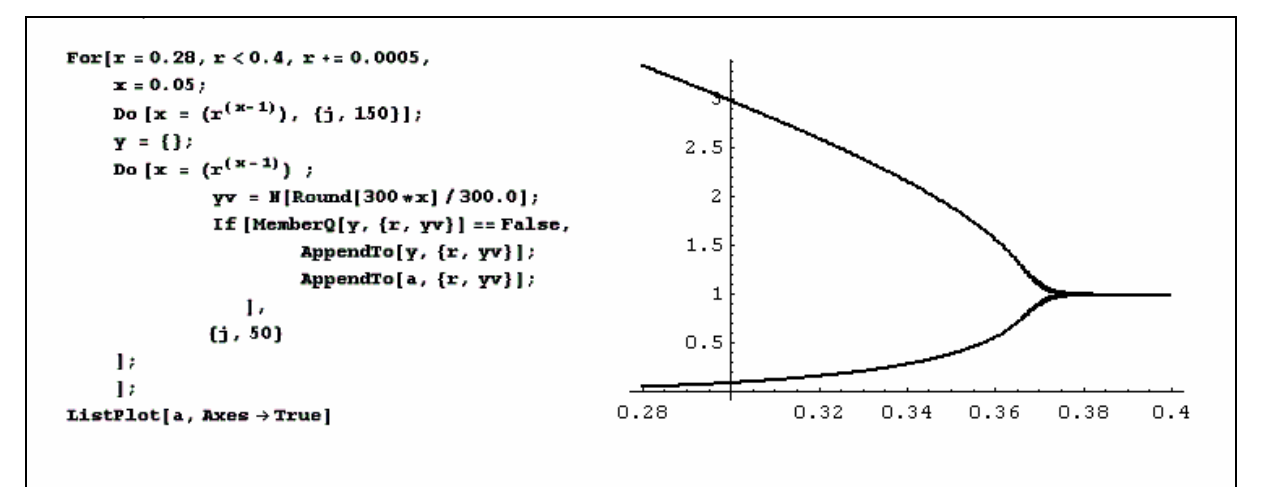

Rys. 21 Diagram stanów ustalonych dla funkcji wykładniczej.

Postać diagramów Feigenbauma jest uniwersalna, tzn. taka sama dla szerokiej klasy funkcji. Uniwersalność Feigenbauma określa drogę przejścia od porządku do chaosu, co jest przełomowym odkryciem teorii chaosu.

Na uwagę zasługuje fakt, że nie są możliwe iteracje wstecz, czyli układ traci pamięć o historii swego powstawania. Na podstawie gotowego diagramu nie można stwierdzić na bazie jakiej funkcji powstał. W odniesieniu do rzeczywistego procesu fizycznego nie trzeba znać postaci zależności funkcyjnej, która nim rządzi. Stany ustalone są pewnymi uprzywilejowanymi wartościami, które odpowiadają wynikom otrzymanym w eksperymencie fizycznym. Pełne diagramy stanów ustalonych lub ich fragmenty, a w szczególności kaskadę podwajania okresu, odnaleziono rzeczywiście w wielu eksperymentach fizycznych [45]. Wyznaczona doświadczalnie na ich podstawie stała Feigenbauma wynosi ok. 4.

#### 5.4. Wykrywanie chaosu deterministycznego poprzez rekonstrukcję przestrzeni fazowej

Przy badaniu rzeczywistych procesów fizycznych, otrzymane wyniki są często w postaci nieregularnego ciągu liczb. Występuje wówczas kwestia, czy na podstawie takich danych można stwierdzić, czy natura procesu jest czysto przypadkowa i wynika z braku mechanizmów przyczynowych, czy też proces posiada ukrytą, wewnętrzną nieliniową dynamikę, a otrzymane rezultaty prezentują chaos deterministyczny.

W 1980 roku F. Takens zaproponował metodę badania szeregów czasowych, która pozwala wychwycić wewnętrzne regularności lub przeciwnie - sklasyfikować naturę zjawiska jako czysto stochastyczną [60]. Jeśli wyniki eksperymentu, jako wartość x(t), można otrzymać w postaci szeregu czasowego próbkując np. co τ sekund, to w efekcie otrzymuje się ciąg liczb:

x0 = x(0), x1 = x(τ), x2 = x(2τ), x3 = x(3τ),.................xn = x(nτ), .................

Sporządza się wykres wartości x(t) przesuniętych w czasie o określoną wartość T, będącą wielokrotnością τ, w tzw. współrzędnych z opóźnieniem. W ten sposób dla dwóch wymiarów otrzymuje się ciąg wektorów:

 $(x(0), x(T)),$  $(x(\tau), x(T+\tau)),$ ( x(2τ) , x(T+2τ) ), ............................... ............................... ...............................  $(x(n\tau), x(T+n\tau))$ 

Dla przestrzeni trójwymiarowej otrzymamy:

 $(x(0), x(T), x(2T)),$  $(x(\tau), x(T+\tau), x(2T+\tau)),$ ( x(2τ) , x(T+2 τ) , x(2T+2τ) ), ...............................  $(x(n\tau), x(T+n\tau), x(2T+n\tau))$ 

Metodę przedstawiono schematycznie na rys 22.

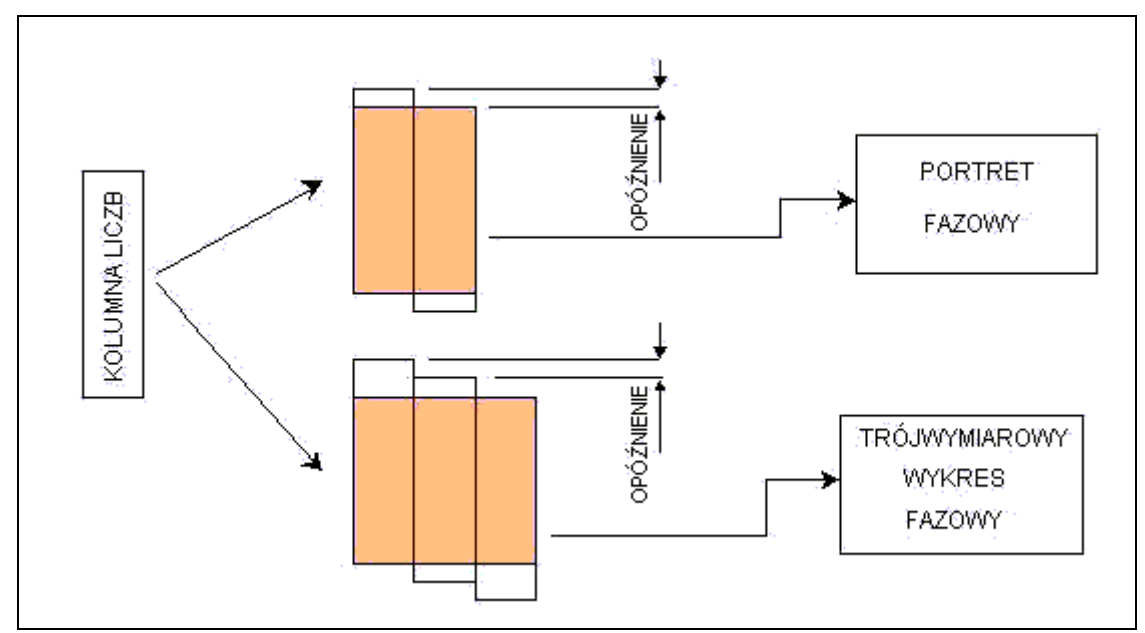

Rys. 22 Schemat techniki rekonstrukcji płaszczyzny i przestrzeni fazowej.

Opóźnienie T należy dobrać tak, aby było rzędu czasu relaksacji układu, tzn. czasu, po którym układ wraca do równowagi w przypadku wystąpienia zaburzeń. Jeśli T ma zbyt małą wartość można nie wykryć istniejących regularności, a zbyt duża wartość T powoduje ich wygładzenie i stają się one niezauważalne [61].

W celu zademonstrowania metody, przedstawione na rysunku 23 trzy ciągi różnych danych poddano badaniu poprzez rekonstrukcję płaszczyzny fazowej we współrzędnych z opóźnieniem.

a)

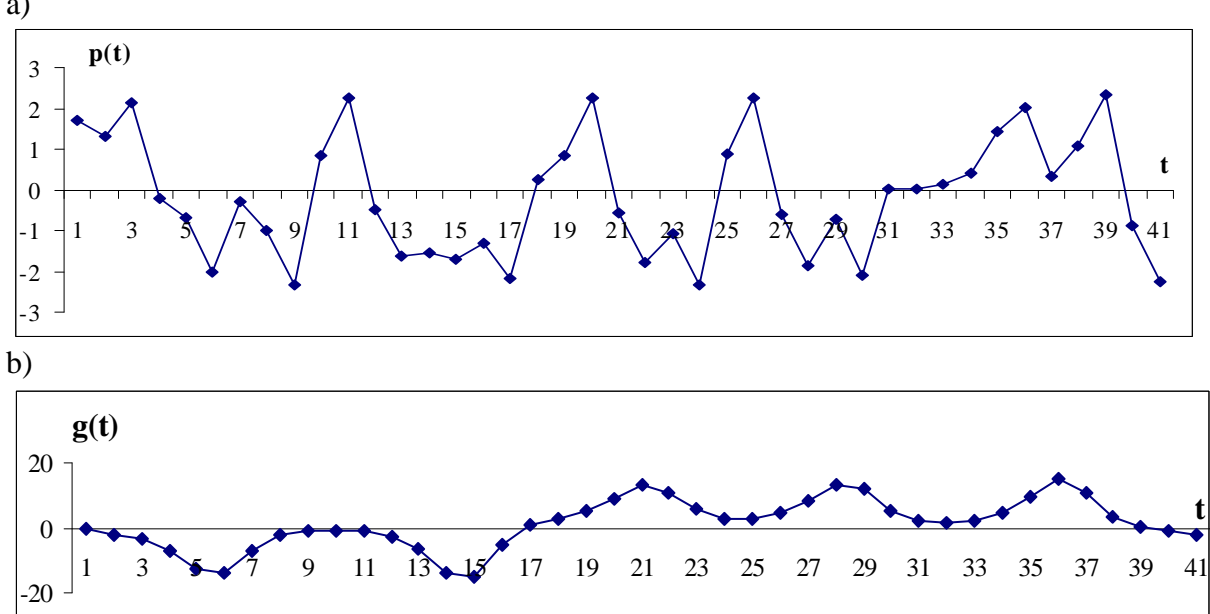

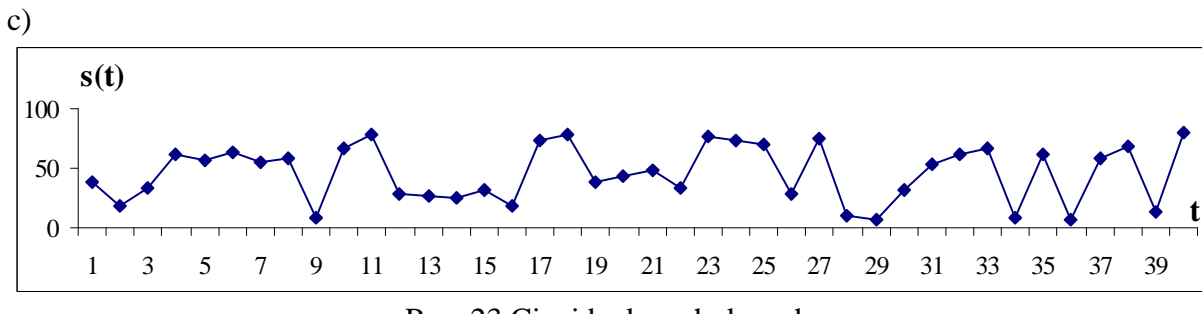

Rys. 23 Ciągi badanych danych.

Na rysunku 24 przedstawiono wyniki rekonstrukcji przestrzeni fazowej dla danych z rys. 23.

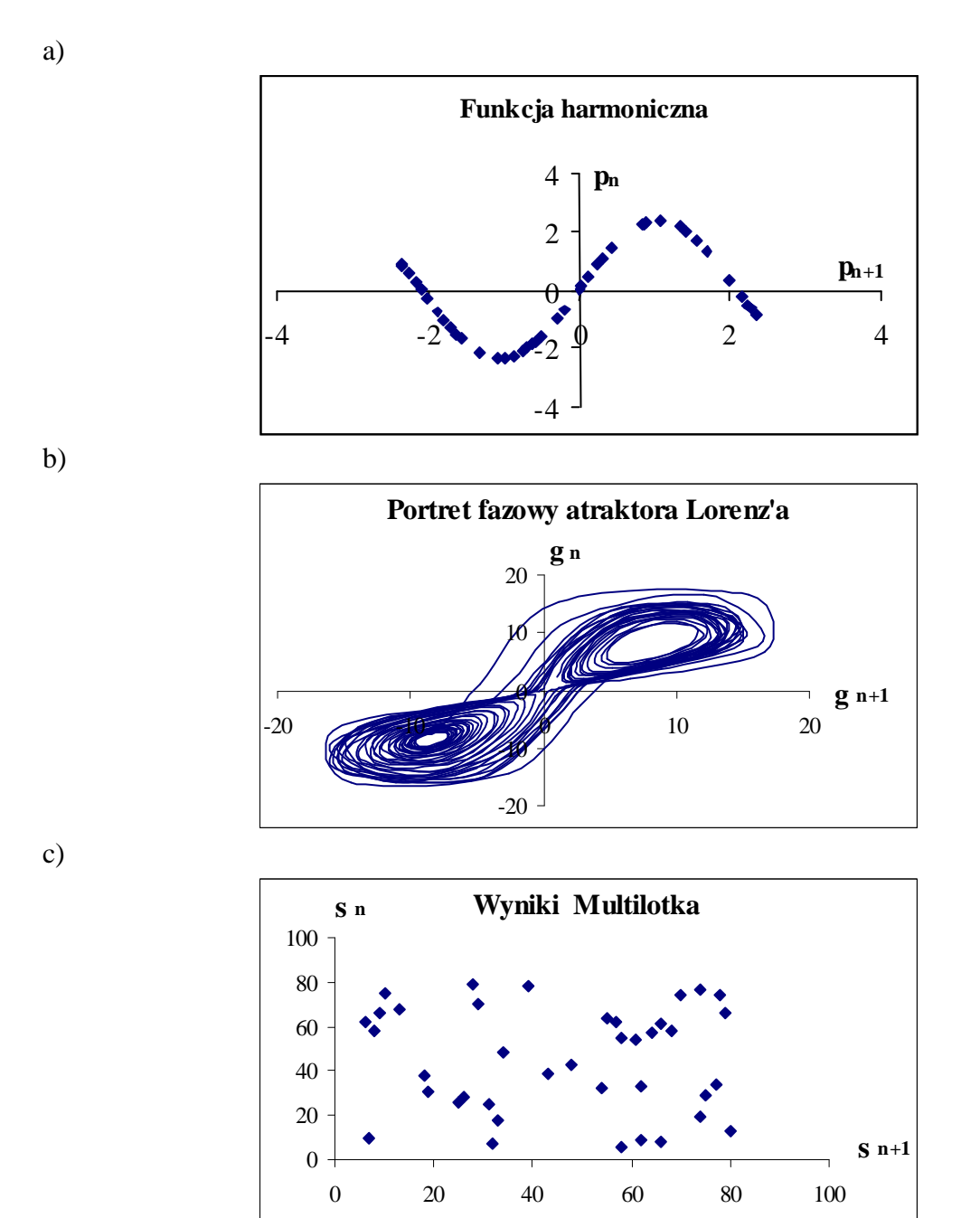

Rys.24 Wynik rekonstrukcji płaszczyzny fazowej dla ciągów p(t), g(t) oraz s(t)

Ciąg p(t) powstał na skutek iteracji funkcji harmonicznej  $f(t) = 2.35 \sin(1.5t)$ . Natomiast g(t) prezentuje wartości jednego z parametrów układu równań różniczkowych Lorenz'a. Otrzymany portret fazowy jest rzutem atraktora Lorenz'a na płaszczyznę fazową. Dane s(t) pochodzą z kolejnych losowań Multilotka, przedstawiają chmurę punktów bez żadnego kształtu, co świadczy o ich czysto losowym charakterze.

Przedstawiona tu technika rekonstrukcji przestrzeni fazowej znalazła zastosowanie w odniesieniu do strumieni rzeczywistych danych, niekoniecznie tworzących szeregi czasowe, a jej matematyczne uzasadnienie zostało dostarczone przez F. Takens'a i D. Ruelle'a.

# 5.5. Detekcja scenariusza bifurkacyjnego przejścia od porządku do chaosu w oparciu o eksperyment Roberta Shaw'a

W 1984 roku Robert Shaw przeprowadził eksperyment fizyczny polegający na obserwacji regularności kapania wody z niedokręconego kranu [57]. Shaw rejestrował komputerowo odstępy czasu pomiędzy spadającymi kroplami, zwiększając stopniowo intensywność kapania. Schemat układu doświadczalnego pokazano na rysunku 25.

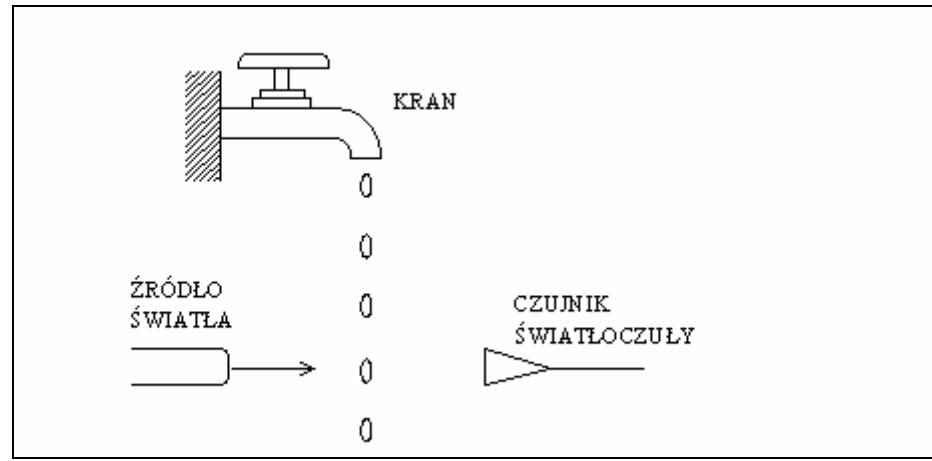

Rys. 25 Układ doświadczalny Shaw'a

Przy małej intensywności kapania, a więc słabym strumieniu energii doprowadzanej do układu, odstępy czasu pomiędzy kroplami były regularne, oscylując blisko jednej wartości obciążonej pewnym szumem stochastycznym. Wielkość zaszumienia danych zależała od warunków prowadzenia eksperymentu, głównie od drgań budynku spowodowanych ruchem poruszających się w nim ludzi, wahań ciśnienia wody i dokładności wykonania samego kranu. Przy stopniowym odkręcaniu kranu, Shaw zaobserwował zjawisko bifurkacji i kaskadę podwajania okresu otrzymywanych wyników, tzn. odstępy czasu pomiędzy kolejnymi spadającymi kroplami najpierw były takie same, następnie przyjmowały dwie te same wartości powtarzające się na przemian. Później 4, 8, 16, 32 itd. tych samych wartości wraz ze wzrostem parametru kontrolnego procesu, czyli strumienia doprowadzanej wody. Dalsze odkręcanie kranu powodowało zanik regularności kapania i układ popadał w chaos. Przyczyna takiego zachowania dynamicznego układu Shaw'a jest trudna do wyjaśnienia i nieco sprzeczna z intuicją. Można przecież postawić pytanie, dlaczego wyniki eksperymentu skupiają się wokół uprzywilejowanych wartości, a nie wypełniają przestrzeni rezultatów np. zgodnie z rozkładem Gaussa. Sam sposób powstawania i odrywania się kropel wody jest bardzo złożony i wymagałby do opisu bardzo skomplikowanego modelu, gdyby uwzględnić wszystkie czynniki mające na niego wpływ. Dane z eksperymentu Shaw'a, gdy układ generował chaos, stanowiły ciąg pozornie losowych liczb.

Shaw, poszukując regularności, zastosował technikę rekonstrukcji przestrzeni fazowej z ciągu swoich danych,. sporządzając wykres w układzie współrzędnych z pewną określoną wielkością opóźnienia. Gdyby dane były czysto stochastyczne nie powstałaby żadna uporządkowana struktura w przestrzeni fazowej. Shaw otrzymał jednak nie bezładną chmurę punktów, lecz konkretny kształt będący atraktorem. W trzech wymiarach wyłonił się na wykresie układ w postaci zapętlonych smug. Dane Shaw'a obciążone były szumem stochastycznym, więc punkty wykresu nie były reprezentowane przez pojedyncze kropki, lecz przez rozmyte plamki. Dziwny atraktor ujawnił się jako połączenie rozmyć w charakterystyczną strukturę. Shaw analizował ciąg interwałów czasu, nie będący już szeregiem czasowym otrzymanym z procesu poprzez regularne próbkowanie. Na rys.26 przedstawiono kształt otrzymanego atraktora w postaci portretu fazowego.

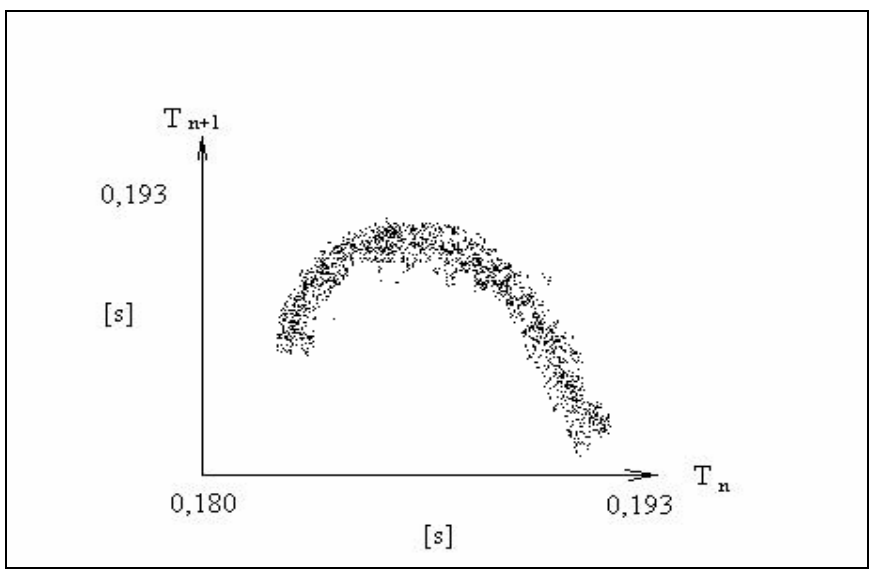

Rys. 26 Dziwny atraktor w eksperymencie Shaw'a.

Analizując stany ustalone diagramu Feigenbauma dla funkcji logistycznej, otrzymano we współrzędnych z opóźnieniem obrazy parabol przedstawione na rys. 27 i 28. Parabole te są analogiczne do wykresu z rys. 26. Zagęszczenie punktów zależy od parametru sterującego r.

Na rys 27 przedstawiono portrety fazowe dla 8 stanów ustalonych reprezentujących zachowania okresowe.

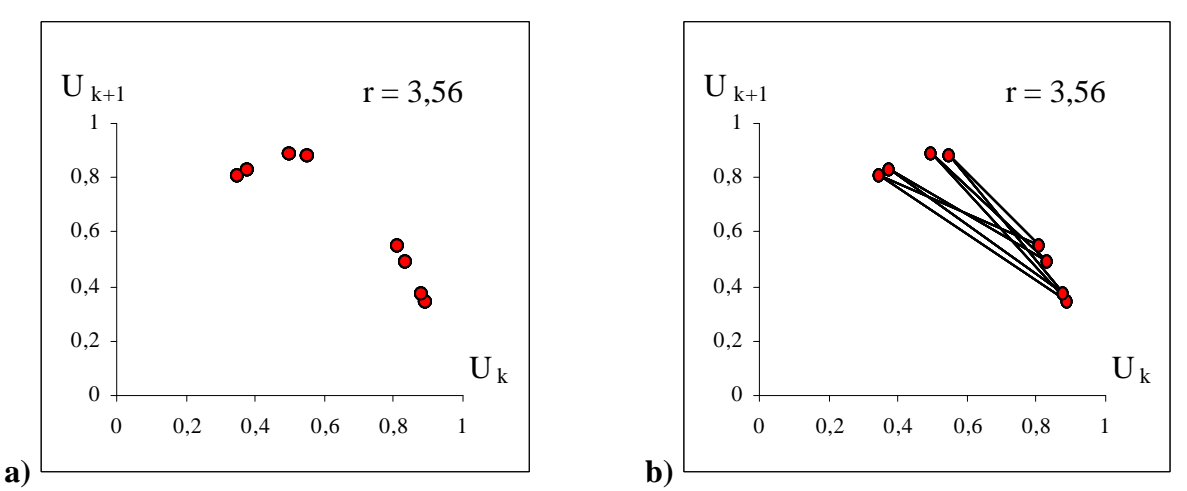

Rys.27 a) obraz atraktora dla zachowań okresowych b) ten sam atraktor z trajektorią fazową.

Portret fazowy stanów ustalonych, dla zachowań chaotycznych poza punktem Feigenbauma, przedstawiono na rys. 28.

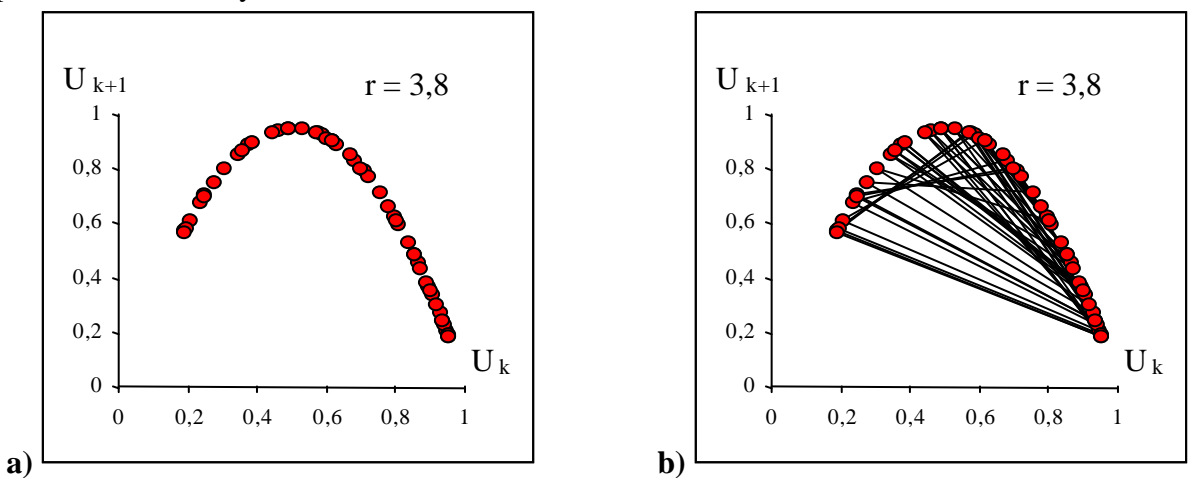

Rys.28 a) obraz atraktora dla zachowań chaotycznych. b) ten sam atraktor z trajektorią fazową

Z podobieństwa portretu fazowego wyznaczonego na podstawie wygenerowanego matematycznie diagramu stanów ustalonych i portretu fazowego, wygenerowanego we współrzędnych z opóźnieniem na podstawie danych pomiarowych procesu fizycznego, wnioskuje się, że w procesie fizycznym mamy do czynienia ze scenariuszem Feigenbauma bifukacyjnego przejścia od laminarności do chaosu.

Metoda ta jest kluczowym sposobem identyfikacji chaosu deterministycznego danych doświadczalnych w niniejszej pracy.

#### 5.6. Związek entropii z chaosem deterministycznym

W oparciu o pojęcie entropii formułowana jest druga zasada termodynamiki. Stopień nieodwracalności procesów fizycznych i chemicznych wyraża się zawsze dodatnia wartościa liczbową jako przyrost entropii dS, obliczany ze wzoru podanego w1865r. przez R. Clausiusa:

$$
dS = -dQ/T_1 + dQ/T_2 , \qquad (7)
$$

przy czym przepływ ciepła Q następuje tylko od ciała cieplejszego do zimniejszego, a więc  $T_1 > T_2$ .

W 1884 roku L. Boltzman podał statystyczne objaśnienie drugiej zasady termodynamiki. Wykazał on, że entropia stanu makroskopowego S jest proporcjonalna do prawdopodobieństwa termodynamicznego tegoż stanu W. Wyraża to wzór:

$$
S = k \ln W \tag{8}
$$

Oznacza to, że dynamika układu prowadzi do powstawania stanów coraz bardziej prawdopodobnych, dażąc do maksymalnej wartości prawdopodobieństwa termodynamicznego.

Związek pomiędzy mechaniką statystyczną a teorią chaosu odzwierciedla pojęcie entropii metrycznej Kołmogorowa – Sinaia, które zostało wprowadzone przez Kołmogorowa w 1958r. [30], [52]. Kołmogorow oparł się na pojęciu informacji statystycznej zaproponowanym przez C. Shannona do opisu przekazywania sygnałów telekomunikacyjnych.

Entropia Shannona, dyskretnego źródła wiadomości X bez pamięci generującego M różnych wiadomości  $x_1, \ldots, x_M$  z prawdopodobieństwami  $p_1, \ldots, p_M$  jest miarą opisu nieokreśloności i wyraża się wzorem: *M*

$$
H(X) = H(p_{1,\dots,p_M}) = -\sum_{i=1}^{M} p_i \log_2 p_i
$$
 (9)

Według Shannona wiadomość o tym, że zaszło coś, co powinno zajść, nie niesie żadnej informacji. Natomiast dla zdarzeń niezależnych, informacja o nich powinna być sumą informacji jednostkowych. Warunki te są spełnione, gdy miara informacji jest logarytmiczną funkcją prawdopodobieństwa.

Gdy dany jest rozkład prawdopodobieństwa zmiennej ciągłej x o gęstości p(x), to:

$$
S = \int_{-\infty}^{+\infty} p(x) \ln p(x) dx \tag{10}
$$

przy warunku normalizacji:

$$
\int_{-\infty}^{+\infty} p(x)dx = 1
$$

Entropia S = 0  $\Leftrightarrow$  p(x) = 0 zakładając, że  $\lim_{x \to 0} p(x) \ln p(x) =$  $(x) \rightarrow 0$  $\rightarrow$ *p x*  $S>0$  dla  $p(x)>0$ 

W niniejszej pracy wykorzystuje się entropię Kołmogorowa – Sinaia dla dyskretnego rozkład prawdopodobieństwa wyrażającą się wzorem:

$$
S = -\sum_{i=1}^{N} p_i \ln p_i \qquad (11)
$$

gdzie:

N - liczba przedziałów, na które podzielono zbiór możliwych wyników, pi - prawdopodobieństwo wystąpienia wyników w i - tym przedziale, (przy czym z definicii p ln  $p = 0$ , jeżeli p=0)

Jeżeli przedziały są równoprawdopodobne, czyli  $p_i = 1/N$  dla wszystkich i, to entropia wyraża się wzorem  $S = lnN$  przybierając wartość maksymalną. Natomiast, jeśli wiadomo, że wyniki znajdują się w konkretnych przedziałach, to entropia przybierze wartość minimalną  $S = 0$ , bo  $p_i = 1$ .

Ekstrema warunkowe funkcji entropii wyznaczono stosując metodę mnożników Lagrange'a

 $S = f(p_1, p_2, p_3, \dots, p_N)$ S = - p1 ln p1 - p2 ln p2- p3 ln p3..............................- pN ln p<sup>N</sup> przy warunku ubocznym  $p_1 + p_2 + p_3 + \dots + p_N - 1 = 0$ 

1 ∂*p* <u></u>  $($  - p<sub>1</sub> ln p<sub>1</sub> - p<sub>2</sub> ln p<sub>2</sub>- p<sub>3</sub> ln p<sub>3</sub> ........- p<sub>N</sub> ln p<sub>N</sub> +  $\lambda$  (p<sub>1</sub> + p<sub>2</sub> + p<sub>3</sub> +............+ p<sub>N</sub> - 1 ) ) = 0 2 ∂*p* <u></u>  $(-p_1 \ln p_1 - p_2 \ln p_2 - p_3 \ln p_3$  ..........  $p_N \ln p_N + \lambda (p_1 + p_2 + p_3 + \ldots + p_N - 1) = 0$ 3 ∂*p* <u>∂</u>  $(-p_1 \ln p_1 - p_2 \ln p_2 - p_3 \ln p_3$  ..........  $p_N \ln p_N + \lambda (p_1 + p_2 + p_3 + \ldots + p_N - 1) = 0$ ....................................................................................................................................................... ....................................................................................................................................................... *N* ∂*p* <u>∂</u>  $(-p_1 \ln p_1 - p_2 \ln p_2 - p_3 \ln p_3$  ..........  $p_N \ln p_N + \lambda (p_1 + p_2 + p_3 + \ldots + p_N - 1) = 0$ gdzie  $\lambda$  - mnożnik Lagrange'a, po obliczeniu pochodnych cząstkowych:  $\ln p_1 = \lambda - 1$ ln  $p_2 = \lambda - 1$ ln  $p_3 = \lambda - 1$ ..................... ..................... ln  $p_N = \lambda - 1$ a więc:  $\ln p_1 = \ln p_2 = \ln p_3 = \dots \dots \dots \dots \dots = \ln p_N$  $p_1 = p_2 = p_3 = \dots = p_i = \dots = \dots = p_N$  $N p_i = 1$ Wynika stąd, że gdy  $p_i = \frac{1}{N}$  to funkcja entropii S przybiera maksymalną wartość.

Na rys. 29 przedstawiono wykres funkcji tworzącej składniki sumy we wzorze Kołmogorowa – Sinaia. Funkcja ta osiąga maksimum w punkcie P o współrzędnych (1/e, 1/e).

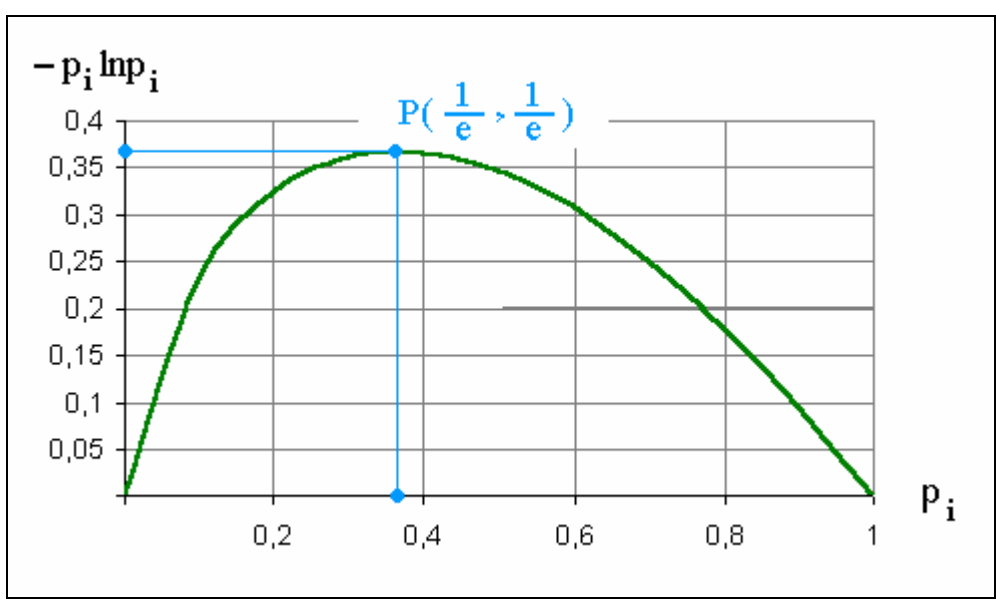

Rys. 29 Wykres funkcji p<sub>i</sub> ln p<sub>i</sub>.

Istotą entropii metrycznej jest to, że ma ona charakter dynamiczny, ponieważ opisuje ruch układu, znamienny dla procesów chaotycznych [61]. Entropia metryczna jest liczbą mierzącą niestabilność dynamiki układu, czyli wyraża sposób liczbowego opisania chaosu.

W celu unaocznienia zastosowania wzoru (11) do detekcji chaosu deterministycznego posłużono się danymi tworzącymi diagram stanów ustalonych dla odwzorowania logistycznego  $x_{n+1} = r x_n (1-x_n)$ .

Na rys.30 pokazano wykres entropii metrycznej obliczonej na podstawie wartości stanów ustalonych odwzorowania logistycznego. W obliczeniach według (11) przyjęto  $N = 40$ podprzedziałów, co powoduje, że maksymalna wartość entropii może wynosić 3,6888.

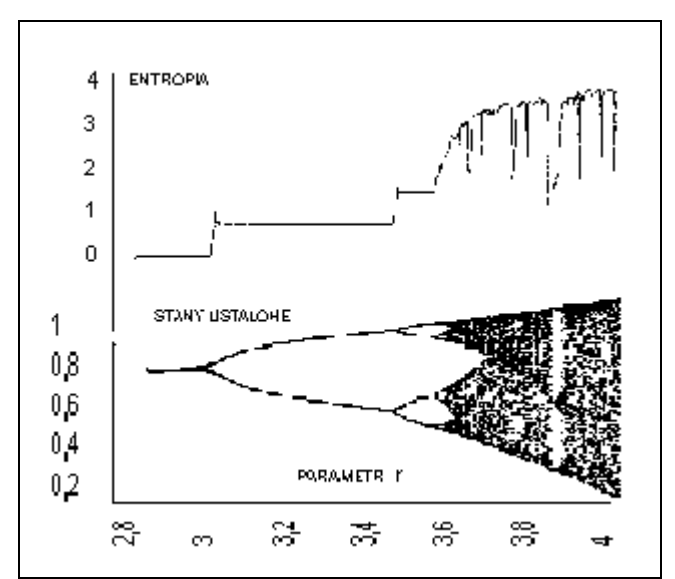

Rys.30 Zestawienie wykresu entropii metrycznej z diagramem stanów ustalonych.

Entropia termodynamiczna opisuje stan układu i odnosi się do przepływu energii ze skali makro do skali mikro (tzn. z wielkiej skali do małej), i zgodnie z drugą zasadą termodynamiki przyrost entropii w procesach nieodwracalnych jest zawsze dodatni.

Natomiast entropia metryczna odnosi się do przepływu energii w kierunku odwrotnym, czyli dysypacji z małej skali w górę. Rozpraszanie energii nigdy nie jest procesem ciągłym. Zaobserwowane atraktory i bifurkacje pełnią rolę kanału transmitującego w górę informację o rozpraszaniu.

Entropia metryczna A.N. Kołmogorowa i Yasha Sinai'a jest jakby, entropią na jednostkę czasu", jest nieujemna, lecz może wykazywać zarówno wzrosty jak i spadki.

## **6. Badania mechaniczne**

## 6.1 Struktura cyfrowych danych doświadczalnych mechaniki

Wyniki badań właściwości mechanicznych materiałów uzależnione są od trzech czynników: jakości układów pomiarowych, maszyn wytrzymałościowych i rodzaju próbki [7], [14]. Jakość układów pomiarowych określona jest rozdzielczością i liniowością układów stosowanych do pomiaru sił, przemieszczeń i odkształceń. Jakość stosowanego układu obciążającego, którym zwykle jest maszyna wytrzymałościowa o napędzie hydraulicznym, zależy od konstrukcji i wykonania części mechanicznej, od konstrukcji i jakości elementów części hydraulicznej, i od elektronicznego układu sterowania, pracującego zwykle w układzie pętli sprzężenia zwrotnego, w którym wyjściowy sygnał sterujący w danej chwili jest uzależniony od zachowania się badanego materiału.

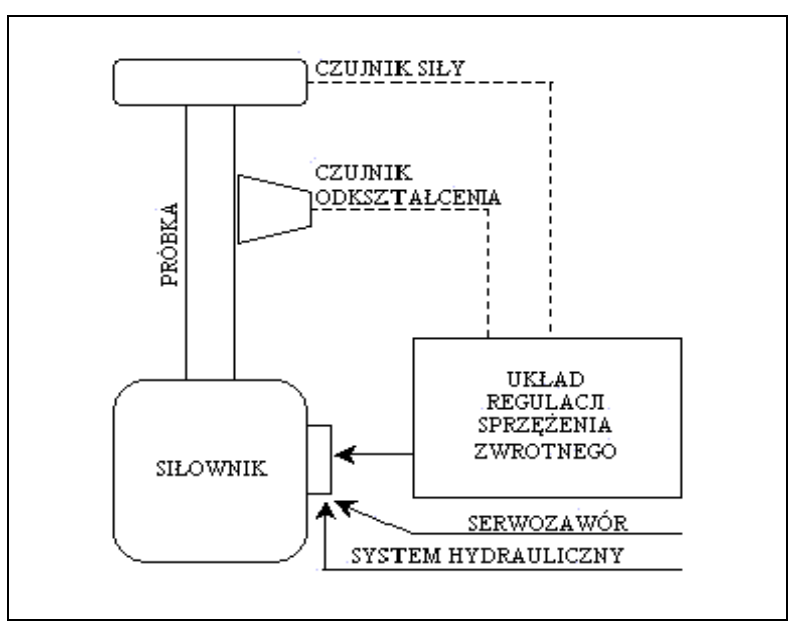

Rys. 31 Schemat blokowy maszyny wytrzymałościowej

Sygnał sterujący, definiowany jako różnica sygnału programowego i sygnału mierzonego na próbce, jest wzmocniony i doprowadzony do serwozaworu układu hydraulicznego.

Trzeci, i najważniejszy z czynników wpływających na jakość dokonywanych pomiarów, dotyczy rodzaju próbki generującej zaburzenia pomiarowe, zależne od stanu wyjściowego materiału próbki i warunków jej zamocowania. Anizotropia i rozkład napreżeń własnych, budowa strukturalna i defekty krystalograficzne materiału zaburzają jednorodność rozkładów naprężeń i odkształceń w polu pomiarowym próbki, i prowadzą do rozwinięcia lokalnych obszarów odkształceń plastycznych, nawet przy niewielki naprężeniach nominalnych nie przekraczających zakresu sprężystego. Istotne znaczenie ma tu również sposób zamocowania próbki, ukształtowanie jej części chwytowych i zachowanie osiowości podczas próby.

Rozdzielczość, czyli dokładność pomiarów w zbiorach eksperymentalnych danych mechaniki w cyfrowych torach mierzących, określona jest obecnie na podstawie szumów pomiarowych. Tor pomiarowy współczesnych urządzeń cyfrowych stosowanych w maszynach wytrzymałościowych zazwyczaj obejmuje: wrażliwy na zmiany temperatury czujnik, wzmacniacz, filtry dolnoprzepustowe i przetwornik analogowo-cyfrowy oraz wyświetlacz lub rejestrator.

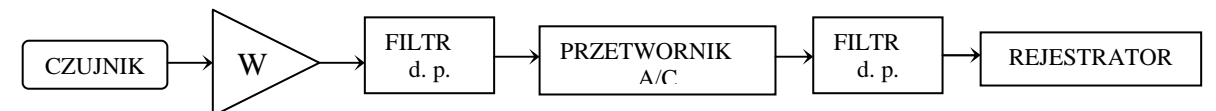

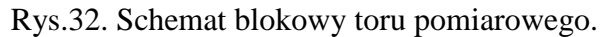

O dokładności pomiarów decyduje jakość całego systemu, w tym oczywiście przetwornika analogowo - cyfrowego, a nie dokładność pojedynczego elementu tego systemu. Dokładność można określić dla dostatecznie dużego przedziału na podstawie odchylenia punktów pomiarowych od ich uśrednienia dla wszystkich mierzonych wielkości.

Dwa kolejne czynniki wpływające na wyniki pomiarów są ze sobą wzajemnie powiązane w układzie maszyna – próbka, sterowanym w pętli sprzężenia zwrotnego. Zachowanie tego układu zależy od jakości i wydolności układu hydraulicznego i charakterystyki badanej próbki. Parametry sprzężenia zwrotnego pomiędzy próbką i maszyną muszą być regulowane do przewidywanej charakterystyki badanego materiału. Zaburzenia pracy układu maszyna – próbka uwidaczniają się zwłaszcza w zakresach zmiany charakterystyki materiału np. przy przejściu z zakresu sprężystego do plastycznego, gdy następuje przejście do odkształceń plastycznych i sztywność układu pomiarowego ulega gwałtownemu obniżeniu. W obrębie tego przejścia występuje zwiększenie uchybu siły w stosunku do wartości zadanej, lecz nie jest to tylko efekt dokładności pomiarowej, ale efekt łączny rozdzielczości toru pomiarowego, wydolności układu hydraulicznego, wysterowania układu sterującego i stopnia zmiany charakterystyki badanego materiału. Działanie układu maszyna – próbka, i związane z tym powstawanie zaburzeń pomiarowych, zależy również w znacznym stopniu od niejednorodności pola deformacji i naprężeń związanych ze strukturą materiału, ukształtowaniem próbki i warunkami jej zamocowania. Nieliniowe parametry w układzie próbka - maszyna mają charakter synergicznych zmiennych, silnie na siebie oddziałujących z uwagi na sprzężenia zwrotne występujące w tym systemie. Uszkodzenie materiału próbki inicjuje proces lokalny, który ma efektywny wpływ na charakterystykę dynamiczną układu.

# 6.2. Wyznaczanie parametrów materiałowych na podstawie pomiarów mechanicznych według zaleceń norm przedmiotowych

#### 6.2.1. Wyznaczanie modułu spreżystości

Wielkościami charakteryzującymi sprężyste właściwości materiałów są moduły sprężystości. W zakresie małych odkształceń składowe naprężenia i odkształcenia związane są ze sobą równaniami prawa Hooke'a. W przypadku ogólnym dla ciał anizotropowych liczba modułów sprężystości wynosi 21, są nimi współczynniki  $a_{11}$ , a<sub>66</sub> wyrażone w jednostkach naprężenia. Wynika to z poniższego układu równań, ponieważ  $a_{ii} = a_{ii}$ 

$$
\begin{cases}\n\sigma_x = a_{11}\varepsilon_x + a_{12}\varepsilon_y + a_{13}\varepsilon_z + a_{14}\gamma_{yz} + a_{15}\gamma_{zx} + a_{16}\gamma_{xy} \\
\sigma_y = a_{21}\varepsilon_x + a_{22}\varepsilon_y + a_{23}\varepsilon_z + a_{24}\gamma_{yz} + a_{25}\gamma_{zx} + a_{26}\gamma \\
\sigma_z = a_{31}\varepsilon_x + a_{32}\varepsilon_y + a_{33}\varepsilon_z + a_{34}\gamma_{yz} + a_{35}\gamma_{zx} + a_{36}\gamma \\
\gamma_{yz} = a_{41}\varepsilon_x + a_{42}\varepsilon_y + a_{43}\varepsilon_z + a_{44}\gamma_{yz} + a_{45}\gamma_{zx} + a_{46}\gamma_{xy} \\
\tau_{zx} = a_{51}\varepsilon_x + a_{52}\varepsilon_y + a_{53}\varepsilon_z + a_{54}\gamma_{yz} + a_{55}\gamma_{zx} + a_{56}\gamma_{xy} \\
\tau_{xy} = a_{61}\varepsilon_x + a_{62}\varepsilon_y + a_{63}\varepsilon_z + a_{64}\gamma_{yz} + a_{65}\gamma_{zx} + a_{66}\gamma_{xy}\n\end{cases}
$$

Odkształceniom powstałym w wyniku rozciągania lub ściskania odpowiada moduł sprężystości podłużnej - moduł Younga E =  $\sigma$ /ε. W przypadku czystego ścinania pod wpływem naprężeń stycznych mamy do czynienia z modułem sprężystości poprzecznej Kirchoffa G =  $\tau/\gamma$ . Natomiast w przypadku trójosiowych naprężeń normalnych, przy względnej zmianie objętości  $\Delta$  definiuje się moduł sprężystości przy ściskaniu jako K =  $\sigma/\Delta$ . Wyznaczanie wartości modułów sprężystości jest oparte na wynikach doświadczalnych statycznego lub dynamicznego badania próbek. I tak w badaniach statycznych E określa się przez rozciąganie, G przez skręcanie, a K przez hydrostatyczne ściskanie, mierząc siłę i odkształcenie. W badaniach dynamicznych wykorzystuje się zależność pomiędzy wartością modułów spreżystości a czestotliwościa drgań próbki.

W normie [48] współczynnik sprężystości wzdłużnej określa się jako stosunek przyrostu naprężenia do odpowiadającego mu wydłużenia względnego w zakresie, w którym krzywa rozciągania jest linią prostą. Zaleca się przy tym pomiar odkształceń odpowiadający siłom wynoszącym 10 - 90% spodziewanej granicy sprężystości.

Wg starszej normy [46] modułu sprężystości przy rozciąganiu oblicza się w oparciu o odkształcenia względne 0,1% i 0,4% lub w oparciu o odkształcenia odpowiadające 3% i 10% obciążenia niszczącego. Norma ta zaleca ponadto "przy badaniach rozjemczych moduł sprężystości obliczyć analitycznie metodą najmniejszych kwadratów".

Norma [49] określa sposób wyznaczania dynamicznego (adiabatycznego) modułu Younga, stosowany w odniesieniu do spiekanych materiałów metalicznych i węglików spiekanych. Moduł sprężystości wzdłużnej E [MPa] wyznacza się z równania:

$$
E = 4 \times 10^{-9} \times L^2 \times \rho \times f^2 \tag{12}
$$

gdzie:

*L* - długość badanej próbki [mm],

ρ - gęstość [mm],

*f* - najniższa częstotliwość wzdłużnych drgań własnych próbki [Hz],

podając wynik z dokładnością do 5000 MPa.

#### 6.2.2. Granica plastyczności i jej wyznaczanie

Granica plastyczności jest jedną z podstawowych cech materiałów konstrukcyjnych, którą wykorzystuje się w projektowych obliczeniach inżynierskich.

Stosowane dotychczas metody wyznaczania granicy plastyczności bazują na graficznej interpretacji krzywej jednoosiowego rozciągania, łącznie z charakterystyką odciążania. Jednak kształt krzywej rozciągania, a także charakterystyki odciążania, jest specyficzny dla różnych tworzyw konstrukcyjnych i zależy m in. od warunków przeprowadzenia próby. Stosownie do geometrycznego kształtu krzywej rozciągania, w normie [47] zawarto szczegółowe wytyczne wyznaczania umownych wartości granicy plastyczności.

W materiałach konstrukcyjnych po ewentualnym przystanku plastycznym następuje umocnienie. Natomiast sam przystanek plastyczności wykazuje tzw. efekt przejściowy, posiadający różnorodny kształt geometryczny.

Na rys. 33, 34 oraz 35 pokazano stosowane dotychczas sposoby pokonania trudności wyznaczania umownej granicy plastyczności.

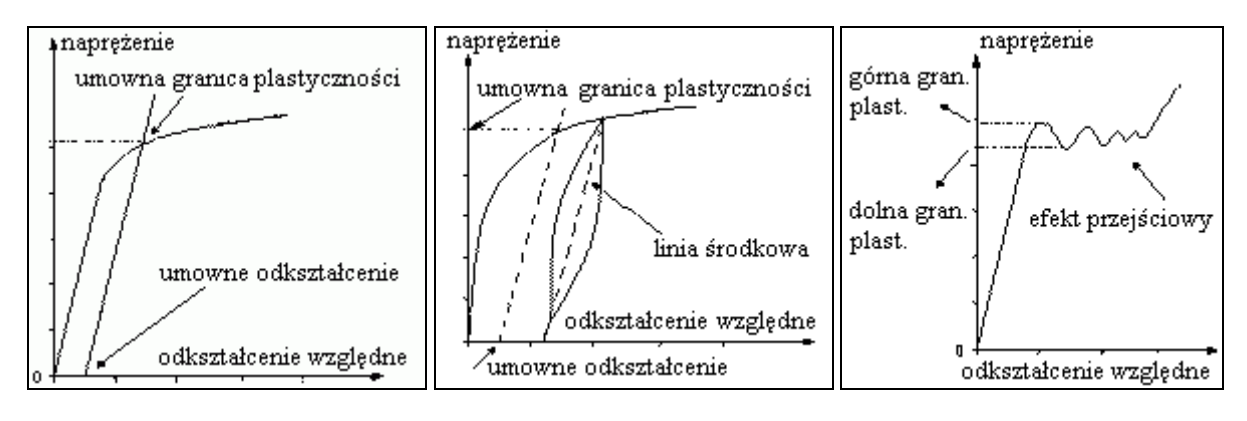

Rys.33 Wyznaczanie umownego naprężenia uplastyczniającego dla materiału bez wyraźnej granicy pomiędzy sprężystością i plastycznością na podstawie odkształcenia umownego.

Rys.34 Wyznaczanie granicy plastyczności materiału nieliniowo sprężystego, na podstawie odkształceń umownych, odniesionych równolegle względem linii środkowej pętli histerezy, jako zastępczej charakterystyki liniowo - sprężystej.

Rys.35 Wyznaczanie granic plastyczności materiału  $sprezysto - plasticznego z$ efektem przejściowym.

# **7. Chaos w badaniach mechanicznych**

# 7.1. Badane materiały

Analizie poddano wyniki statycznych prób rozciągania próbek wykonanych z następujących materiałów:

- stali konstrukcyjnych oznaczonych wg ASTM jako A336 GR5 i A387 GR22 oraz stali oznaczonej wg Polskiej Normy jako 15HM. Stale te używane są do budowy ciśnieniowych instalacji petrochemicznych,
- niskostopowej stali konstrukcyjnej o podwyższonej wytrzymałości o symbolu 18G2A,
- stali o symbolu 45, do nawęglania oraz normalizowania, ulepszania cieplnego i hartowania powierzchniowego
- stopu aluminium w gatunku PA6,
- żeliwa szarego
- mosiądzu ołowiowego MO58 ( $CuZn_{40}Pb_2$ )
- czystego magnezu
- drewna sosnowego sezonowanego o wilgotności 10% i stosunku udziału drewna wczesnego do późnego 2:1.

Testy przeprowadzono na maszynie wytrzymałościowej MTS mierząc odkształcenia przy użyciu ekstensometru o bazie 20 mm. Geometrię próbek pokazano na rysunkach 36, 38, 42 oraz 47. Skład chemiczny podano w tabelach 1,2,3 oraz 4. Stosowne wykresy przedstawiono na rysunkach. 37, 39, 40, 41, 43, 44, 45 i 47.

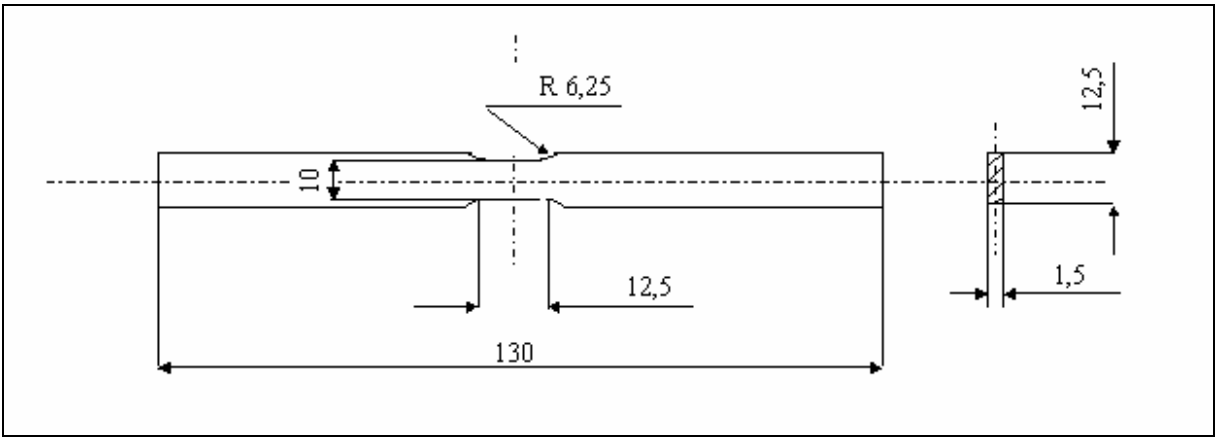

Rys. 36 Geometria próbek ze stali 15HM, A336 GR5 oraz A387 GR22.

Tabela 1. Skład chemiczny badanych stali 15HM, A336 GR5 oraz A387 GR22.

| Gatunek       | Skład chemiczny [%] |       |       |         |      |            |                     |      |      |      |
|---------------|---------------------|-------|-------|---------|------|------------|---------------------|------|------|------|
|               | ◡                   |       | D     | Si      | Mn   |            | Ni                  | Mo   |      | Ù    |
| 15HM          | 0,17                |       | 0.021 | $0.5\,$ | 0,61 | 0,84       | 0,05                | 0.45 |      | 0,04 |
| A 336 GR5     | 0.15                | 0.004 | 0,006 | v. i    | 0,57 | ? ?<br>ے ک | 0,1                 | ,04  | 0,25 | 0,05 |
| 387 GR22<br>A | 0.14                |       |       | 0,19    | 0,58 | 2,26       | $0,1^{\circ}$<br>17 |      | 0,03 | 0,04 |

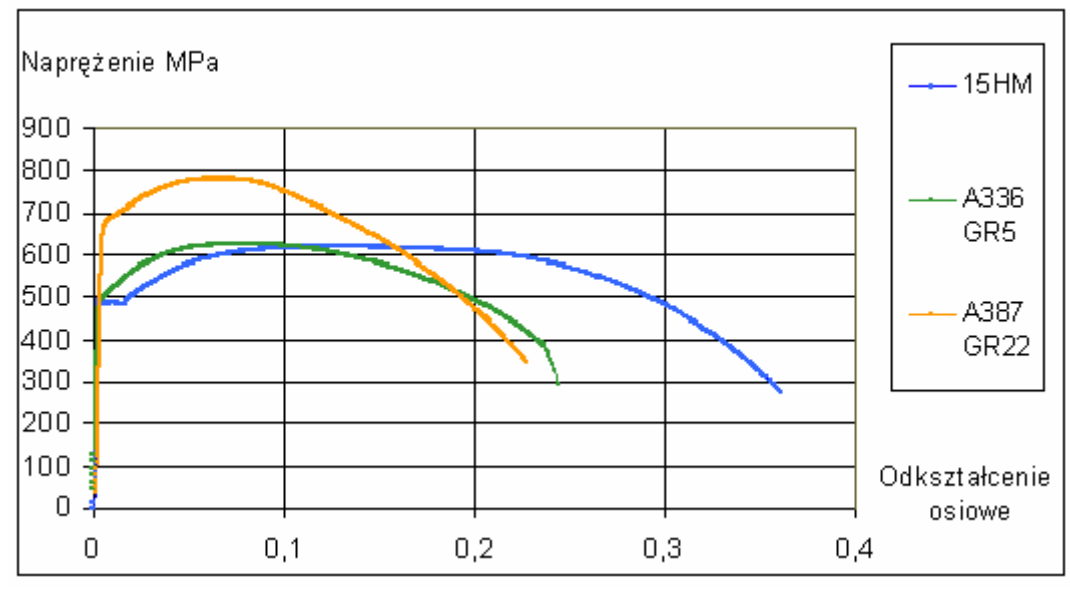

Rys. 37 Wykresy statycznych prób rozciągania we współrzędnych odkształcenie względnenaprężenie nominalne stali 15HM, A336 GR5 oraz A387 GR22.

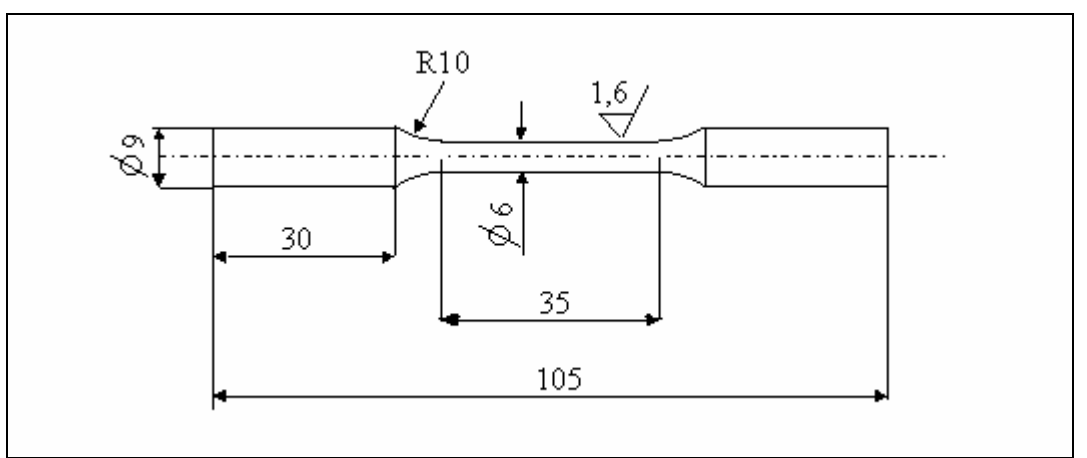

Rys. 38 Geometria próbek wykonanych ze stali 45 i 18G2A oraz ze stopu aluminium PA6.

|         | .                   |                       |               |       |       |        |              |       |        |  |
|---------|---------------------|-----------------------|---------------|-------|-------|--------|--------------|-------|--------|--|
| Gatunek | Skład chemiczny [%] |                       |               |       |       |        |              |       |        |  |
|         |                     | Mn                    | $\sim$<br>IJΙ |       |       | ⌒<br>ັ | $\mathbf{r}$ |       | Fe     |  |
| 18G2A   | ◡、∠                 | $\Delta$ <sup>o</sup> | 0,33          | 0,023 | 0,024 | 0,01   | U.UI         | 0,035 | reszta |  |

Tabela 2. Skład chemiczny stali 18G2A.

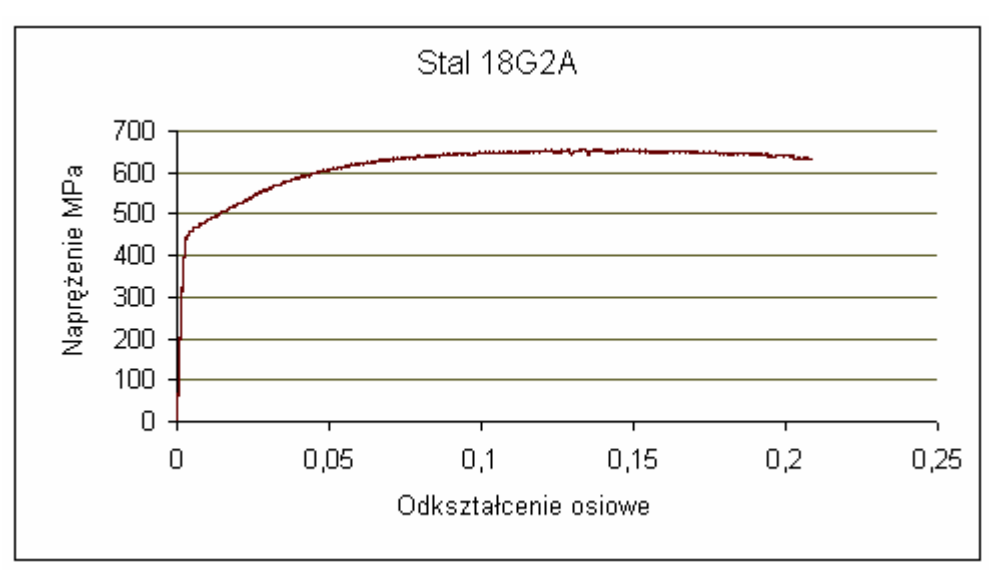

Rys. 39 Wykres statycznej prób rozciągania stali 18G2A.

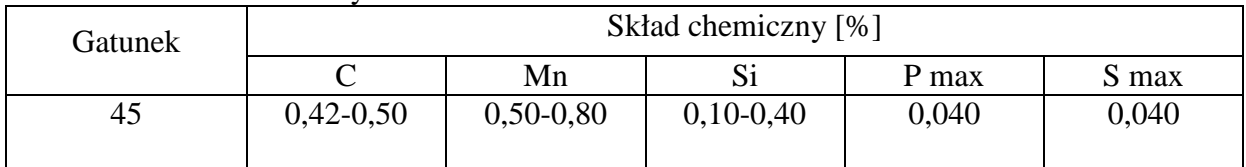

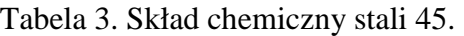

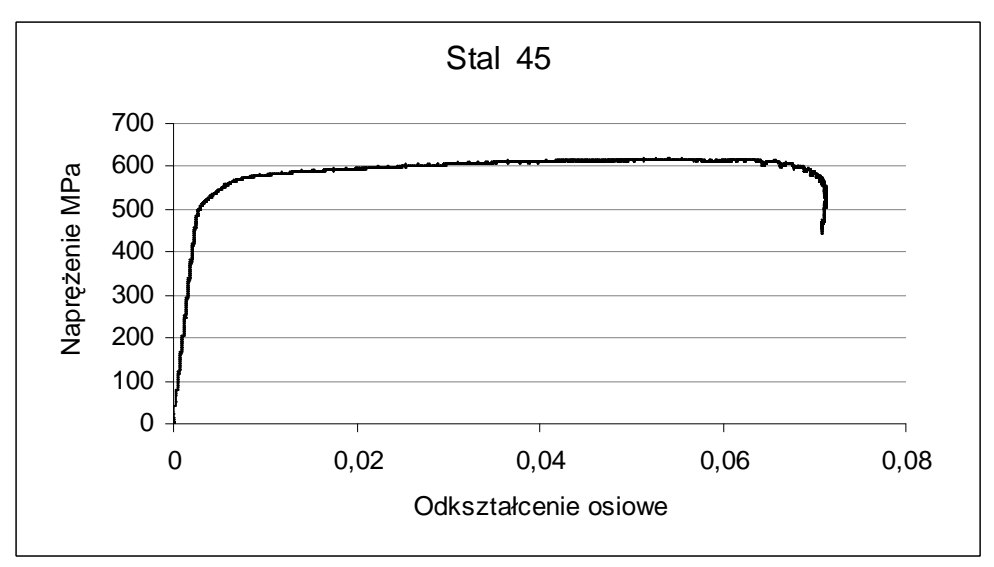

Rys. 40. Wykres statycznej prób rozciągania stali 45.

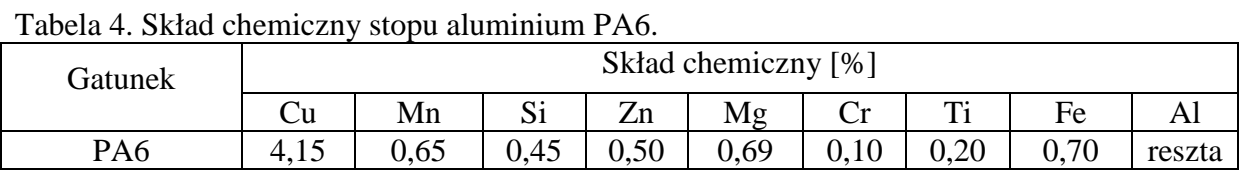

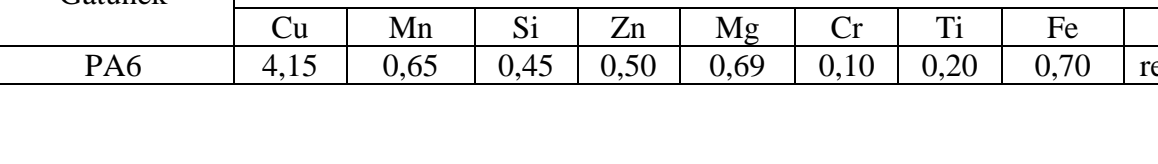

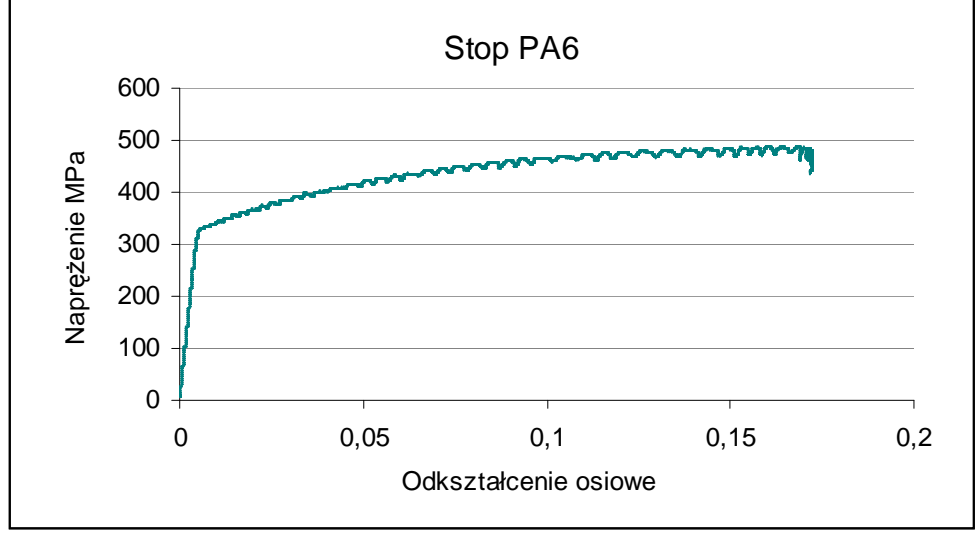

Rys. 41 Wykres statycznej prób rozciągania stopu aluminium PA6.

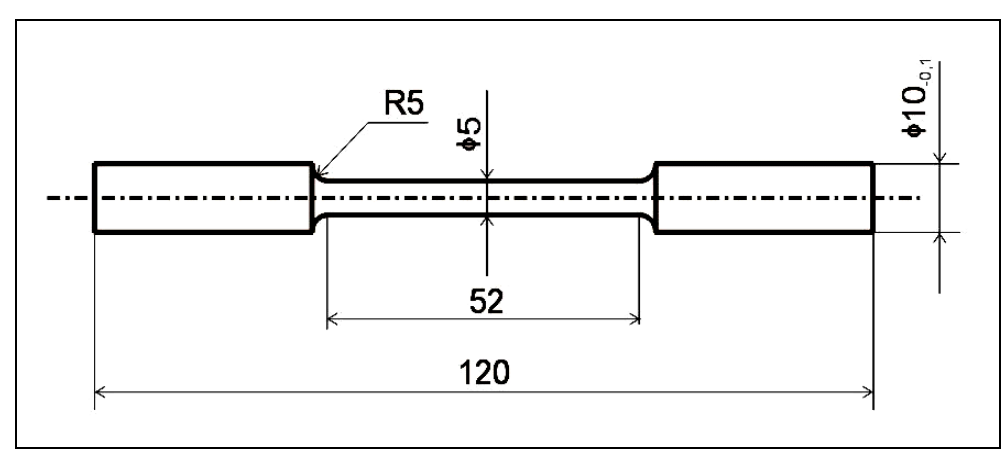

Rys. 42 Geometria próbek wykonanych z żeliwa, mosiądzu Mo58 oraz czystego magnezu.

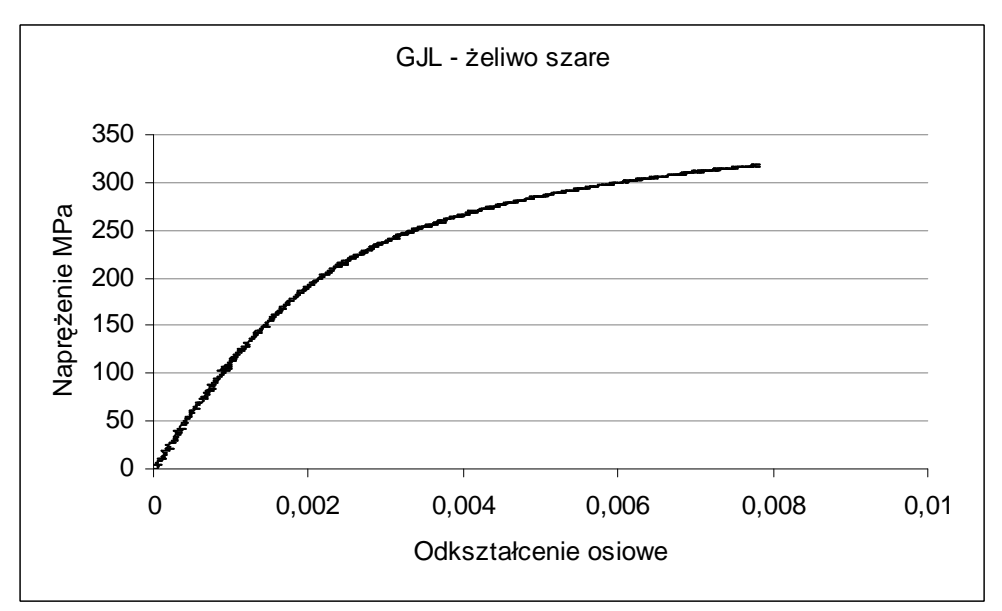

Rys.43 Wykres statycznej prób rozciągania żeliwa szarego.

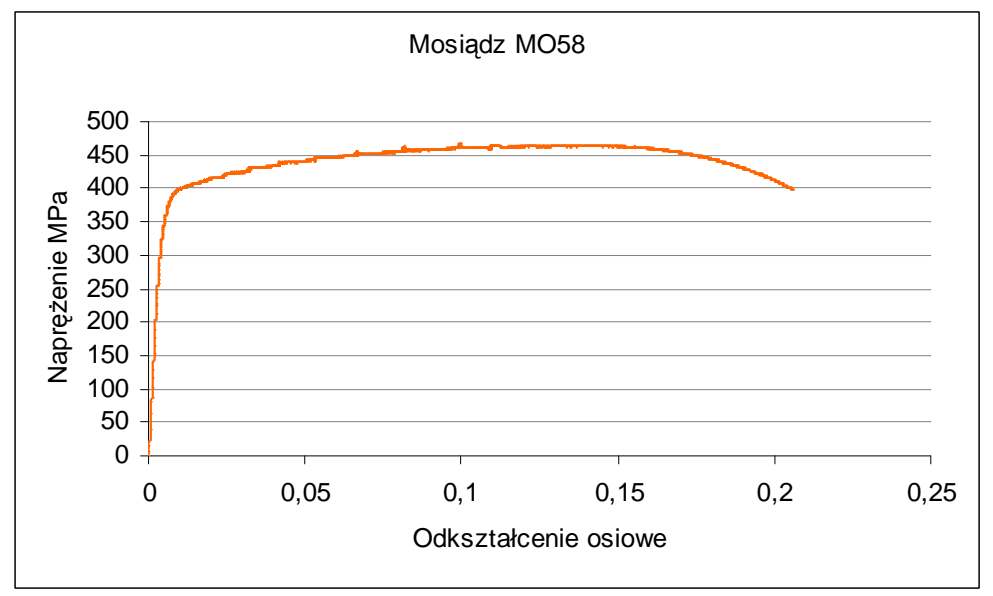

Rys. 44 Wykres statycznej prób rozciągania mosiądzu ołowiowego MO58 (CuZn<sub>40</sub>Pb<sub>2</sub>).

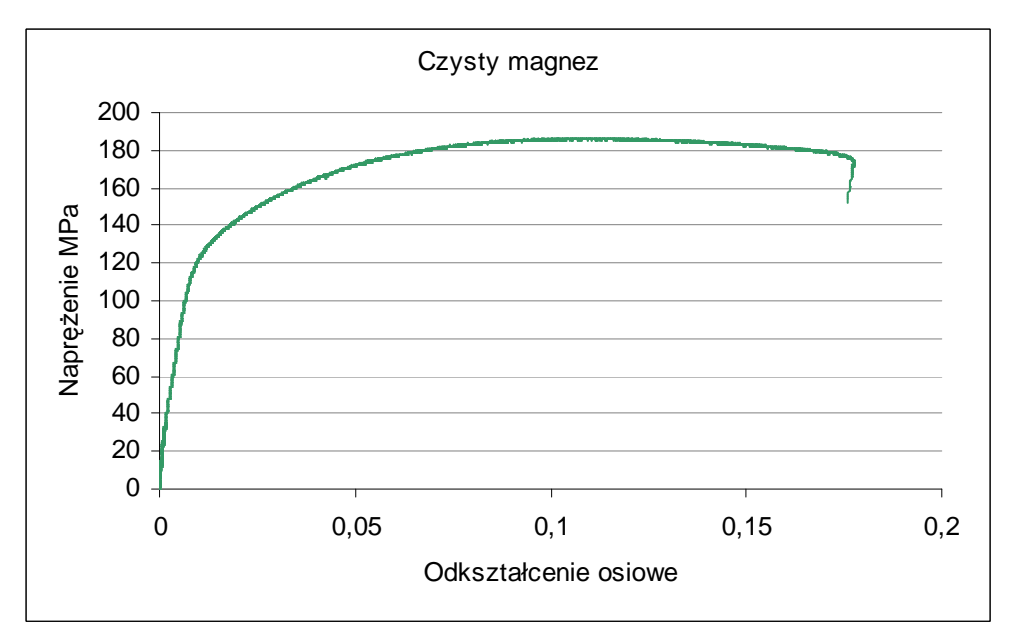

Rys. 45 Wykres statycznej prób rozciągania czystego magnezu.

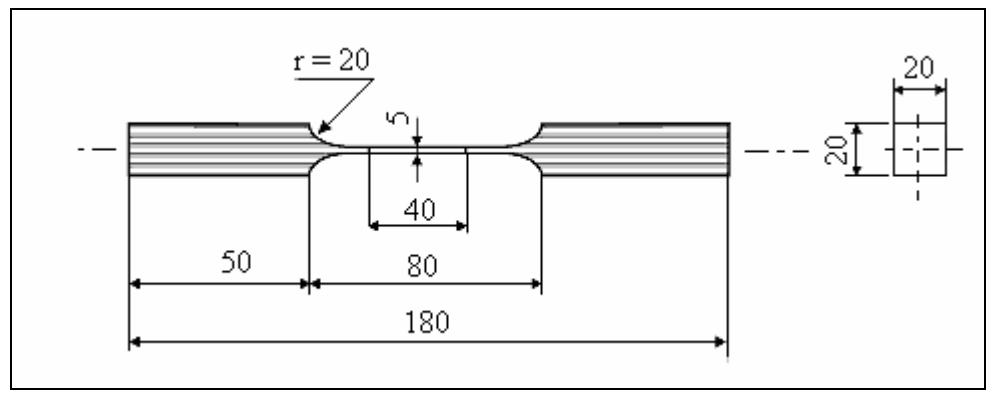

Rys.46 Geometria próbek drewna sosnowego.

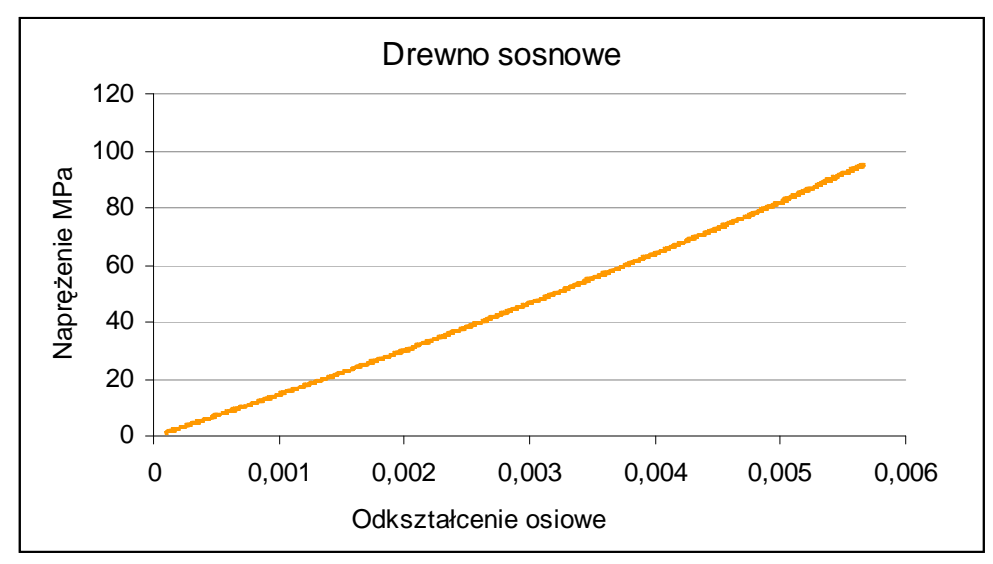

Rys. 47 Wykres statycznej prób rozciągania drewna sosnowego sezonowanego o wilgotności 10% i stosunku udziału drewna wczesnego do późnego 2:1.
#### 7.2. Przykłady identyfikacji chaosu w danych doświadczalnych testów mechanicznych

Na rys. 48 przedstawiono klasyczny wykres statycznej próby rozciągania stali 45. Wykres taki nie unaocznia wewnętrznej dynamiki procesu deformacji materiału. Chaotyczne ułożenie punktów pomiarowych przedstawiono na rys 49 i 50 za pomocą kolejnych powiększeń zaznaczonych fragmentów wykresów.

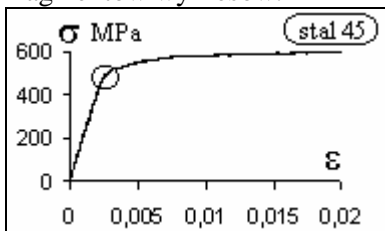

Rys. 48 Krzywa statycznego rozciągania stali 45.

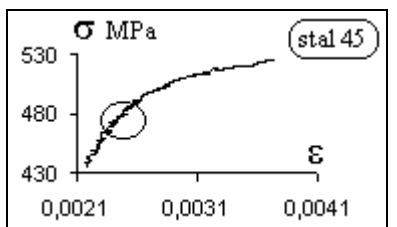

Rys. 49 Powiększenie wybranego fragmentu krzywej z rys. 48.

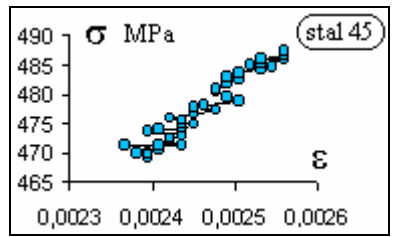

Rys. 50 Punkty pomiarowe z zaznaczonego obszaru na rys. 49.

Inny sposób wyeksponowania dynamiki danych pomiarowych przedstawiono na rysunku 51. Dane pomiarowe, tworzące zakres sprężysty wykresu rozciągania stali A336 GR5 rys. 37, przetworzono obliczając odkształcenia niesprężyste wg wzoru:

$$
\mathbf{\varepsilon}_{\text{niesprężyste}} = \mathbf{\varepsilon}_{\text{catkowite}} - \sigma/E \tag{13}
$$

gdzie:

 $\epsilon_{\text{niesprezyste}}$  - nieliniowe lokalne odkształcenia w próbce, zawarte w ogólnych zaburzeniach pomiarowych,

εcałkowite - osiowe całkowite odkształcenie względne,

 $σ$  - naprężenie nominalne w próbce,

E - moduł Younga wyznaczony metodą najmniejszych kwadratów.

Na podstawie przetworzonych danych sporządzono wykresy pokazane na rys. 51, które unaoczniają rozrzut punktów pomiarowych, niezauważalny na rys. 37.

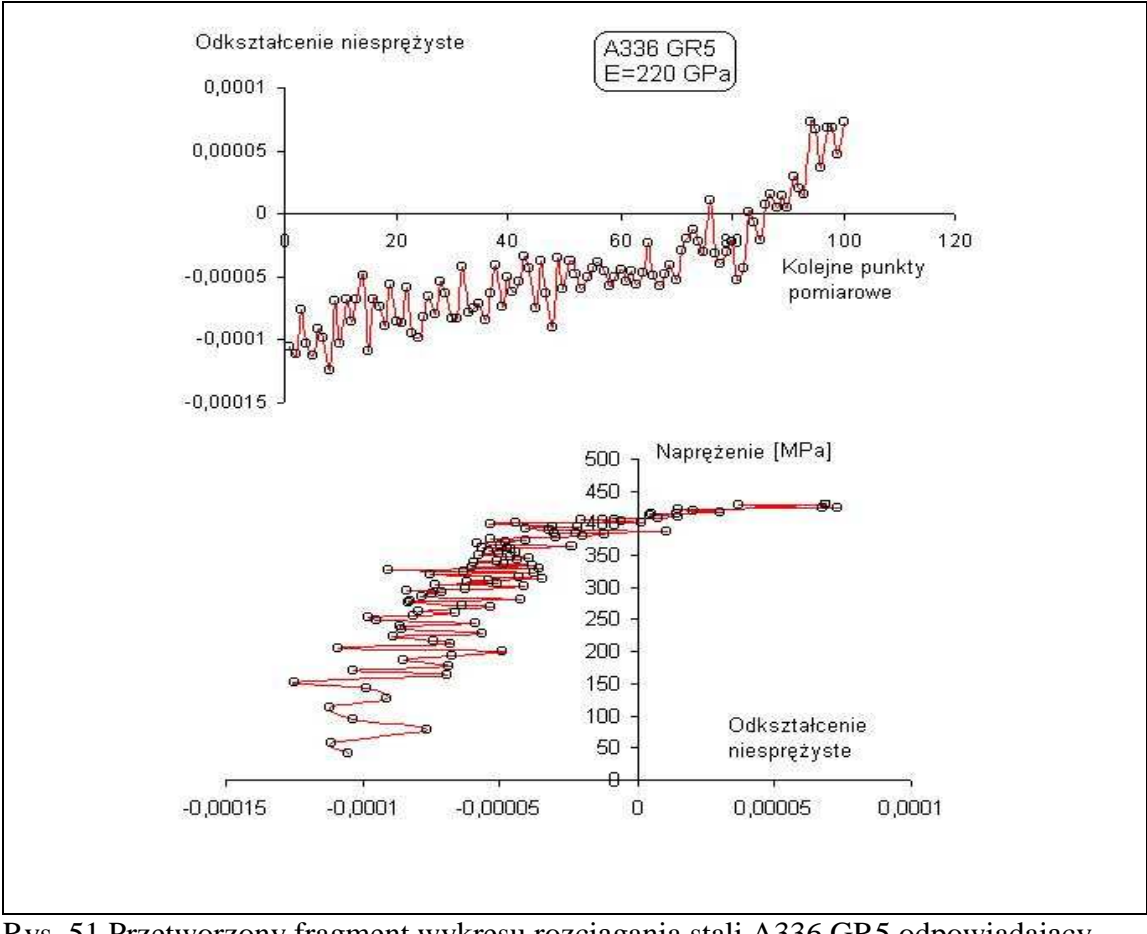

Rys. 51 Przetworzony fragment wykresu rozciągania stali A336 GR5 odpowiadający zakresowi odkształceń sprężystych.

Na rys. 52 przedstawiono schemat metody otrzymywania portretów fazowych atraktorów w danych pomiarowych z wykorzystaniem współrzędnych z opóźnieniem.

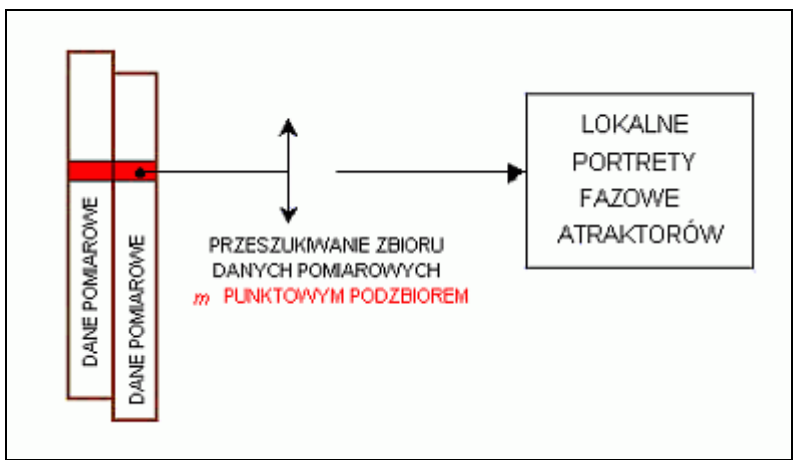

Rys 52 Schemat metody otrzymywania portretów fazowych atraktorów.

Wielkości *m* podzbioru punktów, której odpowiadają lokalne portrety fazowe, przyjmuje się reprezentatywnie w stosunku do lokalnej dynamiki danych. Wielkość opóźnienia podczas przeszukiwania danych dobiera się doświadczalnie w zależności od stopnia rozmycia portretów. Dane pomiarowe, jako dwie kolumny tych samych liczb, wprowadza się do programu "RUCHOMY WYKRES" w postaci surowej lub przetworzonej.

Przetworzenie polega na wyznaczaniu pierwszej pochodnej z kolumny danych, jako ciągu kolejnych różnic wartości, ponieważ próbkowanie sygnału zachodzi w równych odstępach czasu. Przeszukiwanie zbioru danych polega na obserwacji dynamicznie zmieniającego się wykresu fazowego. Dla danych próby rozciągania uwzględnia się: naprężenia lub odkształcenia, oblicza się też odkształcenia niesprężyste oraz iloczyny naprężeń i odkształceń.

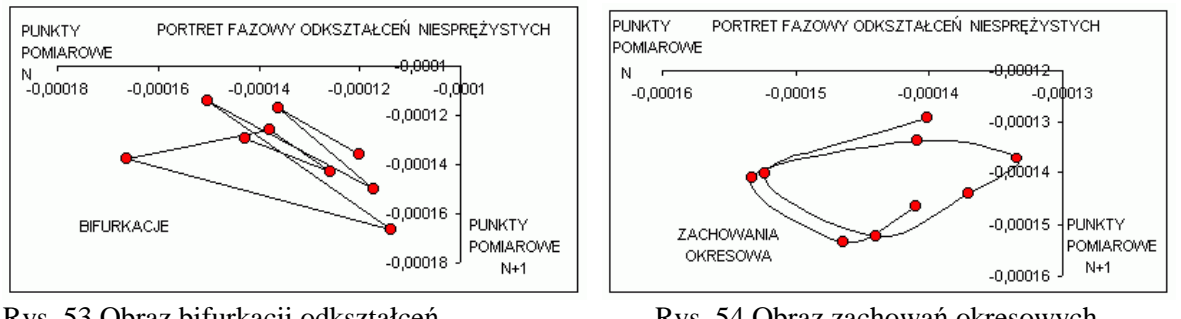

Rys. 53 Obraz bifurkacji odkształceń niesprężystych stali A336 GR5.

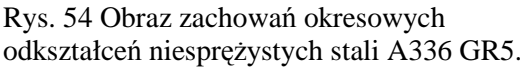

Procedurę identyfikacji zachowań chaotycznych w dynamice danych pomiarowych próby statycznego rozciągania stali A 387 GR22 wykonano zgodnie ze schemat blokowym pokazanym na rys. 55. Ciąg iloczynów odkształceń i naprężeń utworzono w celu lepszego uchwycenia nieliniowości, zawartych w tych dwóch parametrach. Budowanie ciągu kolejnych różnic tych iloczynów ma na celu wyeliminowanie zależności funkcyjnej zawartej w ogólnym kształcie krzywej rozciągania, aby w ten sposób wyeksponować lokalną dynamikę punktów pomiarowych.

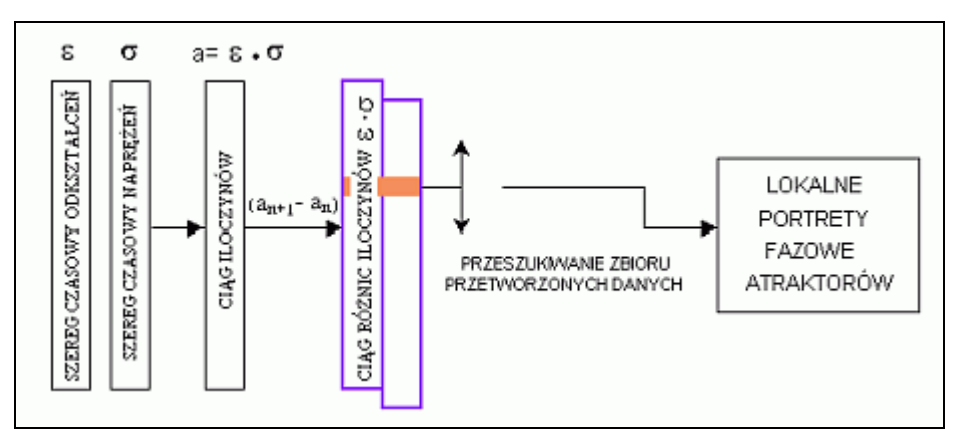

Rys. 55 Schemat blokowy procedury odnajdywania portretów fazowych lokalnych atraktorów.

Na rys. 56 przedstawiono wyznaczony tą drogą portret fazowy, odpowiadający punktom pomiarowym na granicy plastyczności. Rys. 57 przedstawia analogiczny portret fazowy sporządzony we współrzędnych z opóźnieniem na podstawie wartości stanów ustalonych równania logistycznego dla wartości parametru sterującego r = 3,85, co odpowiada obszarowi zachowań chaotycznych po przekroczeniu punktu Feigenbauma.

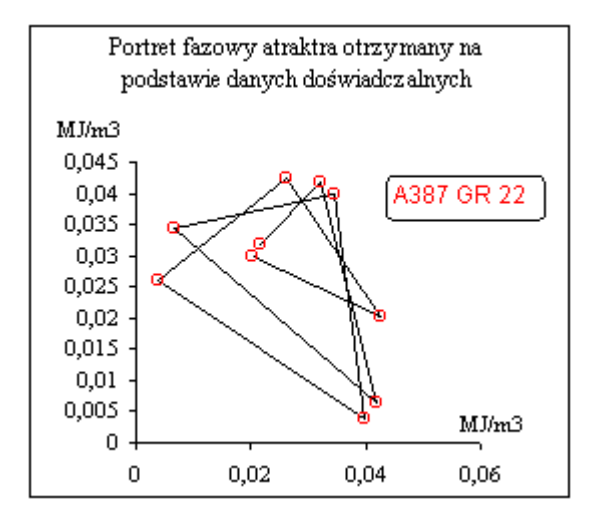

Rys. 56. Wykres, we współrzędnych z opóźnieniem, przetworzonych danych empirycznych stali A387 GR22 na granicy plastyczności.

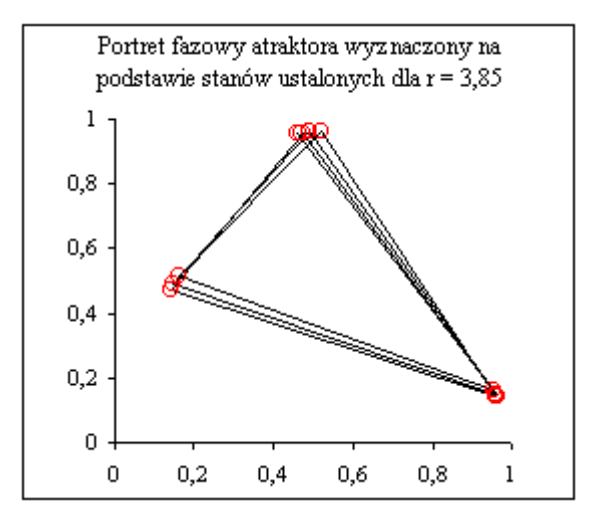

Rys. 57 Wykres, we współrzędnych z opóźnieniem, stanów ustalonych odwzorowania logistycznego:  $x_{n+1} = r x_n$  $(1-x_n)$  dla r = 3,85.

Rys. 58 przedstawia atraktor zidentyfikowany na bazie przetworzonych danych doświadczalnych, odpowiadających zakresowi zaawansowanych odkształceń plastycznych. Na rys. 59 pokazano analogiczny atraktor wyznaczony drogą matematyczną, czyli odpowiadający stanom ustalonym odwzorowania logistycznego w zakresie zachowań chaotycznych dla parametru sterującego r = 3,9705.

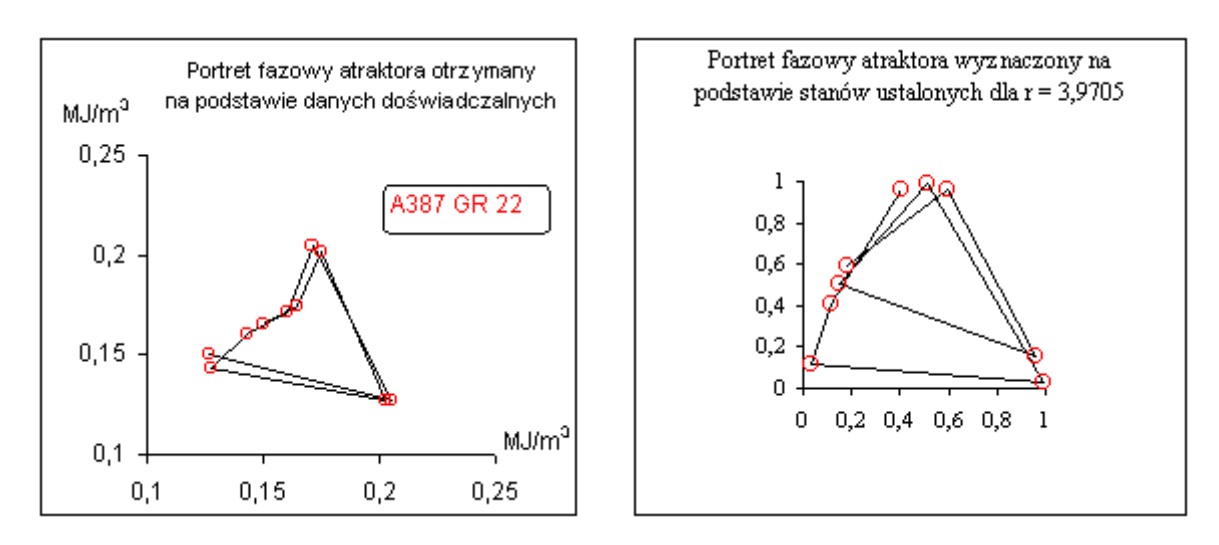

Rys. 58. Wykres, we współrzędnych z opóźnieniem, przetworzonych danych empirycznych stali A387 GR22 w zakresie zaawansowanych odkształceń plastycznych.

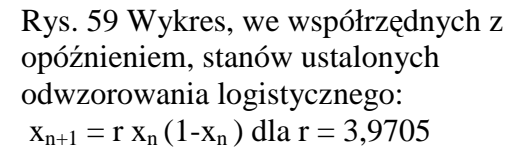

Na podstawie analogii kształtu atraktorów z rys. 56, 57, 58 i 59 identyfikuje się występowanie w danych pomiarowych dynamiki charakterystycznej dla chaosu deterministycznego.

Wykładnik Hursta i funkcję autokorelacji danych pomiarowych wyznaczono dla stali 45 i 18G2A oraz stopu aluminium PA6. Wykorzystano w tym celu aplikację RECS, stanowiącej załącznik do [2]. Eliminację trendu, wynikającego z kształtu krzywej rozciągania, przeprowadzono poprzez utworzenie ciągu kolejnych różnic wartości liczbowych punktów pomiarowych naprężeń. Na rys. 60 pokazano wykres szumu pomiarowego, zarejestrowanego przed rozpoczęciem pomiarów. Zgodnie z rys. 61, wykładnik H wyznaczony dla tego szumu, świadczy o jego stochastycznym charakterze.

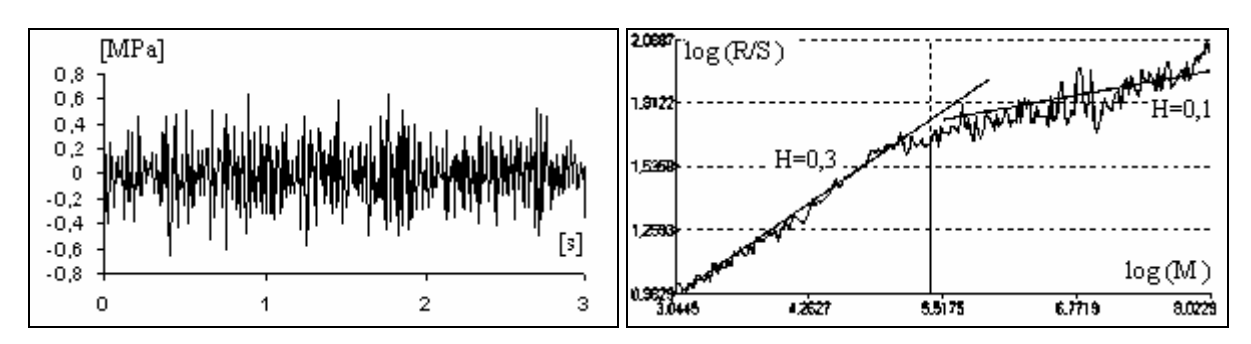

Rys 60 Szum pomiarowy. Rys. 61 Wykładnik Hursta dla szumu pomiarowego.

Na rys. od 62 do 71 przedstawiono obrazy autokorelacji układów oraz wyniki obliczeń wykładnika *H* ., odpowiadające naprężeniom w fazie odkształceń sprężystych oraz plastycznych. Wartości wykładnika Hursta zawierają się w przedziale  $0.5 \leq H \leq 1$ , co świadczy to o chaotycznym charakterze badanych szeregów. Obrazy autokorelacji naprężeń w fazie plastycznego płynięcia świadczą o zachowaniach periodycznych badanych szeregów w tym zakresie.

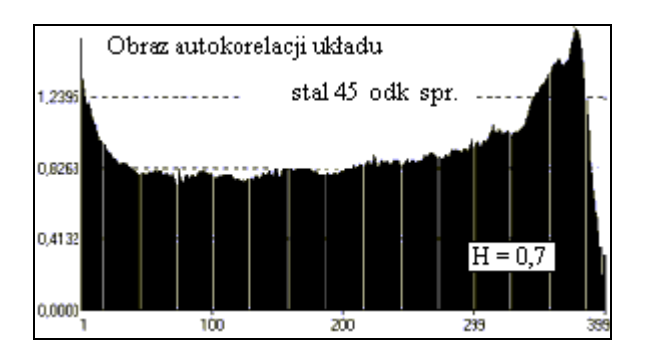

Rys. 62 Obraz autokorelacji naprężeń w zakresie odkształceń sprężystych stali 45.

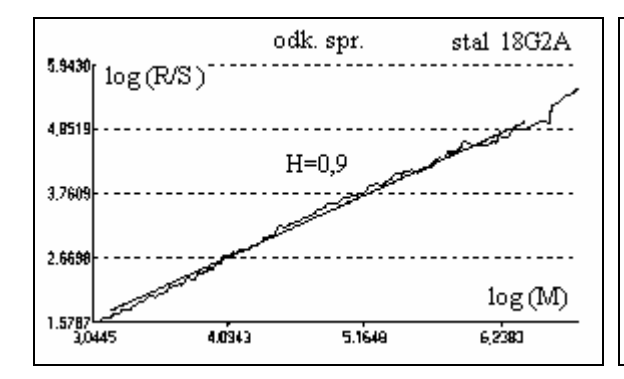

Rys. 64 Wyznaczanie wartości wykładnika Hursta w zakresie odkształceń sprężystych stali 18G2A.

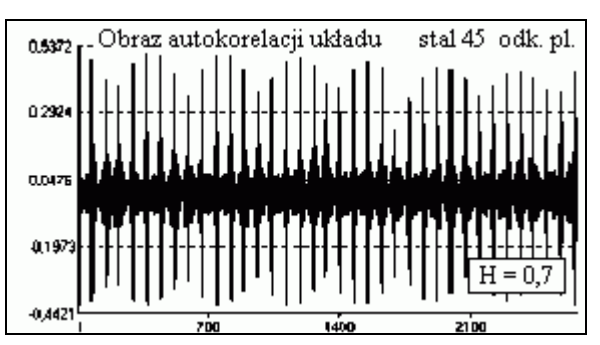

Rys. 63 Obraz autokorelacja naprężeń w zakresie odkształceń plastycznych stali 45

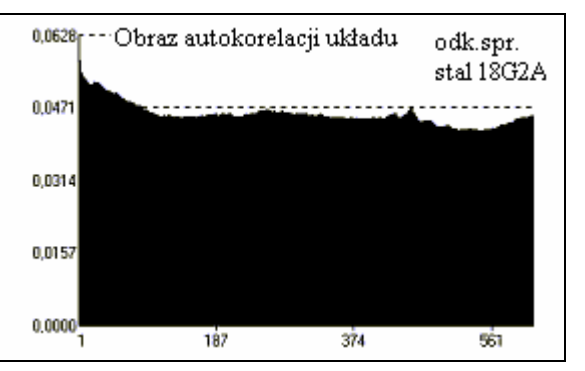

Rys. 65 Obraz autokorelacji naprężeń w zakresie odkształceń sprężystych stali 18G2A.

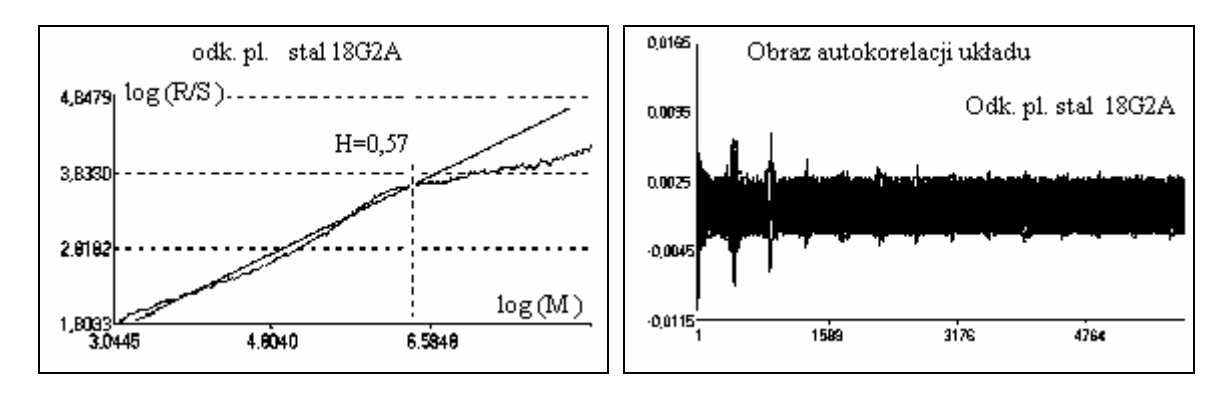

Rys. 66 Wyznaczanie wartości wykładnika Hursta w zakresie odkształceń plastycznych stali 18G2A.

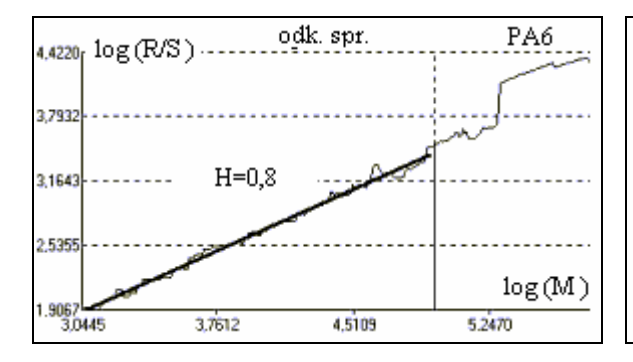

Rys. 68 Wyznaczanie wartości wykładnika Hursta w zakresie odkształceń sprężystych stopu PA6.

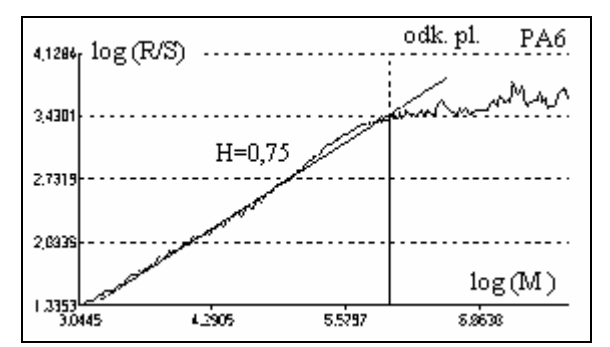

Rys. 70 Wyznaczanie wartości wykładnika Hursta w zakresie odkształceń plastycznych stopu PA6.

Rys. 67 Obraz autokorelacji naprężeń w zakresie odkształceń plastycznych stali 18G2A

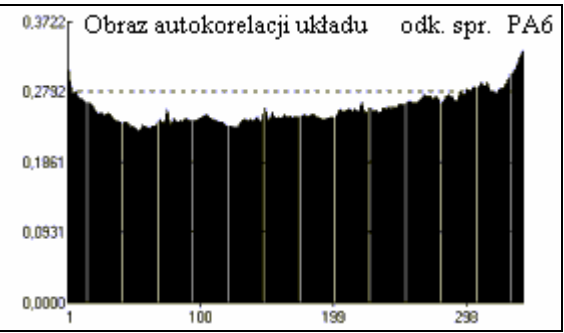

Rys. 69 Obraz autokorelacji naprężeń w zakresie odkształceń sprężystych stopu PA6.

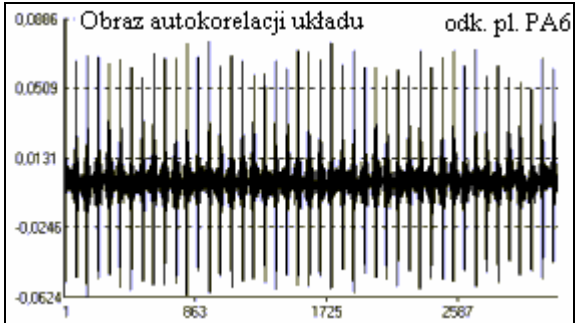

Rys. 71 Obraz autokorelacji naprężeń w zakresie odkształceń plastycznych stopu PA6.

Identyfikację zachowań nieliniowych w danych pomiarowych, przeprowadzono na podstawie obserwacji zmienności portretów fazowych, sporządzonych dla ograniczonej ilości punktów w róŜnych fazach procesu rozciągania materiałów. Wyniki przedstawiono na przykładzie danych pomiarowych kolejnych różnic naprężeń stali 45, zarejestrowanych w otoczeniu granicy plastyczności. Portrety fazowe sporządzono z opóźnieniem 0,01[s], co odpowiadało okresowi próbkowania kolejnych punktów pomiarowych. Rezultaty tych badań pokazano na rys. 71, 72 oraz 74.

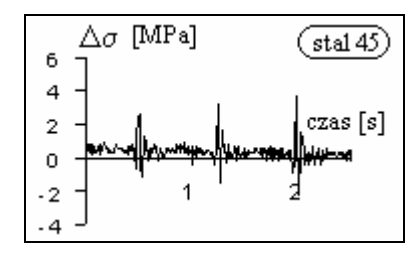

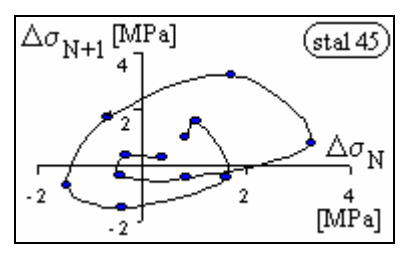

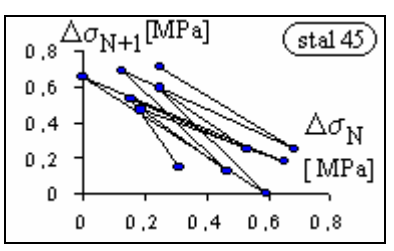

Rys. 72. Przebieg czasowy fluktuacji naprężeń.

Rys. 73. Portret fazowy zachowań periodycznych.

Rys. 74. Portret fazowy bifurkacji.

Za pomocą programu RUCHOMY WYKRES, dla całej krzywej rozciągania stali 45 zaobserwowano występujące na przemian zachowania bifurkacyjne i periodyczne przeplatane obrazami szumu stochastycznego jako bezładnej chmury punktów. Jednak w zakresach odkształceń plastycznych zachowania periodyczne pojawiały się zdecydowanie częściej.

Na rys. od 75 do 80 pokazano portrety fazowe atraktorów dla całych krzywych rozciągania Ŝeliwa szarego, czystego magnezu oraz mosiądzu MO 58. Rozciąganie materiałów przeprowadzono przy sterowaniu siłą. Nieliniowy składnik odkształceń otrzymano przez obliczanie różnicy pomiędzy sygnałem z czujnika przemieszczenia tłoka maszyny, a sygnałem z ekstensometru zamocowanego na próbce.

Postępowanie taki ma na celu unaocznienie charakteru nieliniowości związanych z maszyną.

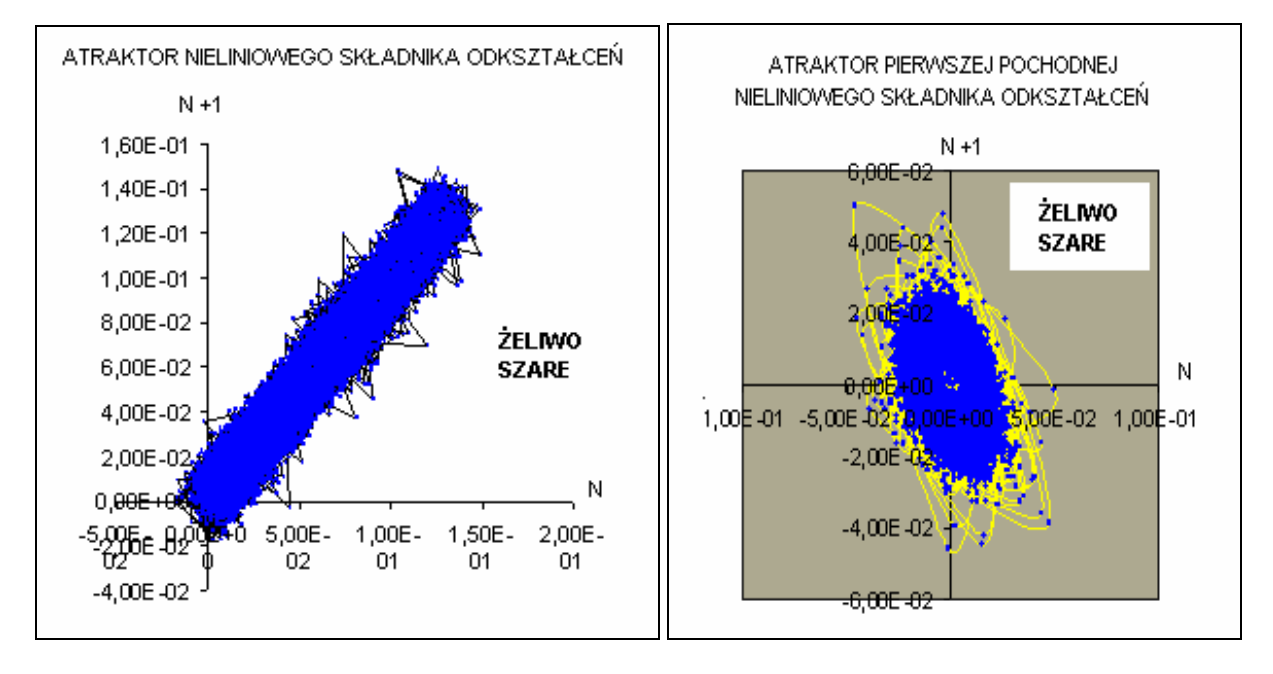

Rys. 75 Portret fazowy atraktora nieliniowego składnika odkształceń dla żeliwa szarego.

Rys. 76. Portret fazowy atraktora pierwszej pochodnej danych nieliniowego składnika odkształceń dla żeliwa szarego.

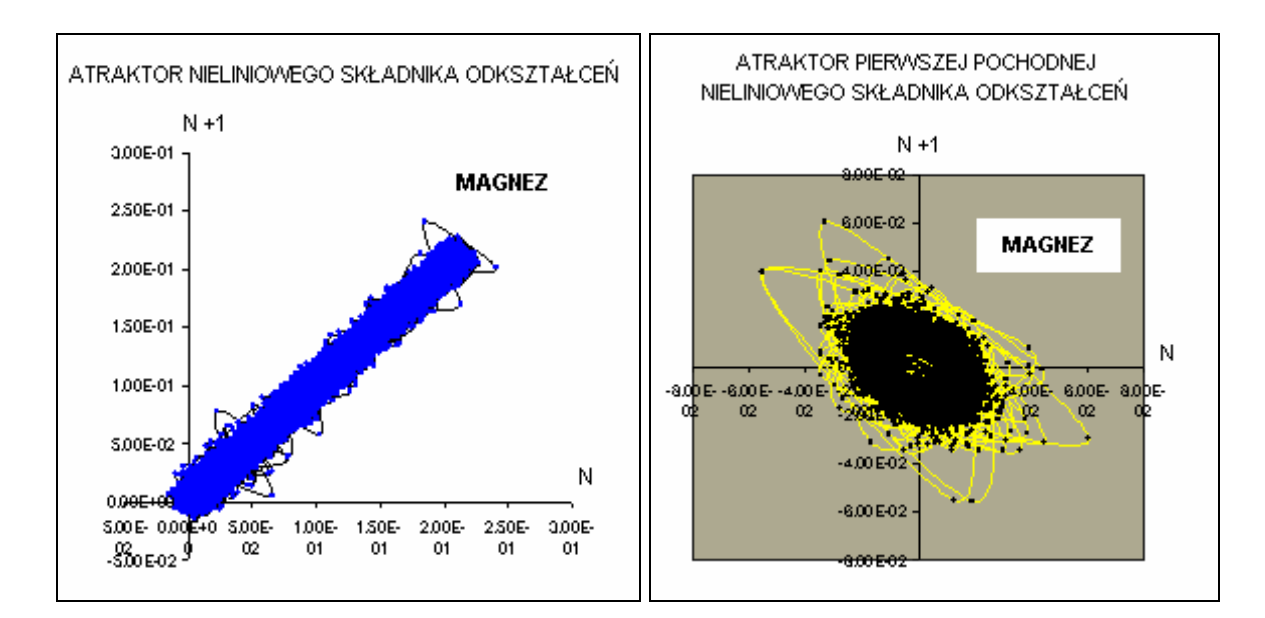

Rys. 77 Portret fazowy atraktora nieliniowego składnika odkształceń dla czystego magnezu.

Rys. 78 Portret fazowy atraktora pierwszej pochodnej danych nieliniowego składnika odkształceń dla czystego magnezu.

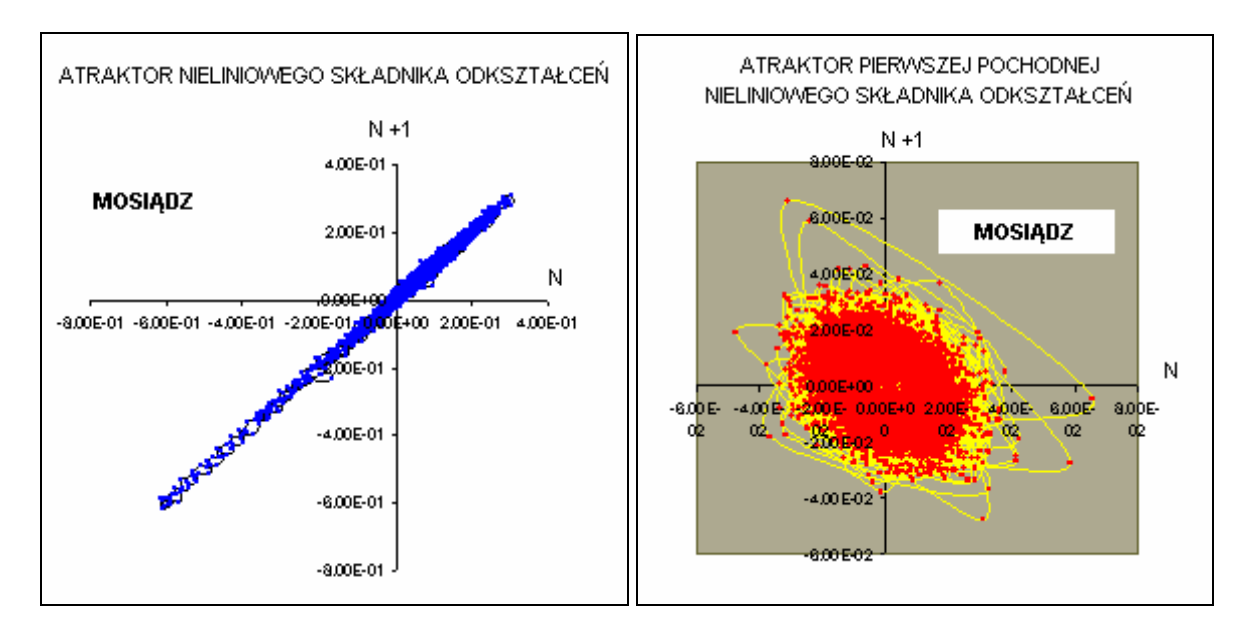

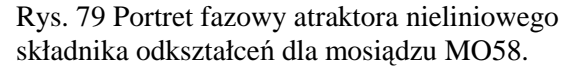

Rys. 80 Portret fazowy atraktora pierwszej pochodnej danych nieliniowego składnika odkształceń dla mosiądzu MO58.

#### 7.3. Chaos w danych geofizycznych wulkanu Etna

Na rys. 81 przedstawiono schematycznie budowę Etny - największego czynnego w Europie wulkanu. Podstawa stożka wulkanu zajmuje obszar o wymiarach 40 km na 60 km, a jego wysokość to około 3400 m. Jako gigantyczny układ dynamiczny, Etna przejawia różne fazy aktywności, odpowiadające zachodzącym w jej wnętrzu procesom fizycznym. Aktywność wulkanu monitoruje się poprzez pomiar [19] zmian pola grawitacyjnego oraz indukcji magnetycznej. Stacje badawcze Dagalotto (DGL) i Pizzi Deneri (PDN) znajdują się na stożku wulkanu, a stacia Cesaro (CSR) w odległości 50 km od niego.

Największa erupcja lawy ostatnich lat miała miejsce na przełomie 2002 i 2003 roku. Rozpoczęła się przed północą 26 października i trwała, generalnie do 28 stycznia. Pierwsza faza wybuchu trwała do 5 listopada. Następnie, od 13 listopada nastąpił ponowny wzrost aktywności wulkanu.

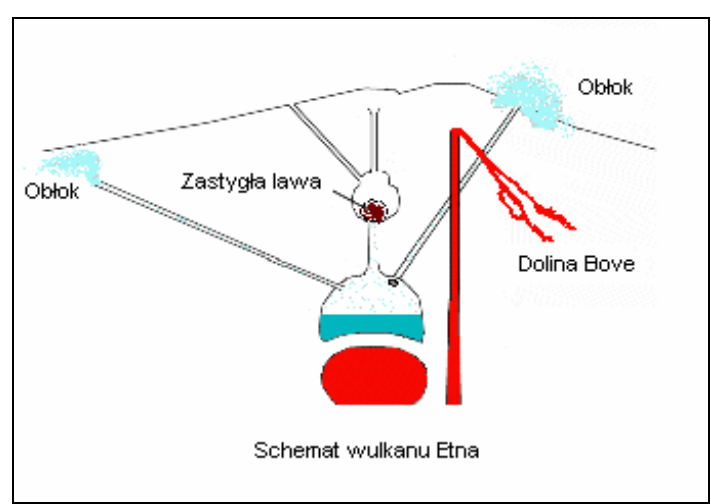

Rys. 81 Schemat Etny.

Na rysunkach od 82 do 84 pokazano zmienność wykresów fazowych, odpowiadającą różnym fazom aktywności Etny. Wykresy sporządzono na podstawie danych grawimetrycznych, próbkowanych co 120 s.

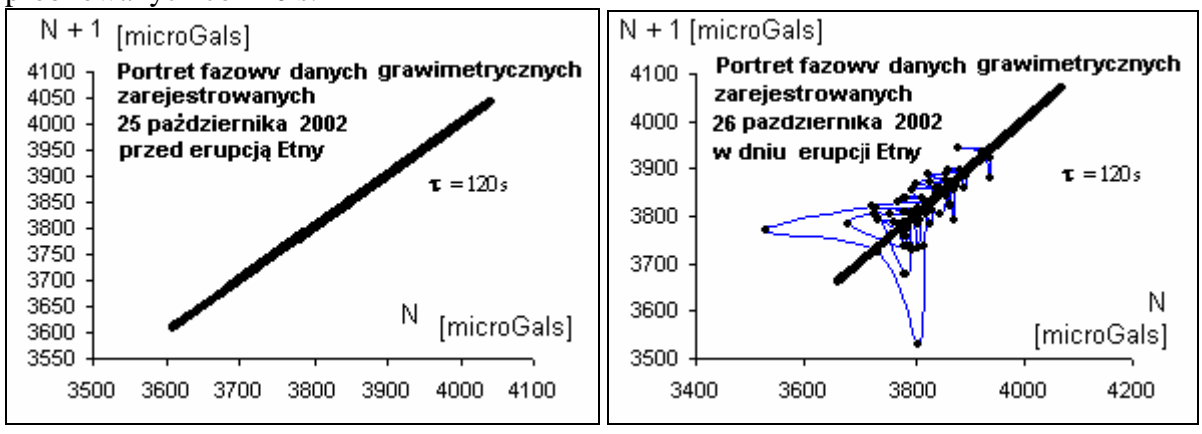

Rys. 82 Atraktor Etny dzień przed erupcją. Rys. 83 Atraktor Etny w dniu erupcji.

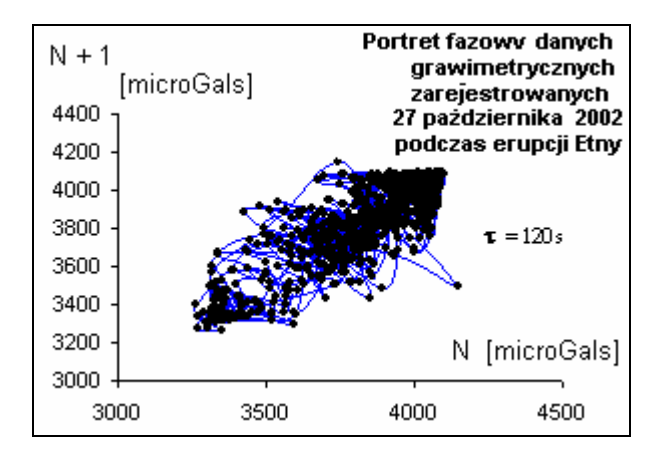

Rys. 84 Atraktor Etny podczas zawansowanego procesu erupcji.

Rys. 85 przedstawia atraktor w okresie spokoju wulkanu, na ok. 2 miesiące przed jego erupcją. Wykres sporządzono na podstawie danych pomiaru indukcji pola magnetycznego Etny w stacji PDN.

Na rysunkach 85 i 86 pokazano atraktory zmienności pola magnetycznego Etny na podstawie danych rejestrowanych w stacji CSR bezpośrednio przed erupcją i w trakcie jej trwania. Wszystkie dane indukcji magnetyczne próbkowano co 10 s.

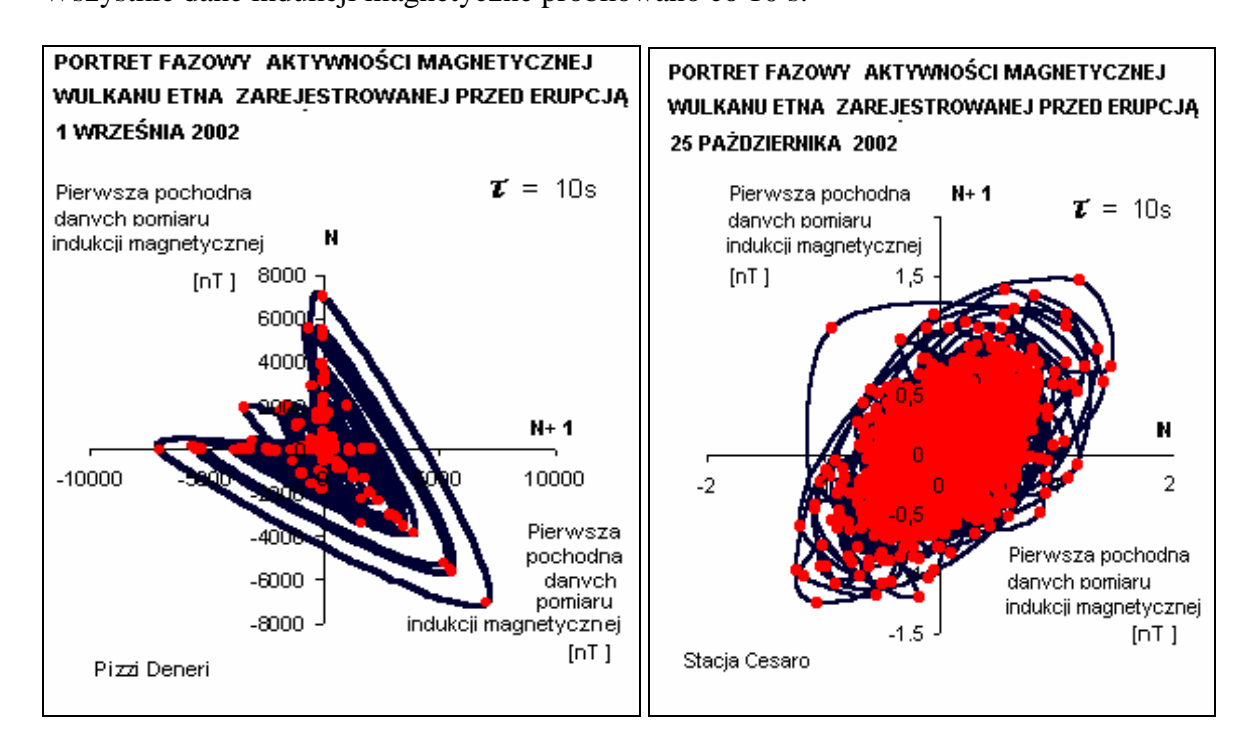

Rys. 85 Atraktor Etny na ok. 2 miesiące przed erupcją,

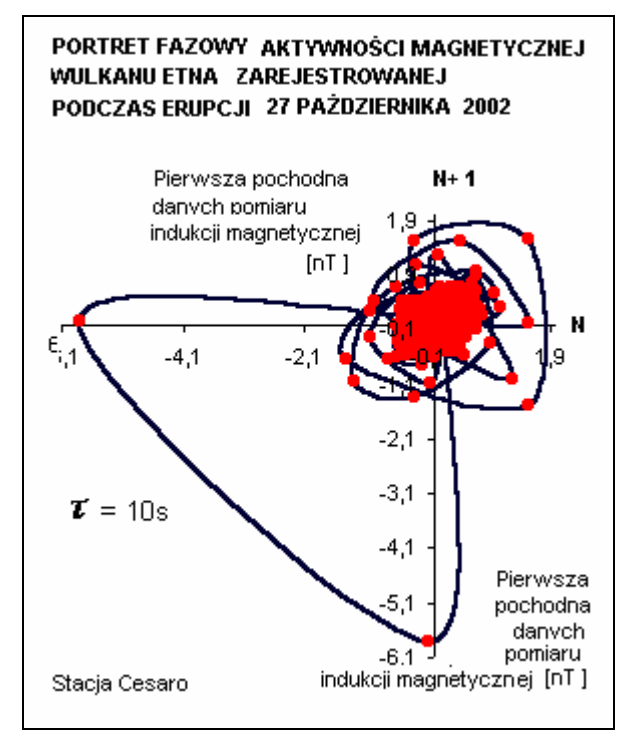

Rys. 87 Atraktor Etny w trakcie trwania erupcji

Rys. 86 Atraktor Etny bezpośrednio przed erupcją

### **8. Implementacja metod teorii chaosu do analizy danych doświadczalnych w mechanice.**

#### 8.1 Propozycja nowej metody wyznaczania modułu sprężystości

W odniesieniu do norm [46] i [48], proponuje się alternatywną metodę wyznaczania modułu Younga, opartą na zastosowaniu pojęcia entropii metrycznej Kołmogorowa – Sinaia. Metoda ta, w odróżnieniu od metod tradycyjnych, pozwala wniknąć w wewnętrzną, dynamiczną strukturę danych sprężystej odpowiedzi materiału na obciążenie.

Do wyznaczania modułu Younga stosuje się program 1. Widok okna dialogowego tego programu pokazano na rys. 88.

- 1. Obliczeń dokonuje się na podstawie regularnie próbkowanych pomiarów siły i odkształcenia. Siłę przelicza się na naprężenie nominalne, zakładając stały przekrój w zakresie sprężystym.
- 2. Do programu 1, w **kolumny A i B**, wprowadza się dwa ciągi danych: odkształceń względnych z zakresu sprężystego ε<sub>całkowite j</sub> i odpowiadających im naprężeń σ<sub>j</sub>. Ilość **n** wierszy w kolumnach, wpisana w **pole H9** określa ilość analizowanych punktów pomiarowych.
- 3. Stosownie do fizycznych właściwości materiału, w **kolumnę F** wpisuje się złożony z k - wyrazów ciąg arytmetyczny spodziewanych wartości modułów Younga o różnicy wynoszącej w przypadku stali np. 1000 MPa. Wielkość różnicy determinuje dokładność obliczeń.
- 4. Zgodnie ze wzorem (13):

 $\epsilon_{\text{niespreżyste}}$  **j** =  $\epsilon_{\text{catkowite}}$  **j** -  $\sigma$  **j** /  $E$  **i** 

gdzie:

i=1,2,3,.............k-2, k-1, k

j=1,2,3,.............n-2, n-1, n

oblicza się, dla kolejnych wartości E<sub>i</sub>, ε<sub>niesprężyste *j* w n- elementowych zbiorach danych</sub> wejściowych. W efekcie dla **k** modułów Younga otrzymuje się **k** zbiorów odkształceń niesprężystych, każdy liczący po **n**- wartości.

5. Dla każdego zbioru odkształceń niesprężystych oblicza się wartości entropii metrycznej wg wzoru (11) Kołmogorowa-Sinaia. W efekcie obliczeń, każdemu modułowi Younga przyporządkowuje się wartość entropii metrycznej, obliczoną na podstawie odkształceń niesprężystych.

6. Poszukiwana wartość modułu E i odpowiadająca jej minimalna entropia zostaną wskazane na zielonych polach **kolumn F i G**, gdy program zakończy obliczenia.

7. Przed uruchomieniem programu ustala się zgodnie ze wzorem (11) liczbę podprzedziałów **N**, na którą będą dzielone **n** elementowe zbiory odkształceń niesprężystych. Prawidłowo dobrana wartość N zapewnia otrzymanie jednoznacznego wykresu o wyraźnym minimum entropii metrycznej. Liczbę podprzedziałów wpisuje się w **pole H12**.

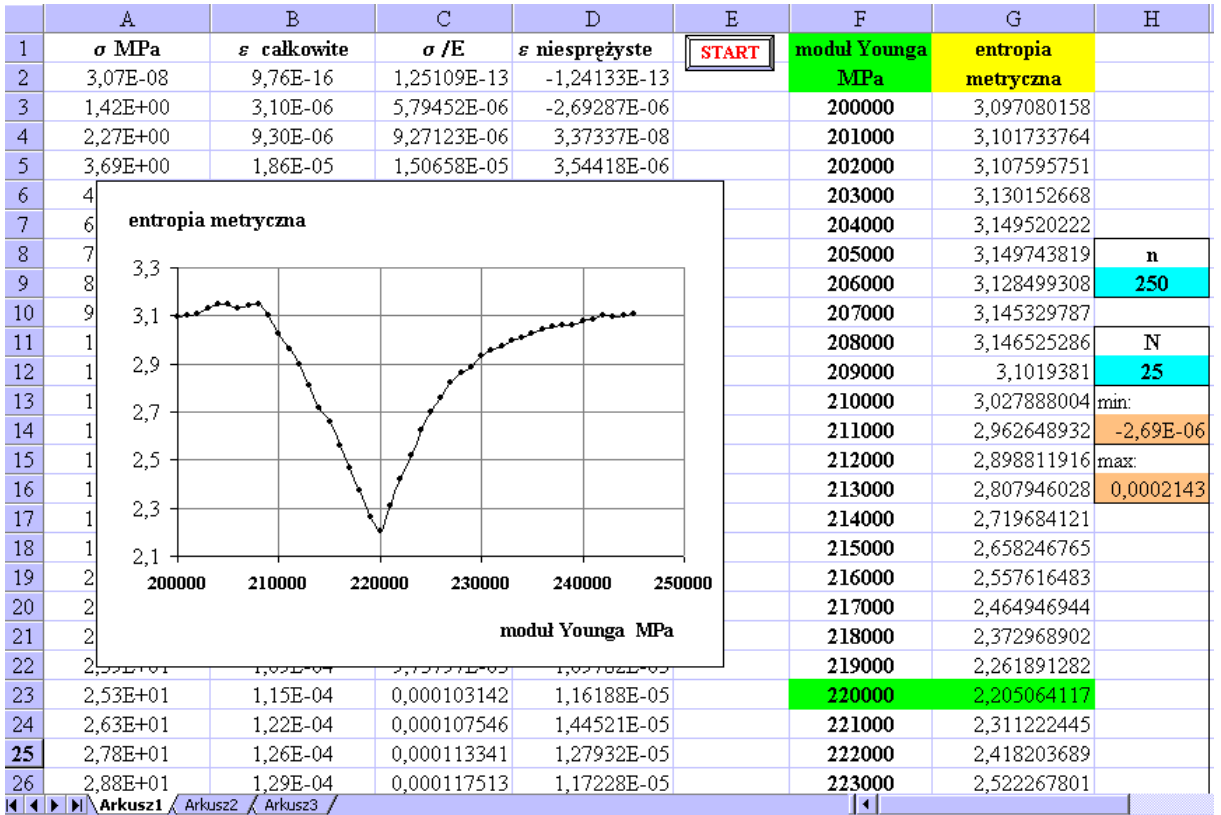

Rys. 88. Okno dialogowe programu 1.

Efektywność opisanej metody jest uzależniona od nieliniowych odchyłek liniowej charakterystyki danych pomiarowych. Entropia metryczna danych liniowych osiąga maksymalną wartość lnN, ponieważ posiadają one jednostajny rozkład prawdopodobieństwa. Stopniowe usuwanie z danych pomiarowych komponenty liniowej, czyli σ / E, prowadzi do otrzymania w pewnym momencie zbioru maksymalnie zdeterminowanego wewnętrznie nieliniowymi związkami, a więc takiego, który posiada minimalną entropię metryczną. Jeżeli więc σ / E jest "maksymalnie liniowe" to moduł E jest optymalny.

Gdyby w danych pomiarowych nie występowały zaburzenia (Tab.5), to dla optymalnej wartości E, po odjęciu składnika  $\sigma / E$ , wszystkie N podprzedziały byłyby puste, a entropia osiągnęła by wartość minimalną, czyli zero. W tym przypadku modułu Younga, wyznaczony przy pomocy minimalnej entropii, byłby dokładnym współczynnikiem kierunkowym prostej. Tę sytuację przedstawiono na rys. 89.

| Tuo: 5: Model dan yen ooz zuodizen   |               |               |  |  |  |  |  |
|--------------------------------------|---------------|---------------|--|--|--|--|--|
| naprężenie / moduł E = odkształcenie |               |               |  |  |  |  |  |
| naprężenie [MPa]                     | moduł E [MPa] | odkształcenie |  |  |  |  |  |
| 100                                  | 210 000       | 0,000476      |  |  |  |  |  |
| 200                                  | 210 000       | 0,000952      |  |  |  |  |  |
| 300                                  | 210 000       | 0,001429      |  |  |  |  |  |
| 400                                  | 210 000       | 0,001905      |  |  |  |  |  |
| 500                                  | 210 000       | 0,002381      |  |  |  |  |  |

Tab. 5. Model danych bez zaburzeń

| $\sigma$ [MPa] | $\varepsilon$ calkowite | $\sigma$ /E      | ε niespreżyste   | <b>START</b> | moduł Younga | entropia         |              |
|----------------|-------------------------|------------------|------------------|--------------|--------------|------------------|--------------|
| 100            | 4,76E-04                | 0,000454545      | 2,1645E-05       |              | [MPa]        | metryczna        |              |
| 200            | 9.52E-04                | 0.000909091      | 4.329E-05        |              | 200000       | 0,673011667      |              |
| 300            | 1,43E-03                | 0,001363636      | 6,49351E-05      |              | 201000       | 0,673011667      |              |
| 400            | 1,90E-03                | 0,001818182      | 8,65801E-05      |              | 202000       | 0,673011667      |              |
| 500            | 2,38E-03                | 0,002272727      | 0,000108225      |              | 203000       | 0,673011667      |              |
|                |                         |                  |                  |              | 204000       | 0,673011667      |              |
|                |                         |                  |                  |              | 205000       | 0,673011667      | $\mathbf n$  |
|                |                         |                  |                  |              | 206000       | 0,673011667      | 5            |
|                | entropia metryczna      |                  |                  |              | 207000       | 0,673011667      |              |
| 0,8            |                         |                  |                  |              | 208000       | 0,673011667      | $\mathbf N$  |
|                |                         |                  |                  |              | 209000       | 0,673011667      | $\mathbf{2}$ |
| 0,7            |                         |                  |                  |              | 210000       |                  | min:         |
| 0,6            |                         |                  |                  |              | 211000       | 0,673011667      | 2,165E-05    |
| 0,5            |                         |                  |                  |              | 212000       | 0,673011667 max: |              |
| 0,4            |                         |                  |                  |              | 213000       | 0,673011667      | 0,0001082    |
|                |                         |                  |                  |              | 214000       | 0,673011667      |              |
| 0,3            |                         |                  |                  |              | 215000       | 0,673011667      |              |
| 0,2            |                         |                  |                  |              | 216000       | 0,673011667      |              |
| 0,1            |                         |                  |                  |              | 217000       | 0,673011667      |              |
| 0.             |                         |                  |                  |              | 218000       | 0,673011667      |              |
| 200000         | 205000                  | 210000<br>215000 | 220000           | 225000       | 219000       | 0,673011667      |              |
|                |                         |                  |                  |              | 220000       | 0,673011667      |              |
|                |                         |                  | moduł Younga MPa |              |              |                  |              |
|                |                         |                  |                  |              |              |                  |              |

Rys. 89. Wyznaczenie Modułu Younga danych modelowanych przy użyciu programu 1.

### 8.2 Przykłady wyznaczania modułu sprężystości na podstawie obliczeń entropii w zbiorach danych doświadczalnych prób jednoosiowego rozciągania próbek stalowych

Na podstawie 130 punktów pomiarowych danych zarejestrowanych w zakresie sprężystym statycznej próby rozciągania stali A387 Gr22, przy użyciu programu 1, wyznaczono moduł sprężystości wzdłużnej. W obliczeniach dane wejściowe podzielono na N  $= 13$  podprzedziałów. Wykres entropii K-S, w otoczeniu globalnego minimum przedstawiono na rys. 90.

Na rysunkach 91, 92 oraz 93 pokazano wpływ doboru wartości modułu sprężystości na charakterystykę odkształceń niesprężystych. Przedstawione na rys. 91 i 93 wykresy odkształceń niesprężystych są obarczone liniowym trendem. Natomiast rys. 92 przedstawia zarejestrowane nieliniowości pomiarowe, pozbawione trendu liniowego, co odpowiada optymalnie wyznaczonej wartości modułu Younga.

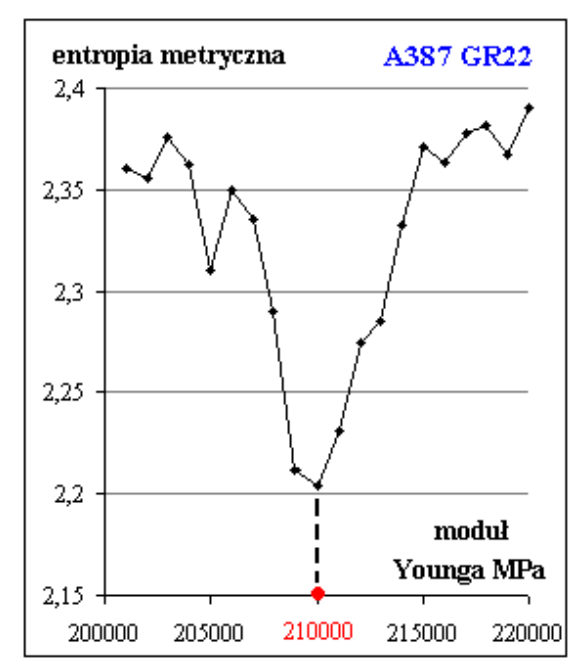

Rys. 90 Wynik wyznaczania modułu Younga stali A387 Gr22 przy użyciu programu 1.

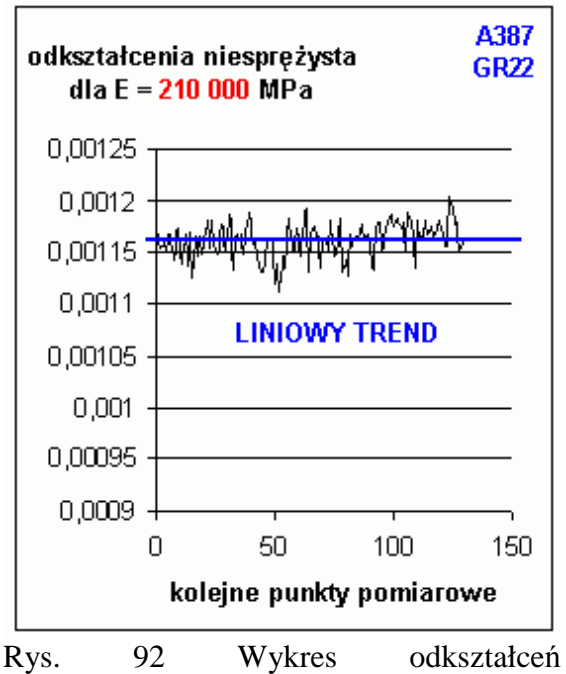

niesprężystych dla optymalnie wyznaczonej wartości modułu Younga.

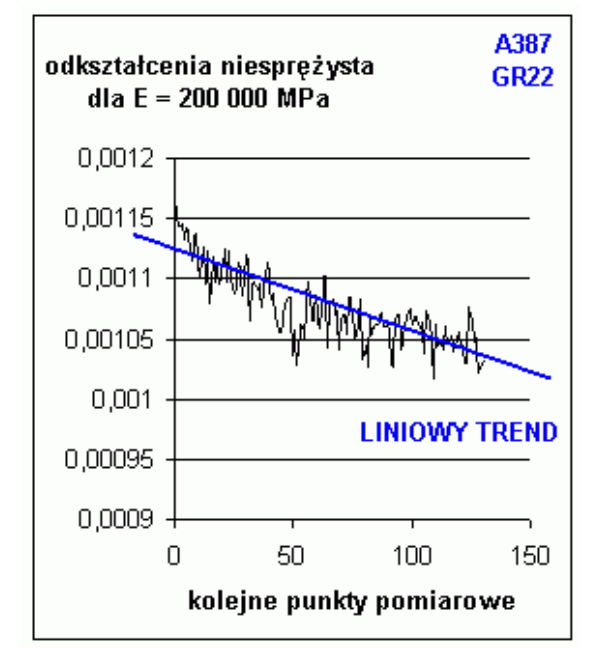

Rys. 91 Wykres odkształceń niesprężystych dla zaniżonej wartości modułu Younga.

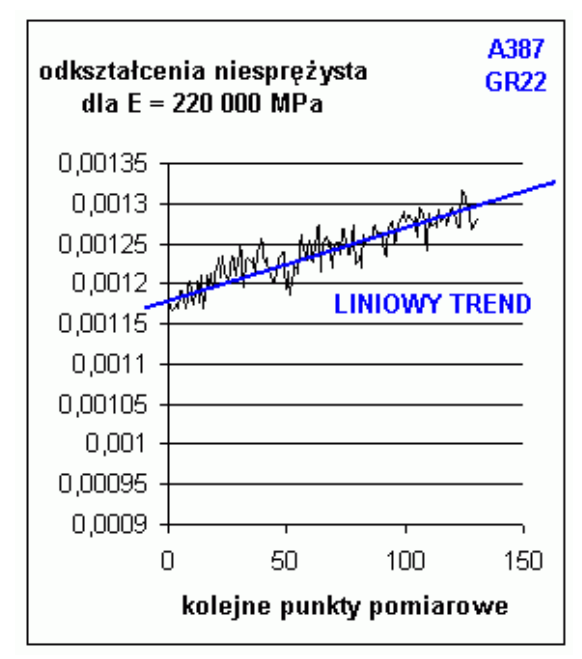

Rys. 93 Wykres odkształceń niesprężystych dla zbyt wysokiej wartości modułu Younga.

Na rysunkach 94 oraz 95 pokazano graficznie rozważane wartości modułów Youmga na tle krzywej rozciągania stali A387 Gr22.

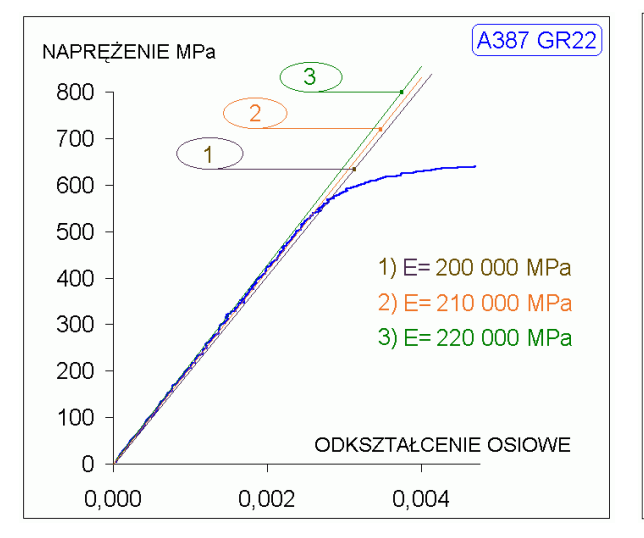

Rys. 94 Wartości modułów E na tle krzywej rozciągania.

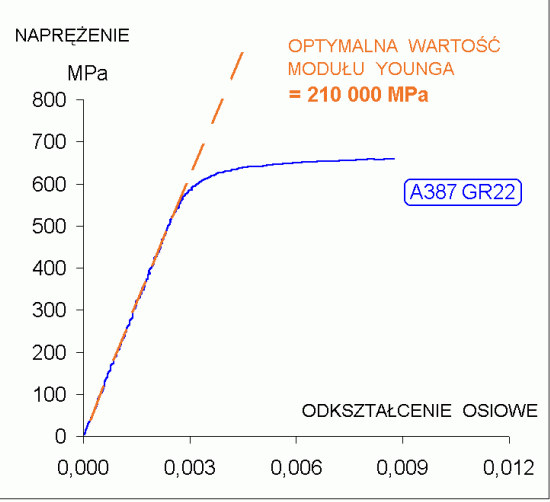

Rys. 95 Optymalny moduł Younga dla badanej stali.

Dla materiałów posiadających liniową charakterystykę rozciągania w zakresie odkształceń sprężystych wyznaczono moduł Younga metodą "minimum entropii" oraz zgodnie z zaleceniami normy [48]. Moduł E wyznaczono dla trzech materiałów: stali 18G2A i stali45 oraz dla stopu aluminium PA6. Zbadano po 3 próbki z każdego gatunku. Wyniki obliczeń przedstawiono na rysunkach 96, 97, i 98.

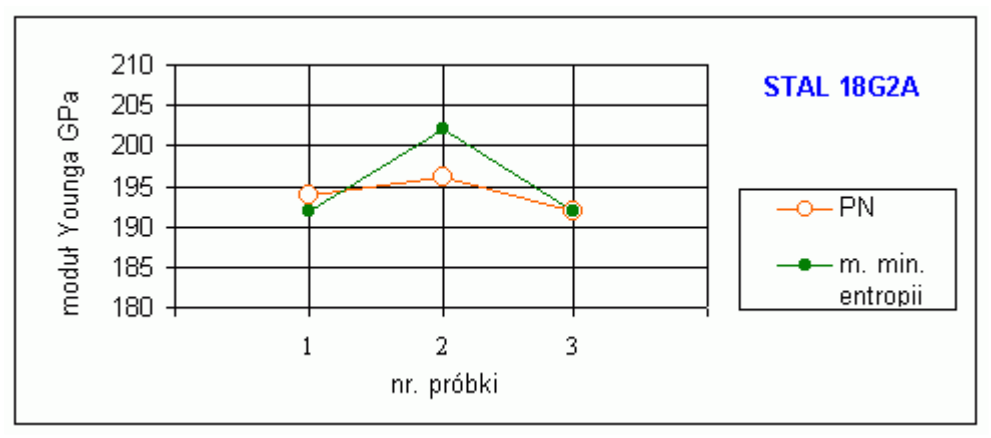

Rys. 96 Porównanie wyników dwóch metod wyznaczania modułu E, dla trzech próbek ze stali 18G2A, na podstawie 8 punktów pomiarowych naprężeń i odkształceń dla każdej próbki.

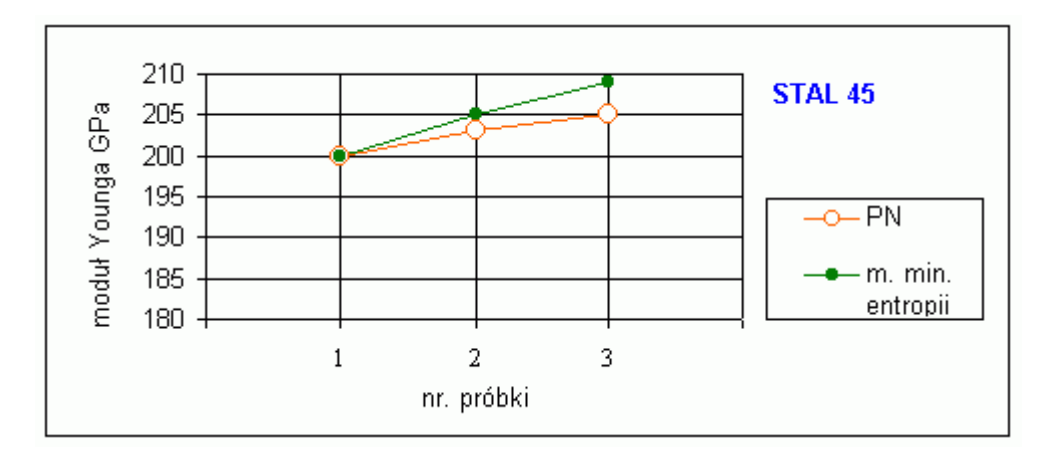

Rys.97 Porównanie wyników dwóch metod wyznaczania modułu E, dla trzech próbek ze stali 45, na podstawie 6 punktów pomiarowych naprężeń i odkształceń dla każdej próbki.

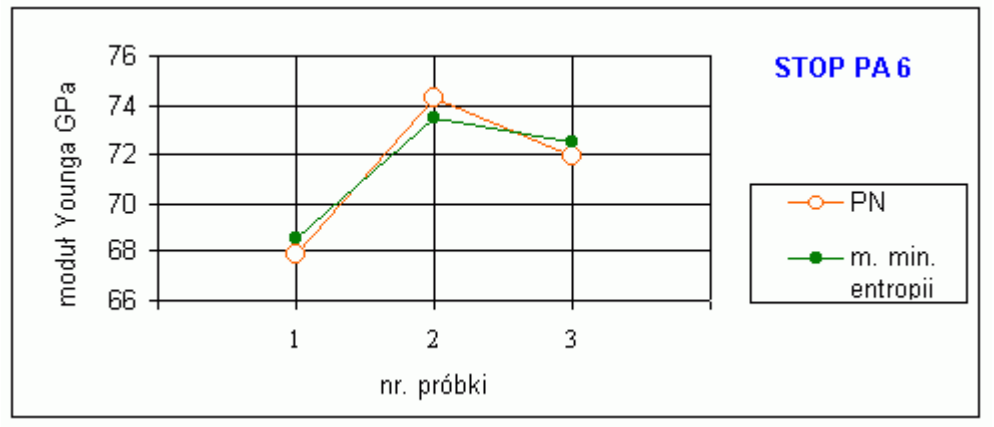

Rys. 98 Porównanie wyników dwóch metod wyznaczania modułu E, dla trzech próbek ze stopu PA6, na podstawie 6 punktów pomiarowych naprężeń i odkształceń dla każdej próbki.

Z wykresów przedstawionych na rysunkach 96, 97, i 98 wynika, że dla materiału o liniowej charakterystyce w zakresie sprężystym, metoda wyznaczania modułu Younga na podstawie obliczeń entropii metrycznej, daje wyniki zgodne ze sposobem wyznaczania zalecanym w normie [48].

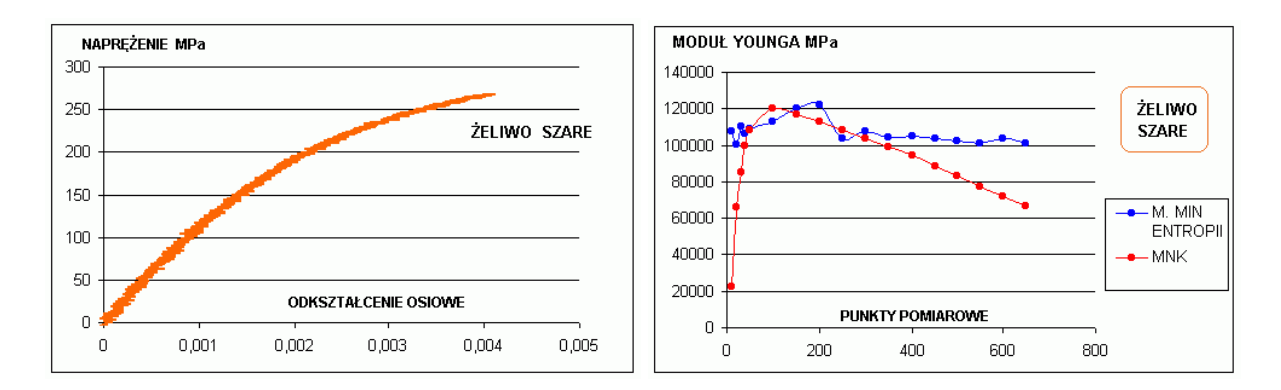

Rys. 99 Krzywa rozciągania żeliwa szarego w zakresie odkształceń sprężystych. Rys. 100 Porównanie rezultatów wyznaczania modułu Younga dla zakresu odkształceń pokazanego na rys. 99.

Na rys. 99 pokazano fragment krzywej rozciągania żeliwa szarego w zakresie odkształceń sprężystych. Rysunek 100 przedstawia porównanie rezultatów wyznaczania modułu Younga dla tego materiału metodą "minimum entropii" oraz metodą najmniejszych kwadratów. Z porównania wnioskuje się, że metoda wyznaczania modułu sprężystości oparta na kalkulacji entropii metrycznej K-S, w przypadku badania materiału nieliniowo-sprężystego daje bardziej pewny wynik. tzn. jest mniej wrażliwa na zaburzenia w początkowej fazie rozciągania oraz na nieliniowy kształt krzywej.

Z tego względu proponuje się wykorzystanie tej metody do wyznaczania zmian modułu sprężystości w trakcie deformacji cyklicznej materiału.

Na rys. 100 i101 wykres cyklicznej deformacji stopu PA6 oraz wykres zmian modułu Younga odpowiadający temu procesowi.

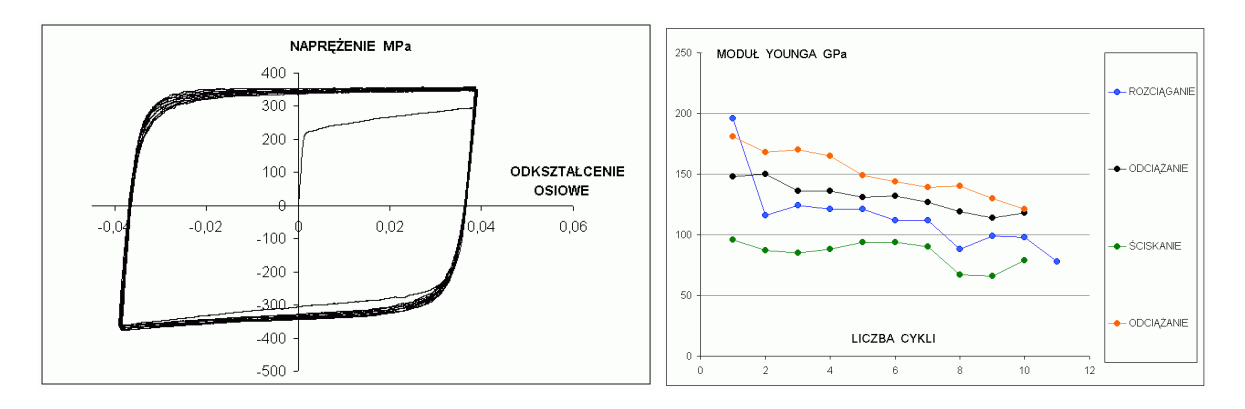

Rys. 100 wykres cyklicznej deformacji stopu PA6.

Rys. 101 Wykres zmian modułu sprężystości w różnych fazach cyklicznego obciążania.

### 8.3 Propozycja nowej metody wyznaczania granicy plastyczności materiałów konstrukcyjnych

Mając na celu ulepszenie wyznaczania granicy plastyczności, proponuje się nową procedurę opartą na wyznaczaniu entropii metrycznej danych pomiarowych, traktując granicę plastyczności jako punkt rozgraniczający fazę sprężystą i plastyczną procesu odkształcania tworzywa konstrukcyjnego. Zakłada się, że przejście od sprężystości do plastyczności stanowi zmianę jakościową, którą można odnieść do konkretnego punktu pomiarowego zbioru danych. W metodzie tej oczekuje się globalnego spadku wartości entropii metrycznej na granicy plastyczności, spowodowanego nieliniowościami związanymi ze zmianą struktury i dynamiki danych w obszarze przejścia od fazy sprężystej do fazy plastycznej.

Deformowany materiał konstrukcyjny traktuje się jako układ, w którym zachodzi dysypacja energii na skutek tarcia, a związany z tym zjawiskiem chaos deterministyczny w danych pomiarowych może występować na każdym etapie odkształcania powodując lokalne fluktuacje entropii.

W celu wyznaczenia granicy plastyczności stosuje się program 2. Generalnie program ten służy do określania punktu rozgraniczającego różne fazy procesów fizycznych na podstawie dyskretnych danych doświadczalnych, regularnie próbkowanych. Okno dialogowe programu przedstawiono na rys. 102.

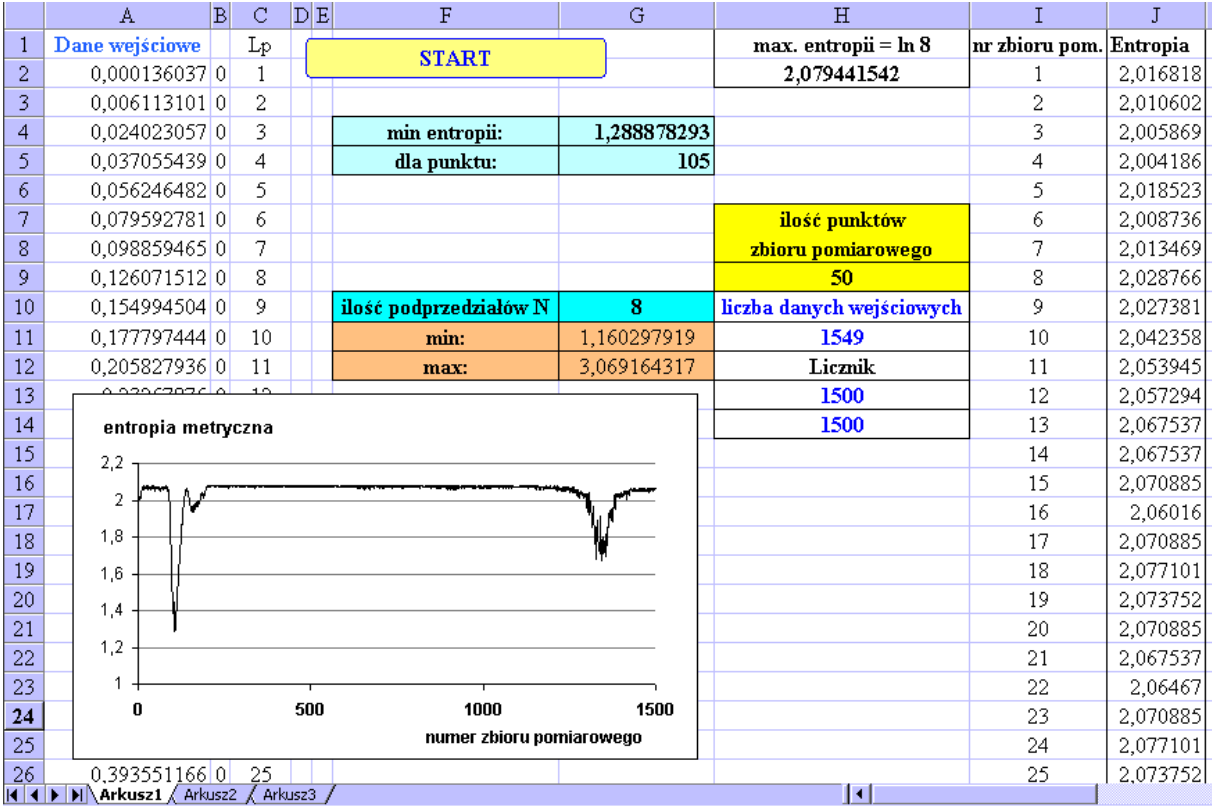

Rys. 102 Okno dialogowe programu 2.

- 1. Do aplikacji tej w kolumnę **A** wprowadza się **n** danych wejściowych. W polu **H9** określa się liczebność **k** tzw. zbioru pomiarowego. Zbiór pomiarowy buduje się z danych wejściowych. Mogą go tworzyć tylko dane ze sobą sąsiadujące, z czego wynika, że dla określonej wartości k można utworzyć (n-k+1) zbiorów pomiarowych. Kolejność tworzenia zbiorów pomiarowych jest ustalona w następujący sposób: zbiór pierwszy tworzy **k**- początkowych punktów, zbiór drugi punkty od 2 do **k**+1, zbiór trzeci - punkty od 3 do **k**+2 itd., aŜ ostatecznie zbiór **k**- ty tworzą punkty od (**n**-**k**+1) do punktu **n**.
- 2. Dla każdego zbioru pomiarowego obliczana jest entropia metryczna Kołmogorowa-Sinaia, po uprzednim ustaleniu liczby podprzedziałów **N**, na którą będą dzielone **k** elementowe zbiory pomiarowe zgodnie ze wzorem (11). Liczbę podprzedziałów **N**  wpisuje się w pole **G10.** Wyniki obliczeń entropii zapisywane są w kolumnie **J**.
- 3. W trakcie obliczeń jest tworzony dynamiczny wykres, na którym przyporządkowano kolejnym położeniom z<sub>i</sub> zbioru pomiarowego (gdzie i= 1,2,....,(n-k-1),(n-k),(n-k+1)) wartości obliczonej entropii metrycznej. Kolejne numery  $z_i$  położenia zbioru pomiarowego są zapisywane w kolumnie **I**. Numer punktu **z rozgraniczające** odpowiadającego globalnemu minimum entropii metrycznej odczytuje się w polu **G5**.
- 4. W celu określenia numeru punktu rozgraniczającego **n rozgraniczające** w zbiorze **n** danych wejściowych, proponuje się stosować wzór:

$$
\mathbf{n}_{\text{rozgraniczające}} = \mathbf{z}_{\text{rozgraniczające}} + \mathbf{k}/2 \tag{14}
$$

gdy k jest liczbą nieparzystą **n rozgraniczające** zaokrągla się w górę.

Graficzną interpretację zbioru pomiarowego przedstawiono na rys. 103 na przykładzie wykresu próby jednoosiowego rozciągania w przypadku, gdy dane wejściowe są ciągiem rejestrowanych naprężeń.

Na rys. 103, 104 i 105 przedstawiono poglądowo zbioru pomiarowy oraz schemat obliczanie entropii K-S dla kolejnych położeń tego zbioru w odniesieniu do danych pomiarowych.

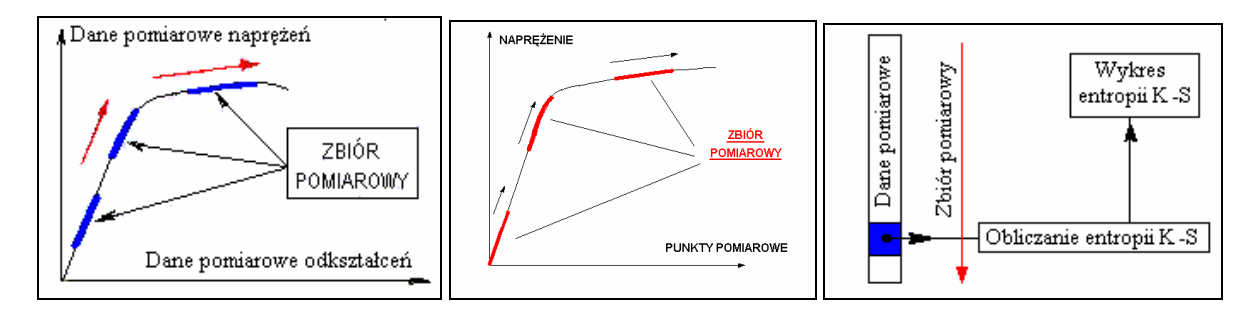

Rys. 103 Unaocznienie przemieszczania się zbioru pomiarowego odniesionego do naprężeń lub odkształceń.

Rys. 104 Przemieszczanie się zbioru pomiarowego w odniesieniu do zbioru danych naprężenia.

Rys. 105 Schemat tworzenia wykresu entropii.

8.4. Wyznaczania granicy plastyczności na podstawie obliczeń entropii w zbiorach danych doświadczalnych prób jednoosiowego rozciągania materiałów konstrukcyjnych

Granicę plastyczności wyznaczono na podstawie danych otrzymanych z bezpośredniego z toru pomiarowego maszyny wytrzymałościowej oraz na podstawie danych przetworzonych. Proponuje się sześć sposobów przygotowania danych wejściowych do obliczania entropii

metrycznej, które przedstawiono schematycznie na rys.105 – 110.

Napreżenia σ i odkształcenia ε przedstawione na schematach rys. 105 i 107, to kolumny liczb zarejestrowane w procesie pomiarowym. Kolejne iloczyny ε σ przedstawione na rys. 109 tworzy się z wartości odkształceń i naprężeń rejestrowanych w tych samych chwilach Ciąg kolejnych różnic odkształceń, naprężeń lub różnic iloczynów  $\epsilon \sigma$  tworzony poprzez odejmowanie kolejnych wierszy, jako pierwsza pochodna szeregu czasowego odzwierciedla lokalną dynamikę danych pomiarowych. Ten sposób przygotowania danych przedstawiono schematycznie na rysunkach 106, 108 i 110.

Dla danych wejściowych, przygotowanych na jeden z pokazanych sposobów, zbiór pomiarowy zajmuje kolejne położenia w kolumnie liczb przesuwając się o jeden wiersz w każdym kroku obliczeniowym entropii. Wyznaczona w ten sposób entropia jest rejestrowana na wykresie.

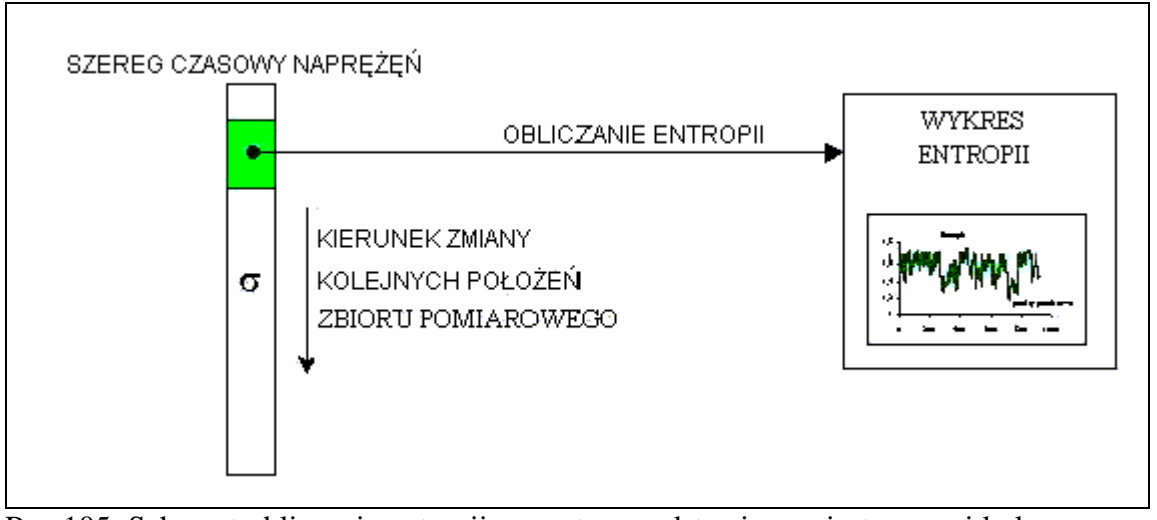

Rys.105. Schemat obliczania entropii wprost na podstawie zarejestrowanej kolumny wartości naprężeń.

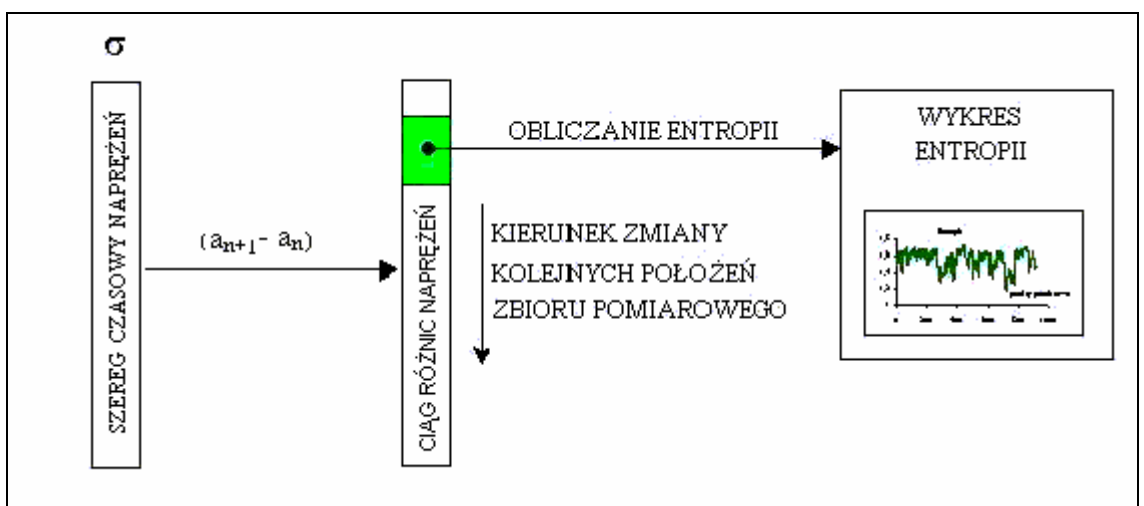

Rys.106. Schemat obliczania entropii na podstawie kolejnych różnic wartości naprężeń.

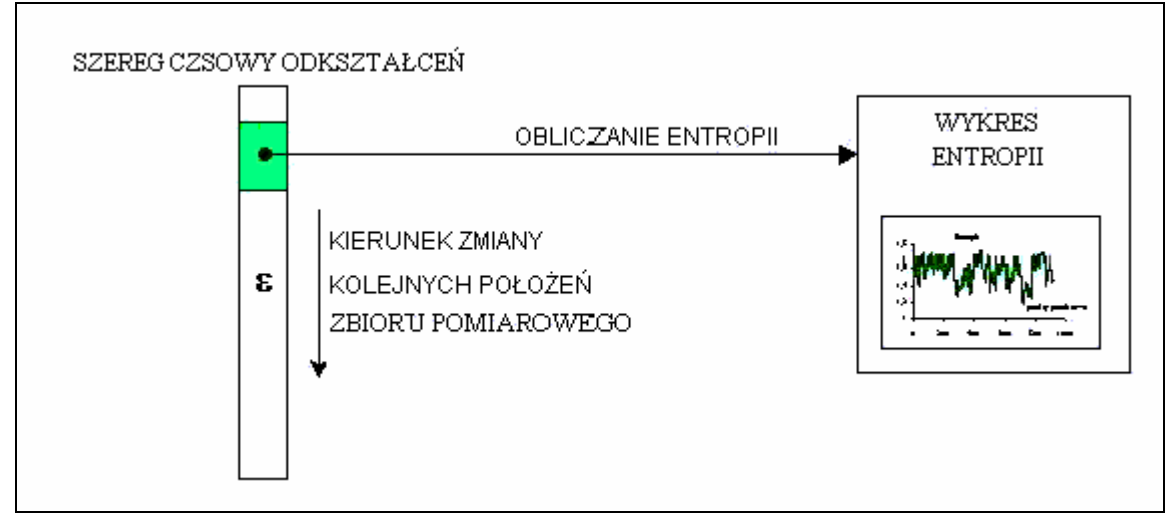

Rys.107. Schemat obliczania entropii wprost na podstawie zarejestrowanej kolumny wartości odkształceń.

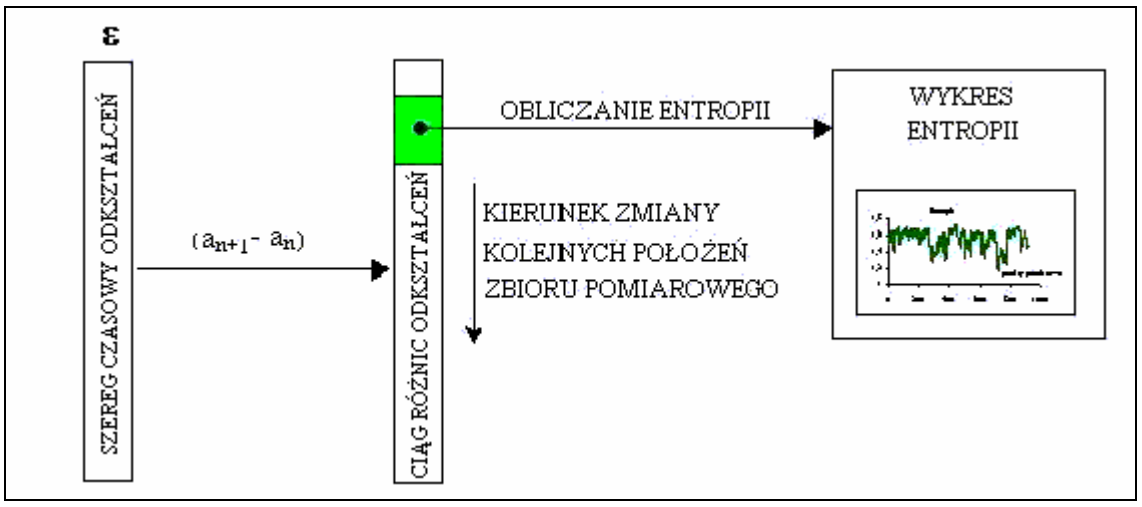

Rys.108. Schemat obliczania entropii na podstawie kolejnych różnic wartości odkształceń.

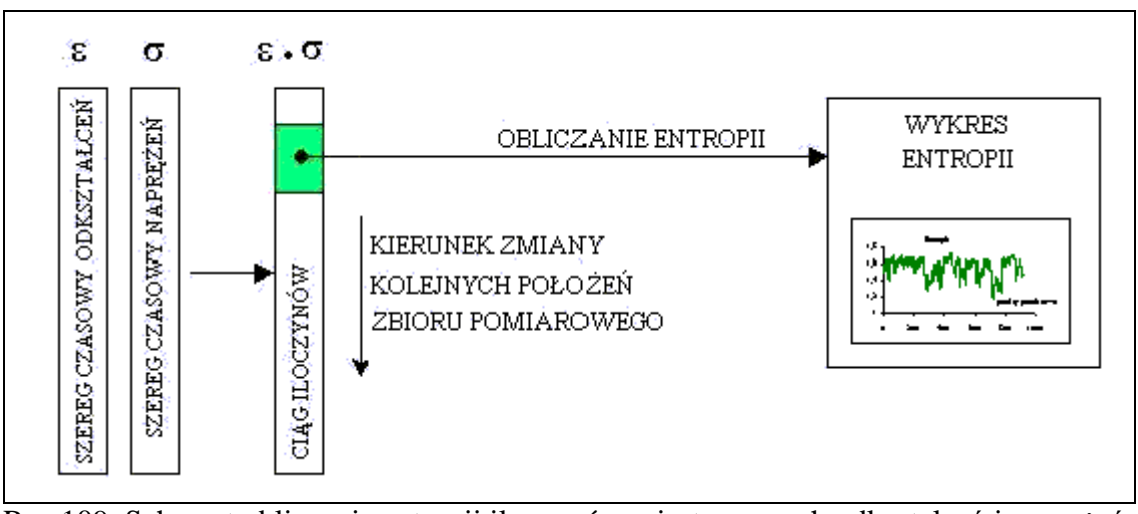

Rys.109. Schemat obliczania entropii iloczynów rejestrowanych odkształceń i naprężeń.

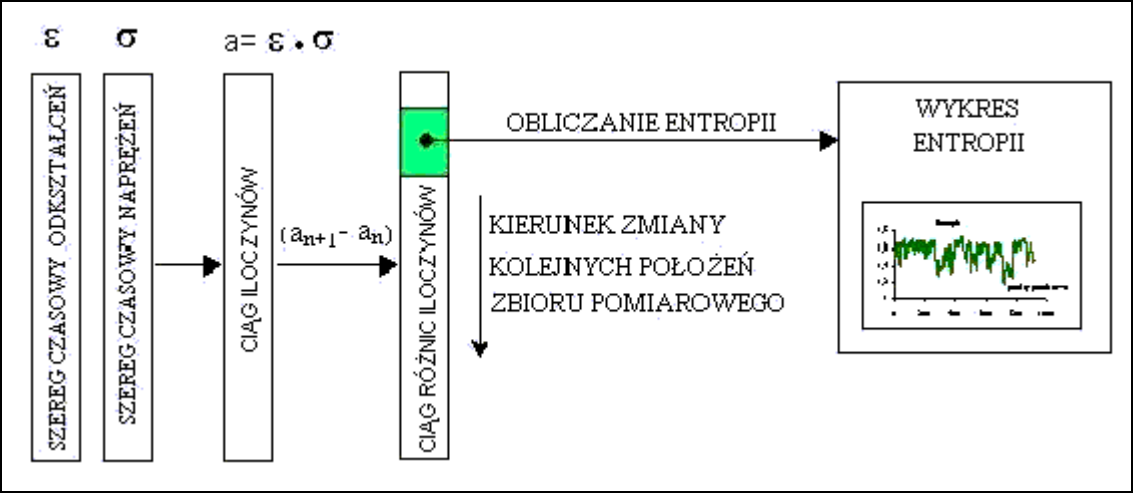

Rys.110. Schemat obliczania entropii na podstawie kolejnych różnic wartości iloczynów odkształceń i naprężeń.

Do obliczania wartości entropii dla stali A387 GR22 zastosowano schematy przedstawione na rysunku 105 oraz 110. W przypadku stali A336GR5 zastosowano schemat z rys.105. Obliczenia dla stali 15HM wykonano zgodnie ze schematem pokazanym na rysunku 109.

Przyjęto liczebność zbiorów pomiarowych, która wynosiła: 30, 40 oraz 50 punktów odpowiednio dla gatunków 15HM, A387 GR22 i A336GR5. Minimalna wartość entropii metrycznej w obszarze przejścia od sprężystość do plastyczności wyznacza punkt rozgraniczający fazy procesu. Na podstawie punktu krytycznego określa się podaną na wykresach (rys. 111, 112, 113) wartość granic plastyczności analizowanych stali.

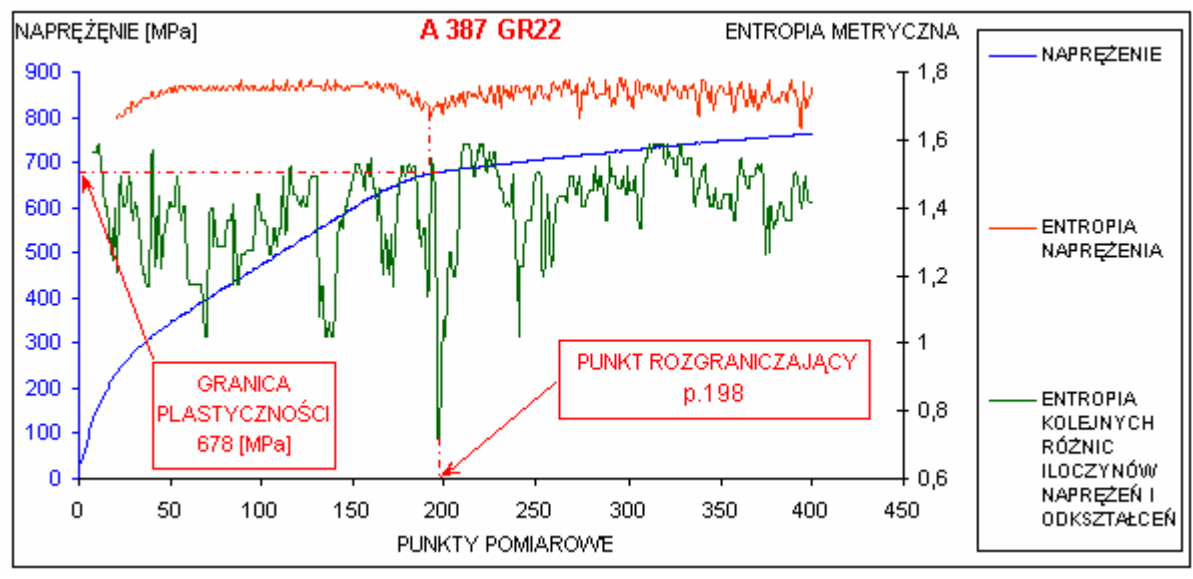

Rys.110. Wykres entropii metrycznych wraz z krzywą rozciągania dla stali A387 GR22

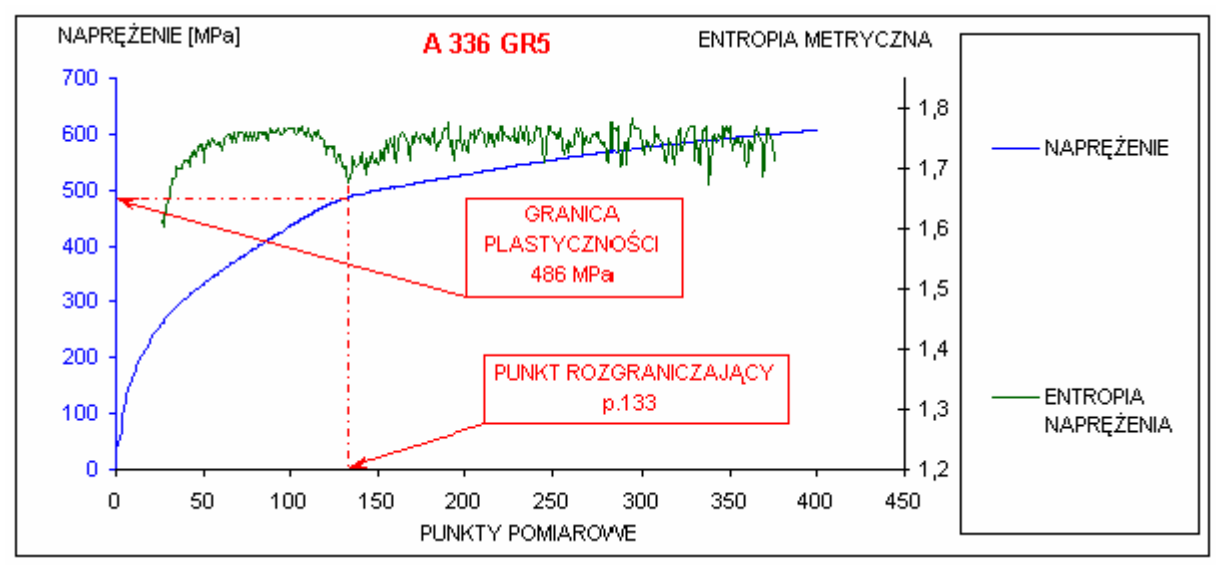

Rys.111. Wykres entropii metrycznej wraz z krzywą rozciągania dla stali A336 GR5.

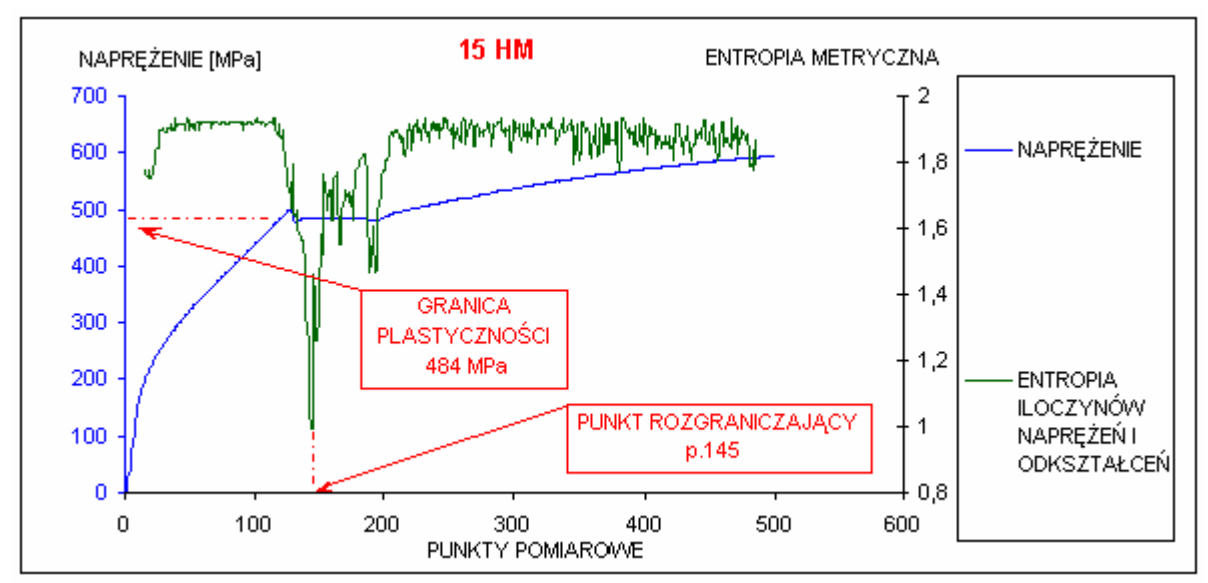

Rys112. Wykres entropii metrycznej wraz z krzywą rozciągania dla stali 15HM.

W tabeli 6 przedstawiono porównanie wyników otrzymanych wartości granicy plastyczności dla stali 15HM, A336 GR5 oraz A387 GR22 wg proponowanej metody, opartej o minimum entropii metrycznej, z wynikami otrzymanymi po zastosowaniu tradycyjnej procedury [54].

|            | Granica plastyczności wyznaczona | Granica plastyczności |                        |       |  |  |  |  |
|------------|----------------------------------|-----------------------|------------------------|-------|--|--|--|--|
| Gatunek    | na podstawie entropii metrycznej | wyznaczona zgodnie z  |                        |       |  |  |  |  |
|            | danych pomiarowych [MPa]         |                       | zaleceniami normy [32] | [MPa] |  |  |  |  |
| 15HM       | 484                              |                       | 482                    |       |  |  |  |  |
| A 336 GR5  | 486                              |                       | 485                    |       |  |  |  |  |
| A 387 GR22 | 678                              |                       | 675                    |       |  |  |  |  |

Tab.6. Porównanie wyników wartości R <sub>pl</sub>

Wyznaczenie granicy plastyczności na podstawie minimum entropii metrycznej wymaga zadeklarowania w programie 2 liczebności **k** zbioru pomiarowego oraz liczby podprzedziałów **N**, na które będzie dzielony zbiór pomiarowy. Na podstawie danych z prób rozciągania stali 45 i 18G2A oraz stopu aluminium PA6 przeanalizowano wpływ wartości **k** i **N** na kształt wykresu entropii oraz położenie minimum względem krzywej rozciągania. W tej analizie dane pomiarowe zawierają od ok. 1000 do 2000 punktów w zakresie sprężystym.

Na rysunku 113 przedstawiono wynik obliczeń dla sześciu wariantów wartości **k** i **N**  zawartych w kluczu legendy wykresu. Nazwa serii np. 50/8 oznacza, że pięćdziesięcio punktowy zbiór pomiarowy jest w obliczeniach dzielony na osiem podprzedziałów. Liczbę **N**  przyjęto zgodnie z podanym na wykresie wzorem, używanym w statystyce matematycznej przy budowie histogramów. Wprowadzone do programu wartości 50/8 i 100/10 powodują, że wykres entropii nie posiada wyraźnego minimum.

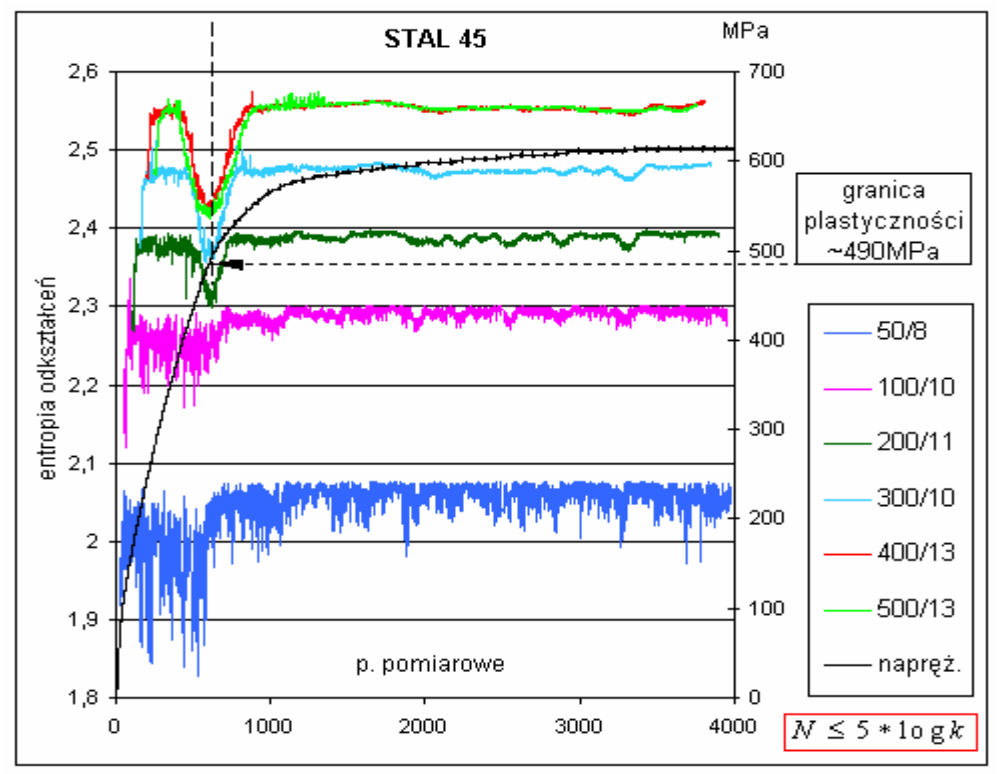

Rys113. Wykresy entropii metrycznej wraz z krzywą rozciągania dla stali 45.

Na rysunku 114 przedstawiono wykresy entropii, gdy **k** jest stałe i równe 500. Gdy **N** wzrasta do wartości 50, wykres entropii ulega rozmyciu.

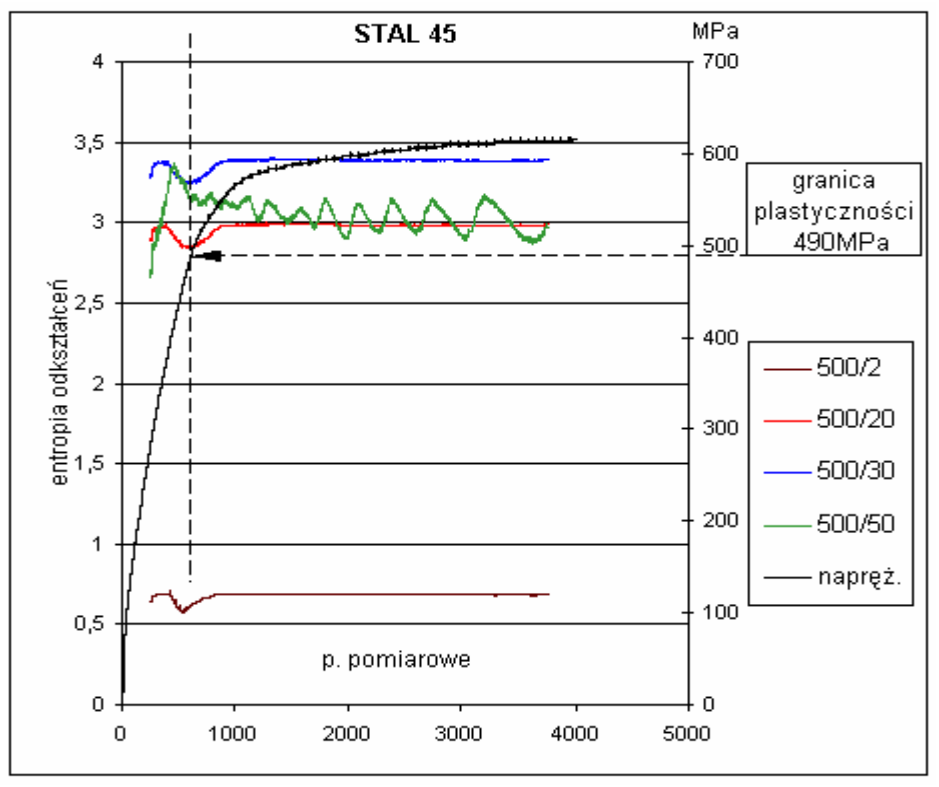

Rys.114. Wykresy entropii metrycznej wraz z krzywą rozciągania dla stali 45 przy stałej liczebności zbioru pomiarowego.

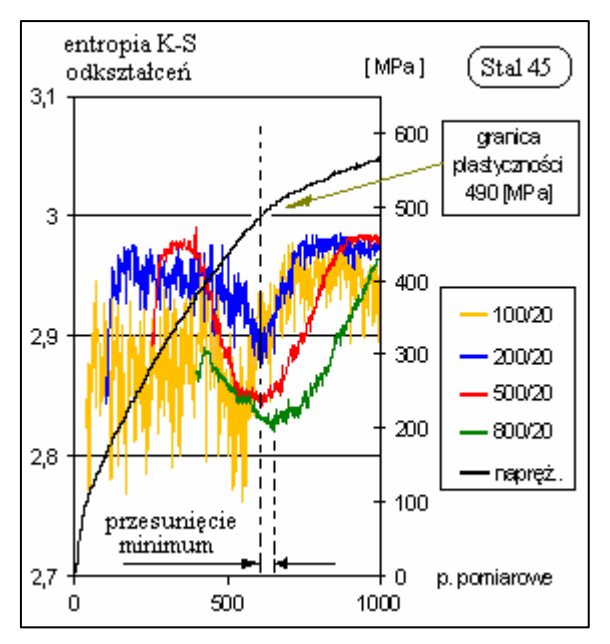

Na rys. 115 przedstawiono wpływ ilości k elementów, zbioru pomiarowego na efektywność wyznaczania Rpl na przykładzie danych rozciągania próbki ze stali 45. Założono stałą liczbę przedziałów  $N = 20$ , na które dzieli się zbiór pomiarowy. Przy  $n = 100$ obraz jest rozmyty. Natomiast przy n równe 200 i 500 minima entropii K-S pokrywają się. Przedstawiono również przypadek ekstremalny, gdy zbiór pomiarowy zawiera n  $= 800$  elementów, czyli więcej niż cały zakres sprężysty. Obserwuje się wówczas przesunięcie minimum entropii.

Rys.115. Wpływ ilości elementów n zbioru pomiarowego na efektywność wyznaczania granicy Rpl przy pomocy minimum entropii.

Na rysunkach 116 i 117 przedstawiono wykresy entropii metrycznej wraz z krzywą rozciągania dla stali 18G2A przy stałej liczebności zbioru pomiarowego równej 200. Wartość **N** zmienia się w granicach od 5 do 500. Przy wartości 500 wykres entropii nie posiada globalnego minimum.

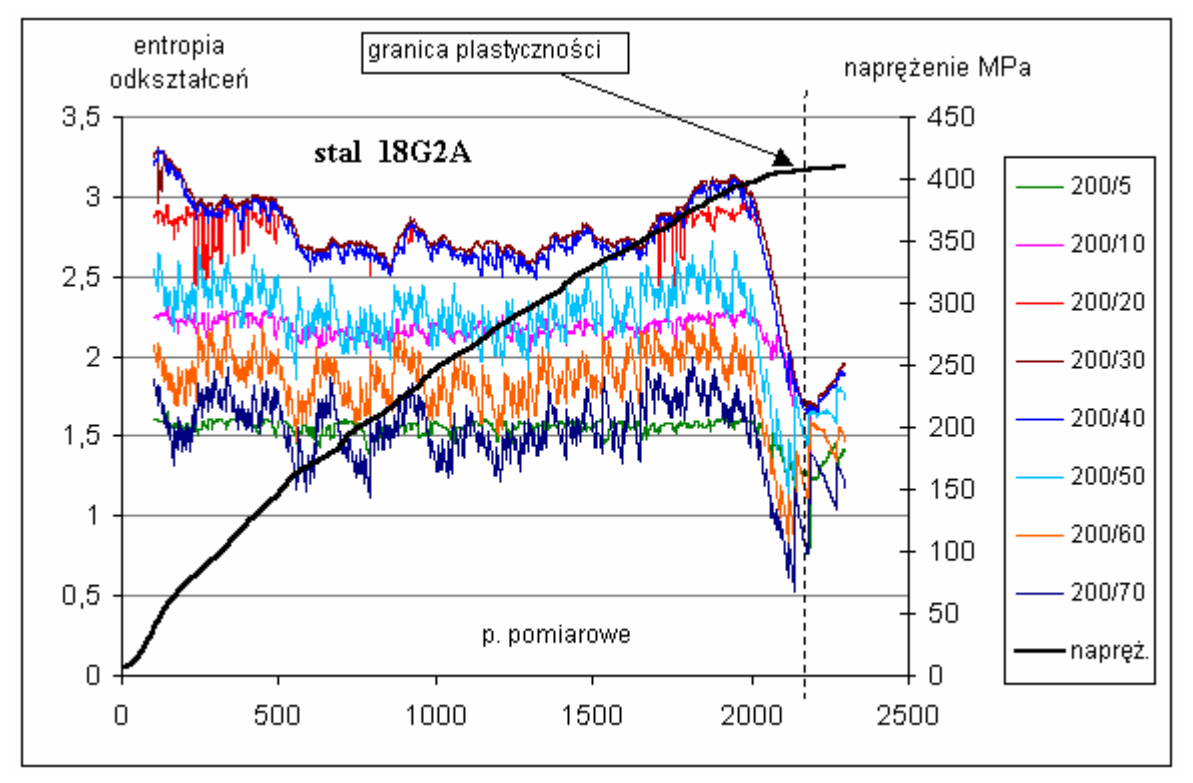

Rys.116. Wykresy entropii metrycznej wraz z krzywą rozciągania dla stali 18G2A przy stałej liczebności zbioru pomiarowego k = 200.

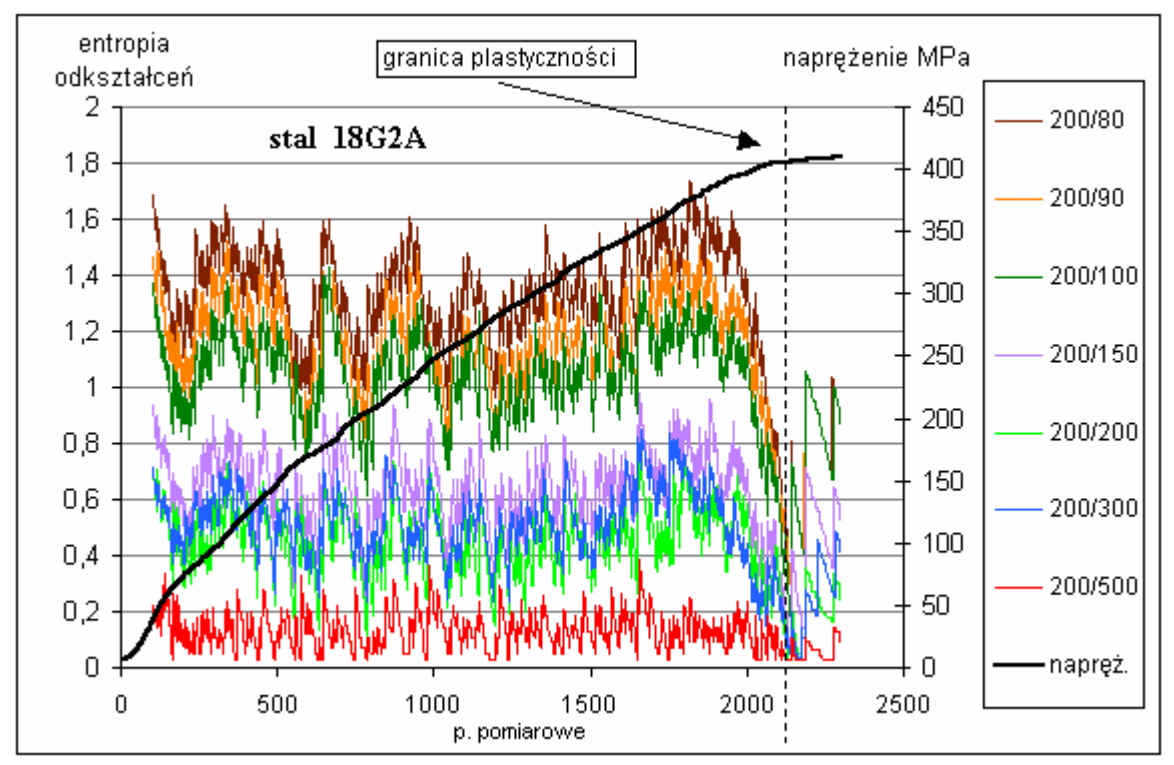

Rys.117. Wykresy entropii metrycznej wraz z krzywą rozciągania dla stali 18G2A przy stałej liczebności zbioru pomiarowego  $k = 200$ .

Na rysunku 118 przedstawiono wartości granicy plastyczności wyznaczonej na podstawie minimów entropii odkształceń z wykresów na rysunkach 116 i 117.

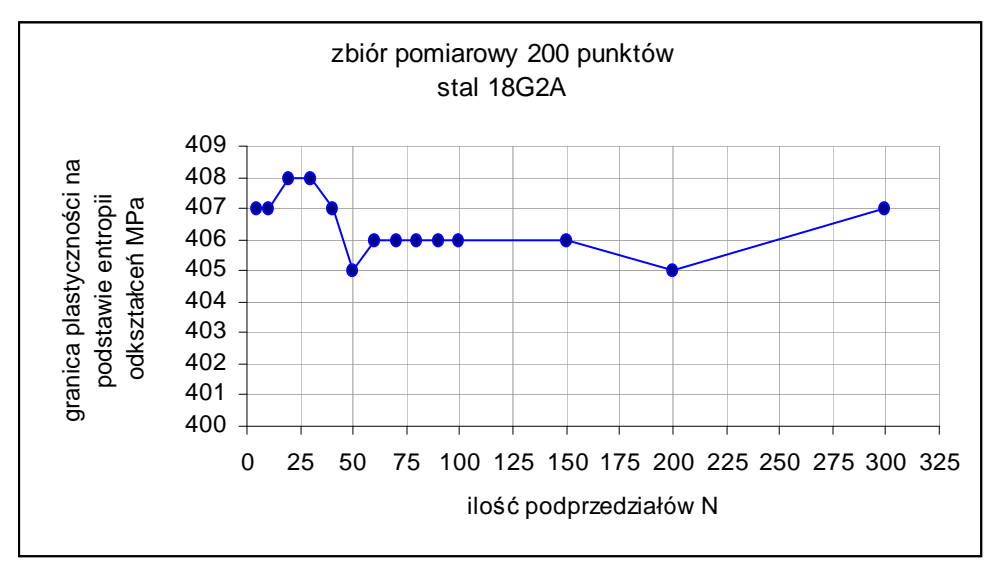

Rys. 118 Wartości granicy plastyczności wyznaczonej na podstawie minimów entropii z wykresów na rysunkach 116 i 117.

Na rys. 119 przedstawiono wartości granicy plastyczności stali 18G2A, dla tej samej krzywej rozciągania pokazanej na rys. 116 i 117, lecz wyznaczone na podstawie entropii naprężeń dla stałej liczebności zbioru pomiarowego **k** = 200 w funkcji ilości podprzedziałów **N**.

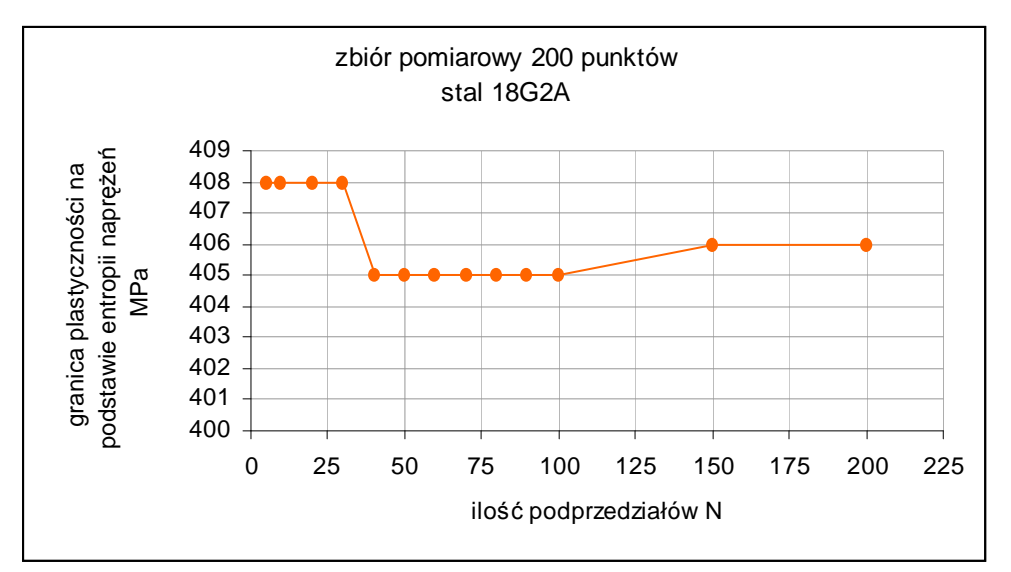

Rys. 119 Wartości granicy plastyczności dla stali 18G2A wyznaczone na podstawie entropii naprężeń dla stałej liczebności zbioru pomiarowego  $\mathbf{k} = 200$ .

Na rys. 120 przedstawiono wykresy entropii dla stali 18G2A, dla tej samej krzywej rozciągania, która została przedstawiona rys. 116 i 117, lecz wyznaczone na podstawie entropii odkształceń dla stałej liczby podprzedziałów **N =** 16 i zmiennej liczebności zbioru pomiarowego **k**.

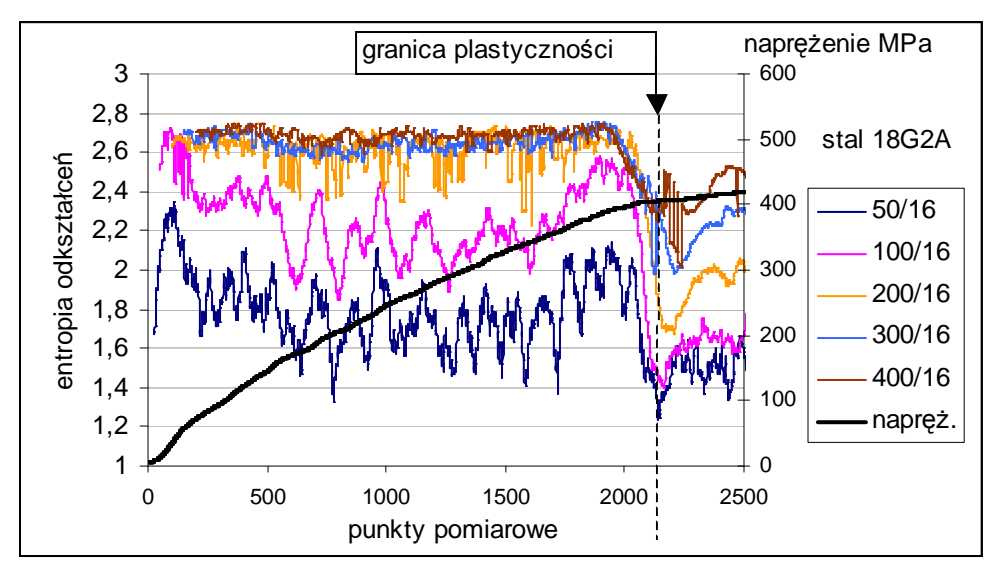

Rys. 120. Wykresy entropii metrycznej wraz z krzywą rozciągania dla stali 18G2A przy stałej wartości N równej16.

Na rys. 121 pokazano wyznaczenie granicy plastyczności dla poprawnie przyjętych wartości k oraz N.

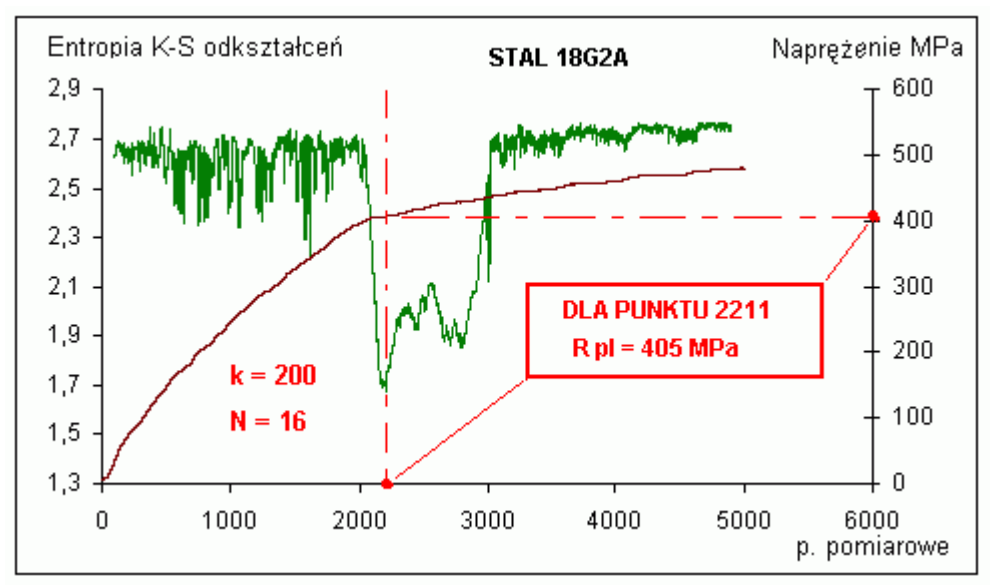

Rysunek 121 Granica plastyczności dla próbki ze stali 18G2A wyznaczona na podatawie entropii odkształceń.

Na rysunku 122 przedstawiono wartości granicy plastyczności wyznaczonej na podstawie minimów entropii odkształceń z wykresów na rysunku 119, dla stałej liczby podprzedziałów **N =**16.

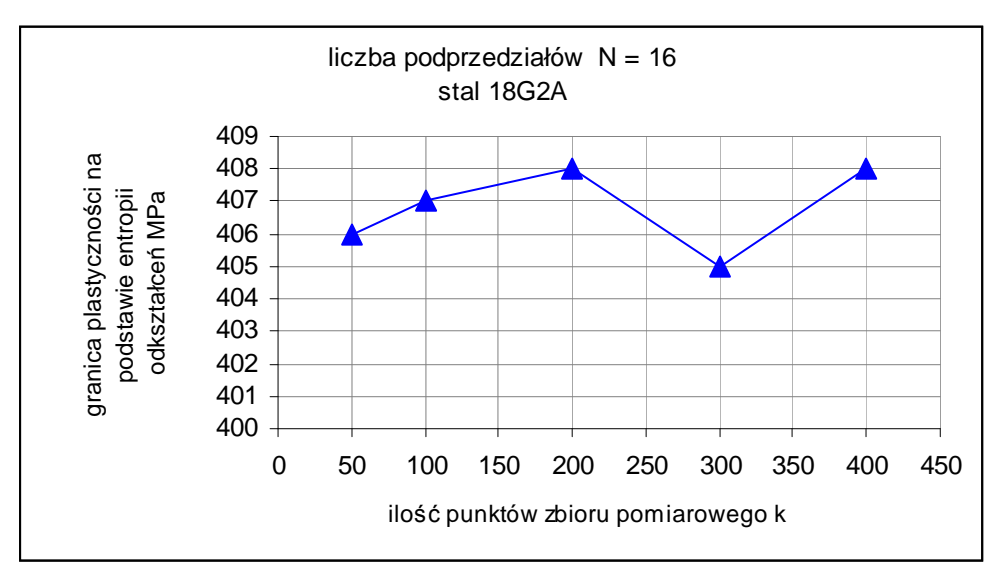

Rys.122. Wartości granicy plastyczności wyznaczonej na podstawie minimów entropii odkształceń z wykresów na rysunku 119.

Na rys. 123 przedstawiono wartości granicy plastyczności stali 18G2A, dla krzywej rozciągania pokazanej na rys.119, lecz wyznaczone na podstawie minimów entropii naprężeń dla stałej liczby podprzedziałów **N =**16.

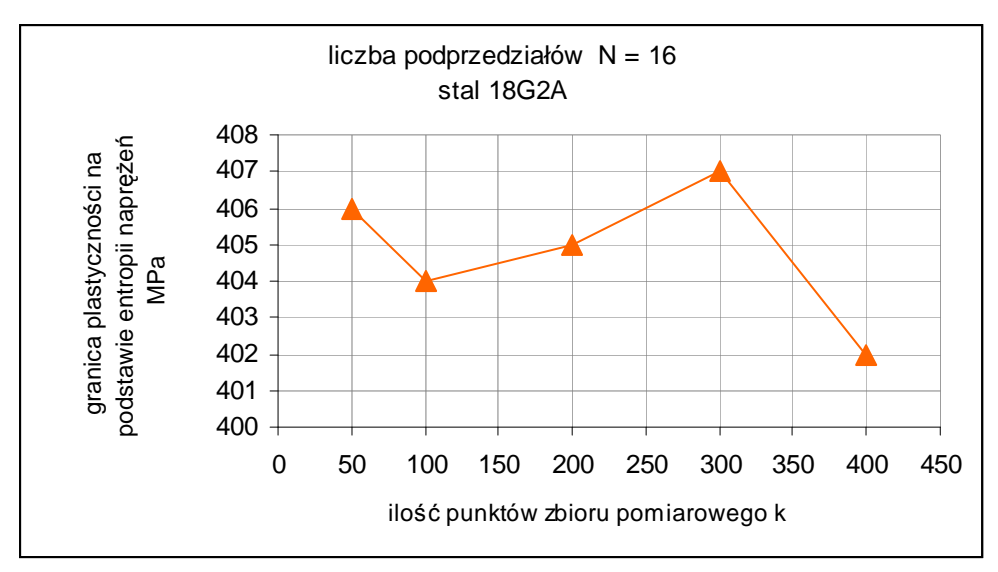

Rys.123. Wartości granicy plastyczności stali 18G2A wyznaczone na podstawie entropii naprężeń dla stałej liczby podprzedziałów  $N = 16$ .

Na rysunku 124 pokazano wyniki wyznaczania granicy plastyczności stopu aluminium PA6, na podstawie minimów entropii odkształceń, przy stałej liczebności **k** zbioru pomiarowego i zmiennej liczbie podprzedziałów **N**. Dla wartości **k** i **N** 400/50 wykres entropii nie posiada minimum na granicy plastyczności, natomiast dla 400/5 i 400/10 minimum entropii odpowiada dokładnie 312 MPa na krzywej rozciągania.

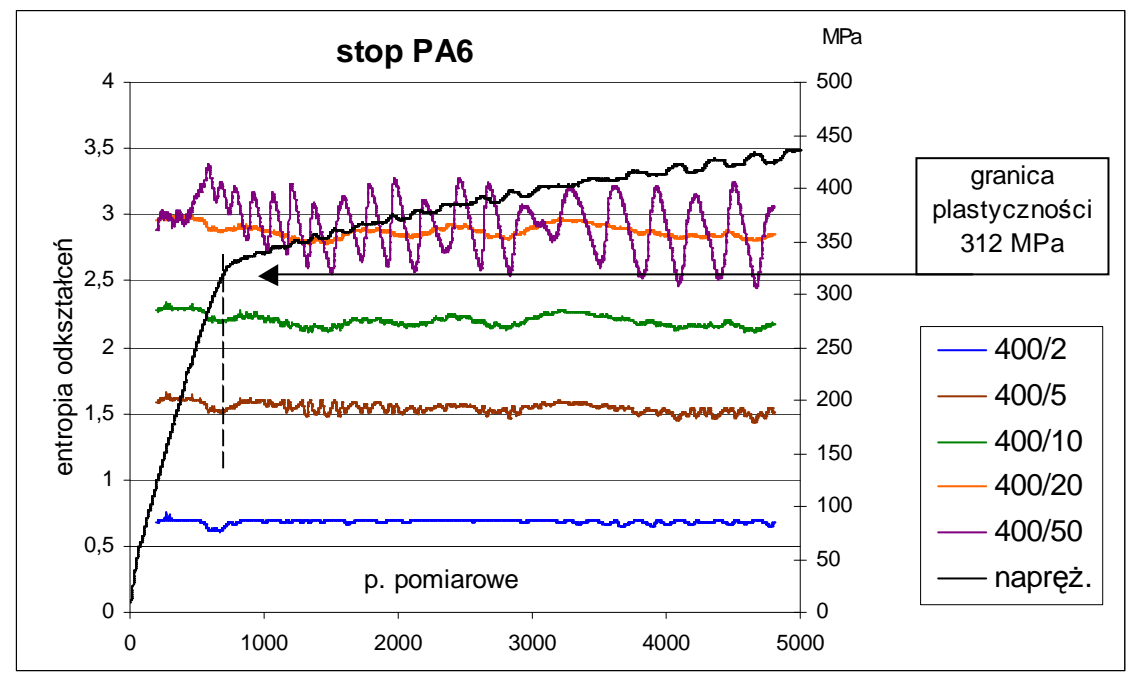

Rys.124 Wykresy entropii metrycznej wraz z krzywą rozciągania dla stopu PA6 przy stałej liczebności zbioru pomiarowego **k** = 400 i zmiennej liczbie podprzedziałów **N**.

W celu sprawdzenia ogólności proponowanej metody wyznaczono granicę plastyczności drewna sosnowego sezonowanego o wilgotności 10% i stosunku udziału drewna wczesnego do późnego 2:1. Rozciąganiu drewna towarzyszą poślizgi między jego warstwami, które

powodują powstawanie odkształceń trwałych. Początek tych poślizgów określono jako granicę plastyczności. Wykres rozciągania drewna sosnowego, we współrzędnych odkształcenie - naprężenie, przedstawionego na rys. 125. Do obliczeń entropii na podstawie naprężeń wprowadzono do programu 2 k = 3000 oraz  $N = 2$ . Wynik obliczeń przedstawiono na rys.125.

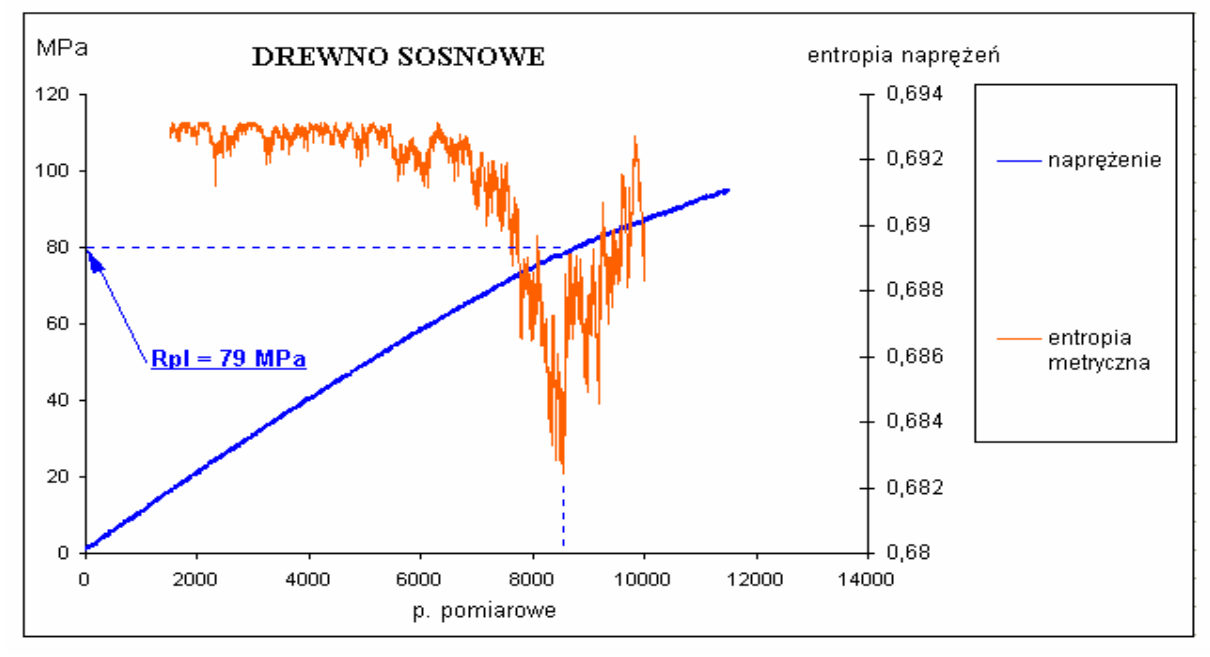

Rys.125 Rezultat wyznaczenia granicy plastyczności drewna sosnowego na podstawie minimum entropii naprężeń.

Na rys 126 przedstawiono wykres entropii metrycznej dla tej samej próby rozciągania, lecz wyznaczony na podstawie zarejestrowanych odkształceń. Do obliczeń wprowadzono do programu 2  $k = 2500$  oraz  $N = 2$ .

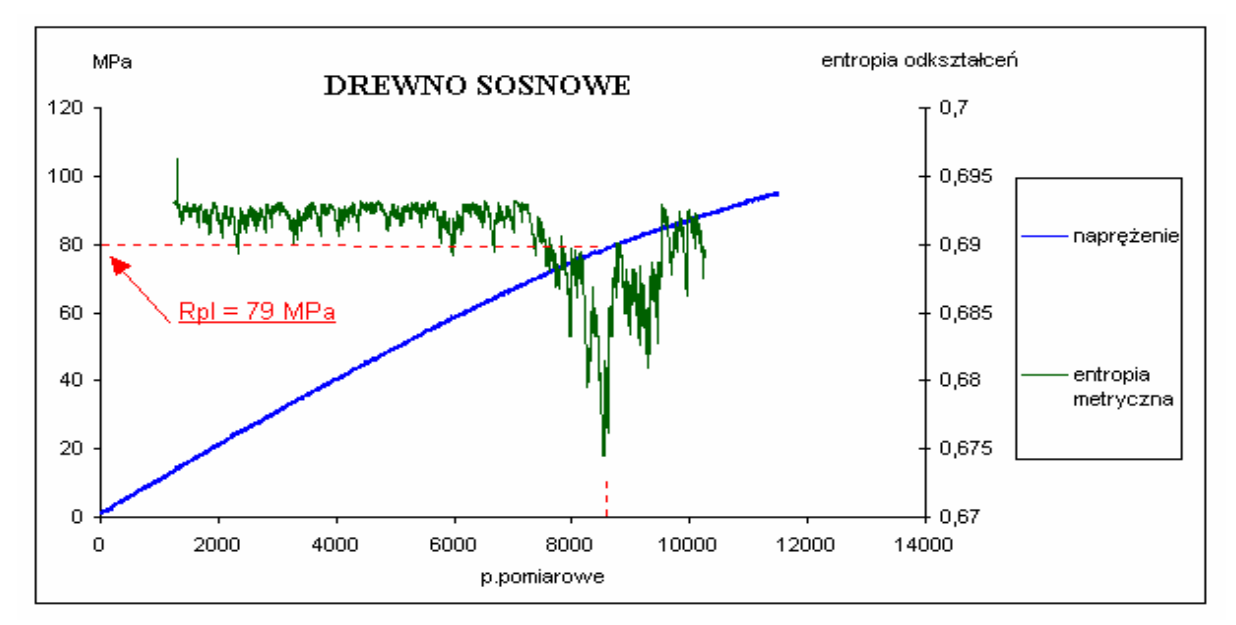

Rys.126 Rezultat wyznaczenia granicy plastyczności drewna sosnowego na podstawie. minimum entropii naprężeń.

Z przedstawionej analizy wyznaczania granicy plastyczności metodą "minimalnej entropii" stwierdza się, że prawidłowe wykorzystanie programu 2 zależy od właściwego doboru liczności **k** zbioru pomiarowego i liczby podprzedziałów **N** tak, by wykres fluktuacji entropii metrycznej Kołmogorowa – Sinaia posiadał wyraźne minimum rozdzielające sprężystość od plastyczności**.**

#### 8.5. Zastosowanie entropii metrycznej do analizy zmian aktywności wulkanu Etna

Na rysunkach 126, 127 przedstawiono wstępne wyniki obliczeń entropii K – S na podstawie danych pomiarowych wulkanu Etna [19] zarejestrowanych w stacji Pizzi Deneri (PDN) na stożku wulkanu. Na rysunku 126 przedstawiono wykres fluktuacji entropii na podstawie danych grawimetrycznych w początkowym okresie erupcji w 2002 roku. Entropia spada krótko przed wybuchem i w trakcie erupcji wykazuje duże fluktuacje. Miejsca spadku entropii K-S wyznaczają granice pomiędzy różnymi fazami tego procesu fizycznego. Obliczenia przeprowadzono dla zbiorów pomiarowych liczących k = 100 punktów dzielonych na  $N = 10$  przedziałów. Okres próbkowania sygnału wynosił 60 s.

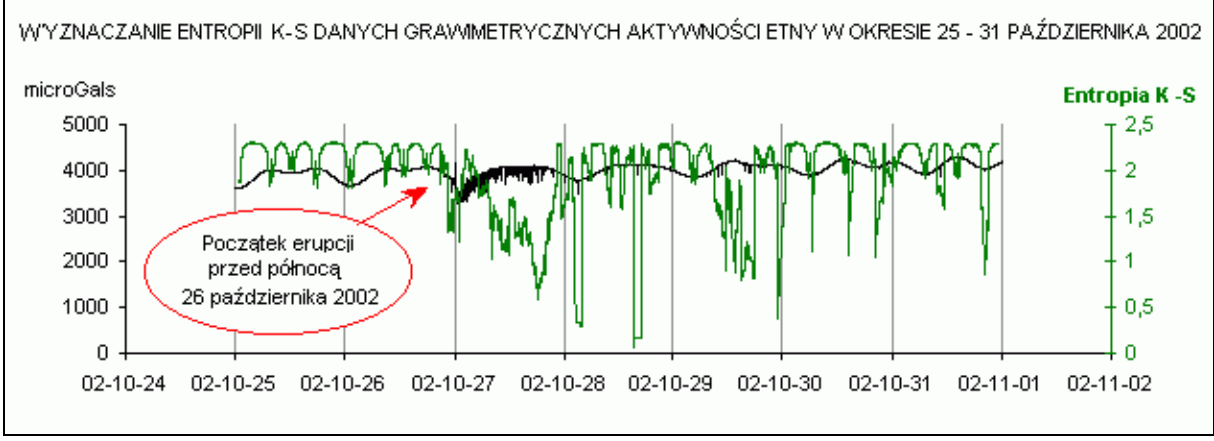

Rys.126 Entropia danych grawimetrycznych aktywności Etny w okresie od 25 do 31 października 2002.

Na rys.127 pokazano zmiany entropii K-S w odniesieniu do danych pomiarowych pola magnetycznego Etny przed erupcją w okresie września 2002 r. Okres próbkowania sygnału wynosił 10 s. Obliczenia przeprowadzono dla zbiorów pomiarowych liczących k = 50 punktów dzielonych na N = 7 przedziałów.

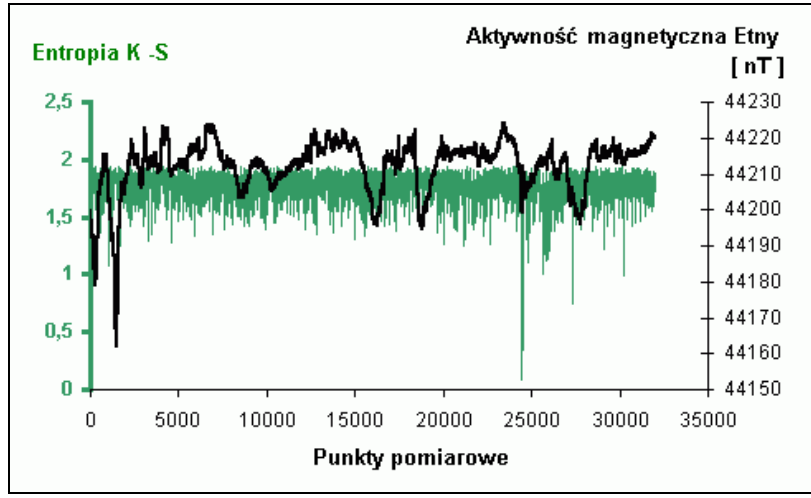

Rys.127 Zmiany entropii K-S w odniesieniu danych pomiarowych pola magnetycznego Etny.

Postuluje się, że uwzględnienie entropii metrycznej w analizie grawimetrycznych i magnetycznych danych pomiarowych może być pomocne w zwiększeniu przewidywalności zjawisk geofizycznych Ziemi.

# **9. Wnioski**

- 1. Złożony charakter realizacji obciążenia próbki przy pomocy współczesnych maszyn wytrzymałościowych uzasadnia występowanie zakresów chaotycznego zachowania się układu maszyna – próbka.
- 2. Uszkodzenie materiału próbki inicjuje proces lokalny, który ma efektywny wpływ na charakterystykę dynamiczną całego układu.
- 3. W danych pomiarowych statycznej próby rozciągania badanych stali, mierzonych na próbce, pojawiający się chaos deterministyczny dominująco ma charakter bifurkacji szczególnie w zakresie sprężystym.
- 4. W danych pomiarowych badanych metali mierzonych przy pomocy czujnika siły lub czujnika przemieszczenia tłoka dominująco stwierdza się zachowania cykliczne, szczególnie w zakresie plastycznym.
- 5. Wyraźny spadek wartości entropii metrycznej Kołmogorowa Sinai'a na granicy plastyczności spowodowany jest nieliniowościami związanymi ze zmianą struktury danych w obszarze fazy sprężystej i plastycznej, spotęgowanymi fluktuacjami związanymi z występowaniem chaosu deterministycznego.
- 6. Zastosowanie obliczeń entropii metrycznej pozwala zobiektywizować i ułatwić procedurę wyznaczania parametrów materiałowych tworzyw konstrukcyjnych.
- 7. Wyznaczanie stałych materiałowych w oparciu o entropię metryczną w statycznej próbie rozciągania stwarza nowe możliwości badania zmeczenia materiałów konstrukcyjnych.
- 8. Możliwość występowania chaosu w zbiorach danych pomiarowych związana jest z nieliniowym charakterem opisywanych zjawisk, ma uniwersalny charakter i dotyczy wszelkich tego typu zjawisk fizycznych.
- 9. Opracowane procedury, ujęte w prezentowanych programach komputerowych mają charakter ogólny i mogą być stosowane do badania różnorodnych zjawisk np. aktywności geofizycznej Ziemi.

## **10. Programy komputerowe (makrodefinicje Microsoft Visual Basic)**

10.1. Program –do obserwacji portretów fazowych

### **Program 1 -** RUCHOMY WYKRES

Sub Makro1()

' Makro1 Makr

 $Dim<sub>j</sub>$ 

'

'

For  $j = 2$  To 1575 Worksheets("Arkusz1").Cells(2, 3).Value =  $i$ 

```
newHour = Hour(Now())newMinute = Minute(Now()newSecond = Second(Now)) + 1 waitTime = TimeSerial(newHour, newMinute, newSecond)
 Application.Wait waitTime
Next
```

```
Worksheets("Arkusz1").Cells(2, 3).Value = 2End Sub
```
Sub Makro2()

' Makro1 Makro

 $Dim<sub>j</sub>$ 

'

'

For  $j = 2$  To 1575 Worksheets("Arkusz1").Cells(2, 3).Value = j

 ' opozniacz Calculate For  $k = 1$  To 1000 For  $l = 1$  To  $1000$  Next Next Next

Worksheets("Arkusz1").Cells(2, 3).Value =  $2$ End Sub

## 10.2. Program do wyznaczania modułów sprężystości

**Program 2** 

Sub Makro2()

' Makro2 Makro

'

'

 Dim i, ile\_pkt, ile\_klas Dim nr\_iter Dim akt\_min, nr\_wart\_min Dim currentCell

ile\_pkt = Worksheets("Arkusz1").Cells(9, 8).Value ile  $klas = Work sheets("Arkusz1").Cells(12, 8).Value$ 

 Worksheets("Arkusz1").Range("F3:G500").Interior.ColorIndex = xlColorIndexNone Worksheets("Arkusz1").Range("G3:G500").Clear

Set currentCell = Worksheets("Arkusz1").Cells $(3, 6)$  ' = F3 nr iter  $= 1$  Do While Not IsEmpty(currentCell) For  $i = 1$  To ile pkt Worksheets("Arkusz1").Cells $(i + 1, 3)$ .Formula = "=A" & Trim(Str(i + 1)) & "\*\$F\$" & Trim(Str(nr\_iter + 2)) Next Worksheets("Arkusz1").Range("I1:K600").Clear

' -- wyznaczenie klas wg parametru z H12 --

 Worksheets("Arkusz1").Range("H14").Formula = "=MIN(\$D\$2:\$D\$" & Trim(Str(ile\_pkt  $+$  1)) & ")"

 Worksheets("Arkusz1").Range("H16").Formula = "=MAX(\$D\$2:\$D\$" & Trim(Str(ile\_pkt  $+$  1)) & ")"

 $szer_klasy$  = Worksheets("Arkusz1").Range("H16").Value -Worksheets("Arkusz1").Range("H14").Value

szer klasy = szer klasy / ile klas

Worksheets("Arkusz1").Range("O2:O150").Clear

Worksheets("Arkusz1").Range("O2:O150").Select

Selection.NumberFormat = "0.000000000000"

For  $k = 0$  To ile\_klas - 1

Worksheets("Arkusz1").Cells(k + 2, 15).Value = Worksheets("Arkusz1").Range("H14").Value +  $(k + 1)$  \* szer\_klasy

Next

' --------------

Application.Run "ATPVBAEN.XLA!Histogram",

Worksheets("Arkusz1").Range(" $SD$2:5D$$ " & Trim(Str(ile pkt + 1)))

 , Worksheets("Arkusz1").Range("\$J\$1"), Worksheets("Arkusz1").Range("\$O\$2:\$O\$" &  $Trim(Str(1 + ile_klas)))$ , False, False, False, False

Worksheets("Arkusz1").Cells( $nr\_iter + 2, 7$ ).Value = Worksheets("Arkusz1").Cells(1, 13).Value

Set currentCell = Worksheets("Arkusz1").Cells $(3 + nr_i$  iter, 6)  $nr\_iter = nr\_iter + 1$ Loop

 ' -- szukanie minimum akt  $min = Work sheets("Arkusz1").Cells(3, 7).Value$ <u>nr\_wart\_min = 1</u> Set currentCell = Worksheets("Arkusz1").Cells $(4, 7)$  ' = F3 nr iter  $= 2$  Do While Not IsEmpty(currentCell) If currentCell.Value < akt\_min Then akt\_min = currentCell nr wart  $min = nr$  iter End If Set currentCell = Worksheets("Arkusz1").Cells $(3 + nr_i$  iter, 7) nr iter = nr iter + 1 Loop Worksheets("Arkusz1").Cells(nr\_wart\_min + 2, 6).Interior.ColorIndex = 4 Worksheets("Arkusz1").Cells(nr\_wart\_min + 2, 7).Interior.ColorIndex =  $4$ 

End Sub
## 10.3. Program do wyznaczania granicy plastyczności

## **Program 3**

'

'

Sub Makro2()

' Makro2 Makro

```
 Dim i, j, k, ile_pkt, dlug_pom, ile_krokow 
Dim nr_iter
Dim akt_min, nr_wart_min
 Dim currentCell 
Dim ile_zer, y_tmp
 Dim ilosc_klas 
 Dim r1, r2 
 ile_zer = Worksheets("Arkusz1").Cells(8, 7).Value
 ile_pkt = Worksheets("Arkusz1").Cells(9, 8).Value
 Worksheets("Arkusz1").Range("G4:G6").Clear 
 Worksheets("Arkusz1").Range("F18:F90").Clear 
 Worksheets("Arkusz1").Columns("I:J").Clear 
 Worksheets("Arkusz1").Columns("B").Clear 
 ilosc_klas = Worksheets("Arkusz1").Range("G10").Value 
If ilosc klas \le 0 Then
 ilosc klas = 1 End If 
 ' wyznaczenie wielkosci rekordu danych 
Set currentCell = Worksheets("Arkusz1").Cells(2, 1) ' = A2
dlug pom = 0 Do While Not IsEmpty(currentCell) 
 Set currentCell = Worksheets("Arkusz1").Cells(3 + d\mu) = 0.000, 1)
 d\log_{10}pom = d\log_{10}pom + 1
 Loop 
Work sheets("Arkusz1").Cells(11, 8).Value = dlug\_pom ile_krokow = Worksheets("Arkusz1").Cells(13, 8).Value 
Worksheets("Arkusz1").Cells(1, 9).Value = "L.p."
 Worksheets("Arkusz1").Cells(1, 10).Value = "Entropia" 
 ' wlasciwe przetwarzanie 
nr_wart_min = 1For j = 1 To ile krokow
  ' -- kopiowanie pkt. gasieniczki 
 Range("A" & Trim(Str(j + 1)) & ":A" & Trim(Str(j + ile_pkt))).Copy
  Destination:=Range("B" & Trim(Str(i + 1)))
```
 ' -- dopisywanie zer For  $k = i + 1 + i$ le pkt To  $(i + i)$ e pkt + ile zer) Worksheets("Arkusz1").Cells(k, 2).Value =  $0$  Next Worksheets("Arkusz1").Cells(14, 8).Value =  $i$ Worksheets("Arkusz1").Cells $(1 + j, 9)$ .Value = j Worksheets("Arkusz1").Range("K1:M1000").Clear Worksheets("Arkusz1").Range("G11").Formula = "=MIN(\$B\$" & Trim(Str(j + 1)) & ": \$B\$" & Trim(Str(i + ile pkt + ile zer)) & ")" Worksheets("Arkusz1").Range("G12").Formula = "=MAX(\$B\$" & Trim(Str(j + 1)) & ": \$B\$" & Trim( $Str(i + ile$  pkt + ile\_zer)) & ")" szer klasy  $=$  Worksheets("Arkusz1").Range("G12").Value Worksheets("Arkusz1").Range("G11").Value szer\_klasy = szer\_klasy / Worksheets("Arkusz1").Range("G10").Value ' -- wypisanie klas For  $k = 0$  To ilosc klas - 1 Worksheets("Arkusz1").Cells(k + 18, 6).Value = Worksheets("Arkusz1").Range("G11").Value +  $(k + 1)$  \* szer\_klasy Next Application.Run "ATPVBAEN.XLA!Histogram", Worksheets("Arkusz1").Range("\$B\$"

& Trim(Str(j + 1)) & ":\$B\$" & Trim(Str(ile pkt + ile zer + j))) , Worksheets("Arkusz1").Range("\$L\$1"), Worksheets("Arkusz1").Range("\$F\$18:\$F\$"  $&$  Trim(Str(18 + ilosc\_klas - 1))), False, False, False, False

Worksheets("Arkusz1").Cells( $j + 1$ , 10).Value = Worksheets("Arkusz1").Cells(1, 15).Value

Next

```
 ' -- szukanie minimum 
akt min = Work sheets("Arkusz1").Cells(2, 10).Valuenr_wart_min = 1
 Set currentCell = Worksheets("Arkusz1").Cells(3, 10) 
nr iter = 2 Do While Not IsEmpty(currentCell) 
 If currentCell.Value \lt akt min Then
  akt min = currentCellnr wart min = nr iter
  End If 
 Set currentCell = Worksheets("Arkusz1").Cells(2 + nr iter, 10)
 nr iter = nr iter + 1
 Loop
```
Worksheets("Arkusz1").Cells $(4, 7)$ .Value = akt\_min

Worksheets("Arkusz1").Cells(5, 7).Value =  $nr\_wart\_min$  Worksheets("Arkusz1").Range("K1:M1000").Clear ' -- dopisywanie zer do obszaru z minimum For  $k = nr$  wart\_min + 1 + ile\_pkt To (nr\_wart\_min + ile\_pkt + ile\_zer) Worksheets("Arkusz1").Cells(k, 2).Value =  $0$  Next Worksheets("Arkusz1").Range("G11").Formula = "=MIN(\$B\$" & Trim(Str(nr\_wart\_min + 1)) & ": \$B\$" & Trim(Str(nr\_wart\_min + ile\_pkt + ile\_zer)) & ")" Worksheets("Arkusz1").Range("G12").Formula = "= $MAX($B$" & Trim(Stringr_wart_min$  $+$  1)) & ": \$B\$" & Trim(Str(nr\_wart\_min + ile\_pkt + ile\_zer)) & ")" szer klasy  $=$  Worksheets("Arkusz1").Range("G12").Value Worksheets("Arkusz1").Range("G11").Value szer\_klasy = szer\_klasy / Worksheets("Arkusz1").Range("G10").Value ' -- wypisanie klas For  $k = 0$  To ilosc klas - 1 Worksheets("Arkusz1").Cells(k + 18, 6).Value = Worksheets("Arkusz1").Range("G11").Value +  $(k + 1)$  \* szer\_klasy Next Application.Run "ATPVBAEN.XLA!Histogram", Worksheets("Arkusz1").Range("\$B\$" &  $Trim(Str(nr_wart\_min + 1))$  & ":\$B\$" &  $Trim(Str(ile\_pkt + ile\_zer + nr\_wart\_min)))$ 

 , Worksheets("Arkusz1").Range("\$L\$1"), Worksheets("Arkusz1").Range("\$F\$18:\$F\$" & Trim( $Str(18 + i$ losc klas - 1))), False, False, False, False

 Worksheets("Arkusz1").Range("G6").Select ActiveCell.FormulaR1C1 = "=SUM(R[279]C[-6]:R[298]C[-6])/20" Worksheets("Arkusz1").Range("G7").Select

End Sub

## **Literatura:**

- 1. Awrejcewicz J., Kudra G., *Dynamika regularna i chaotyczna w układach technicznych z tarciem i uderzeniami*, Osiąg. Nauk. i Techn. Kier. Rozw. i Met., Konsrerwat. Polit. Warszaw., Wkładka nr 11 do Mies. Polit. Warszawska. nr 4/2007
- 2. Awrejcewicz J., Mosdorf R.: *Analiza numeryczna wybranych zagadnień dynamiki chaotycznej*. WNT, Warszawa, 2003.
- 3. Baker G., Gollub J., *Wstęp do dynamiki układów chaotycznych*, PWN, 1998
- 4. Bychawski Z., *Mechanika ośrodków ciągłych*, Wydawnictwo Uczelniane Politechniki Rzeszowskiej, 1979
- 5. Crandall R., *Mathematica for the Science*s, Addison Wesley Publishing Company, 1991
- 6. Cvitanović P. (red.), *Universality in Chaos*, Adam Hilger, 1984
- 7. Dietrich L., *Badania mechaniczne materiałów*, Biuro Gamma, Warszawa 1996
- 8. Dietrich L., Garbacz G., *Analysis of Experimental Data with Chaos Taken into Account*, XXI Sympozjum Mechaniki Eksperymentalnej Ciała Stałego, Jachranka, październik 2004, Oficyna Wydawnicza Politechniki Warszawskiej, Warszawa 2004.
- 9. Dietrich L., Garbacz G., *Chaos taken into account in measurement of physical quantities*,  $25<sup>th</sup>$  Danubia-Adria Symposium on Advances in Experimental Mechanics, České Budějovice and Český Krumlov, September 24–27, 2008.
- 10. Dietrich L., Garbacz G.*, Determination of the Yield Point of Structural Materials Based on the Metric Entropy of the measured Data*, I Kongres Mechaniki Polskiej, Warszawa, 28–31 sierpnia 2007 r.
- 11. Dietrich L., Garbacz G., *Determination of the Young Modulus of Structural Materials Based on the Metric Entropy of Measured Data*, 24<sup>th</sup> Danubia-Adria Symposium on Developments in Experimental Mechanics, Sibiu, September 19–22, 2007.
- 12. Dietrich L., Garbacz G., *Deterministic Chaos Appearing in the Testing Machines*  during the Stretching Test of Structural Materials, The 10<sup>th</sup> Experimental Chaos Conference, Facolta di Ingegneria Universita degli Studi di Catania, June 3–6, 2008.
- 13. Dietrich L., Garbacz G., *Statistical scatter or deterministic chaos of measuring data sets for physical systems and processes*, XXIII Sympozjum Mechaniki Eksperymentalnej Ciała Stałego, Jachranka, październik 2008, Oficyna Wydawnicza Politechniki Warszawskiej, Warszawa 2008.
- 14. Dietrich L., *Znaczenie i rozwój badań wytrzymałościowych w złożonych stanach napręŜenia*, Dozór Techniczny 3/1998
- 15. Diu B., *Czy atomy naprawdę istnieją?,* PIW, 2000
- 16. Dorfman, J. R., *Wprowadzenie do teorii chaosu w nierównowagowej mechanice statystycznej*, PWN, 2001
- 17. Drwal G., Grzymkowski R., Kapusta A., Słota D., *Mathematica 3.0/2.2*, WPK, Gliwice 1998
- 18. Ekeland I, *Chaos*, Wydawnictwo "Książnica", Katowice 1999
- 19. European Project Istituto Nazionale di Geofisica e Vulcanologia -Sezione di Catania, *VOLUME project*.
- 20. Feigenbaum M., *Quantitative Universality for a Class of Nonlinear Transformations*, Journal of Statistical Physics, Vol. 19, No. 1, 1978
- 21. Galias Z., *Metody arytmetyki przedziałowej w badaniach układów nieliniowych*, AGH Uczelniane Wydawnictwa Naukowo - Dydaktyczne, Kraków 2003
- 22. Garfinkel A. et al, *Controlling Cardiac*, Chaos Science, 257, 1230-1234, 1992
- 23. Gleick J., *Chaos. Narodziny nowej nauki*, Zys i S ka Wydawnictwo, 1996
- 24. Gwinn E. G. Westerveld R. M. *Fractal basin boundaries and intermittency in the driven damped pendulum*, Phys. Rev. A 33, 4143-55, 1986
- 25. Horgan J. *Brain storm: Controlling chaos could help treat epilepsy Sci-Am.*, 271, 24, 1994
- 26. Jajuga K., Papla D., *Dynamiczne Modele Ekonometryczne*, *Teoria chaosu w analizie finansowych szeregów czasowych - aspekty teoretyczne i badania empiryczne*, V Ogólnopol. Sem. Nauk., Uniwersyt. M. Kopernika, Toruń, 1997
- 27. Katarzyński S., Kocańda S., Zakrzewski M., *Badanie własności mechanicznych metali*, Wydawnictwo Naukowo - Techniczne, 1969
- 28. Kisiel I., *Podstawy reologii liniowej*, Politechnika Wrocławska, 1971
- 29. Klonowski W., Stepien R., *Application of New Non-Linear Dynamics Methods in EEG Analysis, Applied Neuroscience Conference Applied Neuroscience for healthy brain function*, Nijmegen, The Netherlands, 2007, p. 50, http://www.apliedneuroscience.org
- 30. Kolmogorov A.N., *Entropy per unit Time as a Metric Invariant of Automorphism*, Doklady of Russian Academy of Sciences, (1959), 124, 754-755
- 31. Kosiński R., *Sztuczne sieci neuronowe dynamika nieliniowa i chaos*, Wydawnictwa Naukowo - Techniczne, 2002
- 32. Kudrewicz J., *Fraktale i chaos*, Wydawnictwa Naukowo Techniczne, 1996
- 33. Laszlo E., *Systemowy obraz świata*, PIW, 1978
- 34. Liengme B., *Microsoft Exel w nauce i technice*, Wydawnictwo RM, 2002
- 35. Lorenz E. N.*, Deterministic Non-periodic Flow*, J. Atoms. Sci. 20, 130-141 (1963)
- 36. Mandelbrot B., *Multifraktale rządzą na Wall Street*, Świat Nauki, kwiecień 1999
- 37. Mańczak K., Nahorski Z., *Komputerowa identyfikacja obiektów dynamicznych*, PWN, 1983
- 38. Moon F., *Chaotic Vibrations An Introduction for Applied Scientists and Engineers*, John Wiley & Sons, 1987
- 39. Morrison F., *Sztuka modelowania układów dynamicznych deterministycznych chaotycznych stochastycznych*, Wydawnictwa Naukowo - Techniczne, 1996
- 40. Nowa encyklopedia powszechna PWN , Wydawnictwo Naukowe PWN, Warszawa 1995, Wydanie pierwsze
- 41. Nusse H., Yorke J., *Dynamika Badania numeryczne*, PWN, 1998
- 42. Otnes R., Enochson L., *Analiza numeryczna szeregów czasowych*, Wydawnictwo Naukowo - Techniczne, 1978
- 43. Ott E., *Chaos w układach dynamicznych*, Wydawnictwa Naukowo Techniczne, 1997
- 44. Otto E., *Matematyka dla wydziałów budowlanych i mechanicznych,* PWN, 1976
- 45. Peitgen H.-O., Jurgens H., Saupe D., *Granice chaosu Fraktale*, PWN, 1996
- 46. Polska Norma, Oznaczanie modułu sprężystości przy rozciąganiu, ściskaniu i zginaniu PN - 82/C – 89051
- 47. Polska Norma, Próba rozciągania. Metoda badania w temperaturze otoczenia PN EN 10002-1+AC1:1998
- 48. Polska Norma, Próba statyczna rozciągania metali PN 91/H 04310
- 49. Polska Norma, Spiekane materiały metaliczne i węgliki spiekane wyznaczanie modułu Younga PN - EN 23312:1966
- 50. Ruelle D., *Five Turbulent Problems*, Physica 7D (1983), North Holland Publishing Company
- 51. Schuster H. G., *Chaos deterministyczny*, PWN, 1993
- 52. Sinai Ya.G., *On the Notion of Entropy of a Dynamical System*, Doklady of Russian Academy of Sciences, (1959), 124, 768-771
- 53. Smirnow N. W., Dunin Barkowski I. W., *Kurs rachunku prawdopodobieństwa i statystyki matematycznej dla zastosowań technicznych*, PWN, 1973
- 54. Socha G., *Nowa metoda wykrywania i monitorowania kumulacji zniszczenia zmęczeniowego stali konstrukcyjnych,* LAPROMAT, Warszawa 2004
- 55. Sparrow C., *The Lorenz Equations, Bifurcations, Chaos and Strange Attractors*, Springer Verlag 1982
- 56. Stauffer D., Stanley H., *Od Newtona do Mandelbrota wstęp do fizyki teoretycznej*, WNT, Warszawa 1996
- 57. Stewart I., *Czy Bóg gra w kości? Nowa matematyka chaosu*, PWN, 1994
- 58. Szczepiński W., Dietrich L., Jastrzębski P., Kocańda S., Miastkowski J., Stupnicki J., Zawadzki J., *Metody doświadczalne mechaniki ciała stałego*, PWN, 1984
- 59. Szemplińska Stupnicka Wanda *Chaos, bifurkacje i fraktale wokół nas*, Polit. Warszawska - Oficyna Wydaw., 2002
- 60. Takens F., *Detecting Strange Attractors in Turbulence, Dynamical Systems and Turbulence*, Warwick 1980, Lecture Notes in Math. 898, Springer-Verlag, 366-381 (1981)
- 61. Tempczyk M., *Teoria chaosu dla odwaŜnych*, PWN, 2002
- 62. Zając K., *Zarys metod statystycznych*, Państwowe Wydawnictwo Ekonomiczne, 1982
- 63. śakowski W., Leksiński W., *Matematyka cz. IV*, Wydawnictwa Naukowo Techniczne, 1974
- 64. śebrowski J. *Chaos a medycyna: fizyka w diagnostyce zaburzeń rytmu serca*. Postepy Fizyki Tom Dodatkowy 53d, Wydz. Fiz. Polit. Warszawska 2002

## **SPIS TREŚCI**

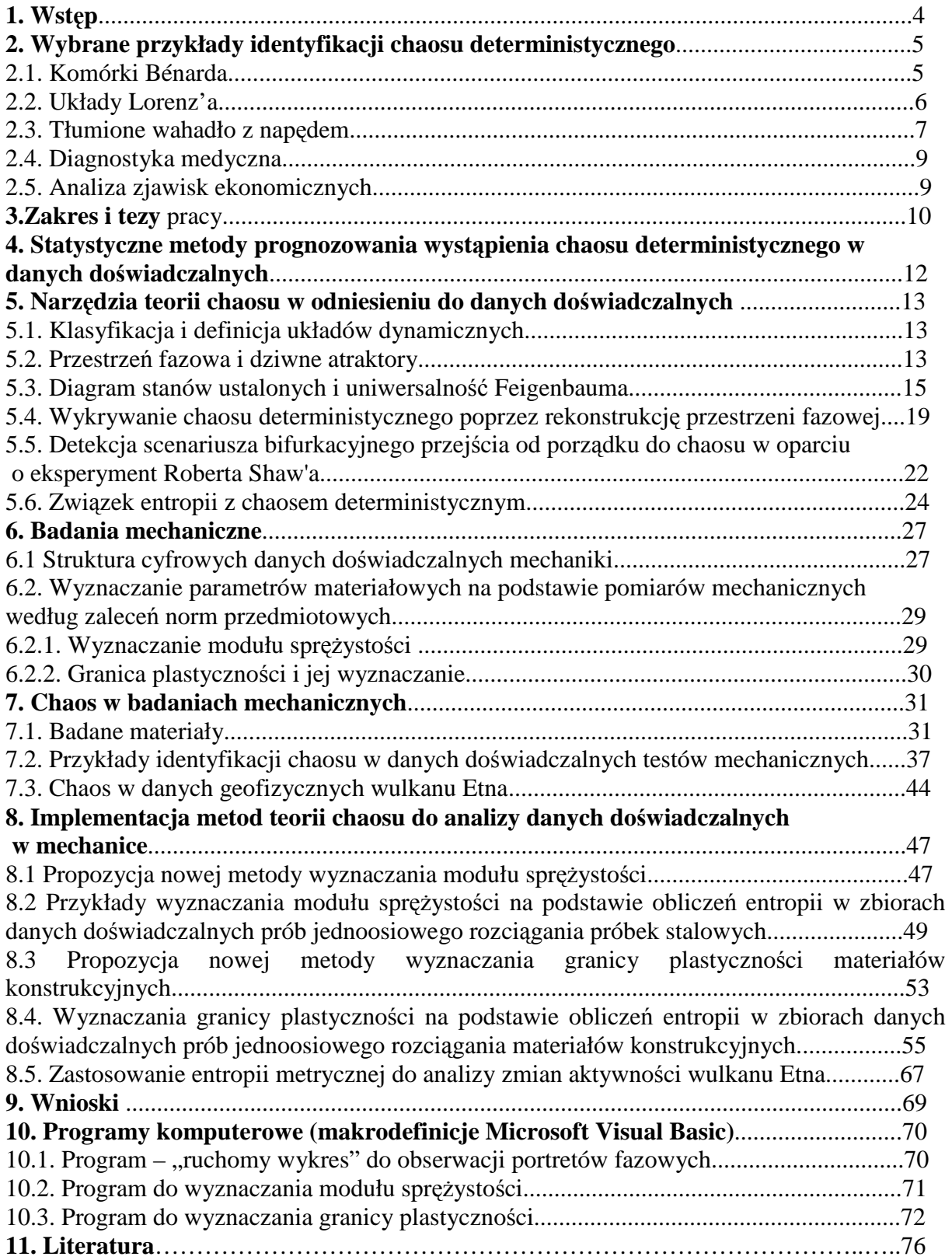